#### Gerhard-Mercator-Universität Duisburg

Fakultät für Naturwissenschaften Institut für Chemie

# Festkörper-NMR **mit quadrupolaren Spinsystemen zur Simulation eines Quantencomputers**

Diplomarbeit II zur Erlangung des akademischen Grades eines **Diplom-Chemikers**

> vorgelegt von Hermann Kampermann

Bearbeitungszeit vom 15.05.2001 bis 18.10.2001 Betreuer: Prof. Dr. W. S. Veeman Fachgebiet: Physikalische Chemie

**ERKLÄRUNG** 

Hiermit erkläre ich, daß ich die Arbeit selbständig verfaßt habe. Die verwendeten Quellen sowie die verwendeten Hilfsmittel sind vollständig angegeben.

Duisburg, den ........................ Unterschrift....................................

# **Danksagung**

Einen besonderen Dank möchte ich Herrn Prof. W.S. Veeman für die Überlassung des interessanten Themas und die stetige Unterstützung aussprechen. Ich hoffe, daß die Zusammenarbeit auch in der kommenden Zeit auf ähnliche Weise fortgeführt wird.

Prof. David Cory danke ich für die umfangreiche Hilfestellung zu Fragen in der Quanteninformationstheorie und der NMR-Spektroskopie, die im Umfeld der "Fermi Summer School" besprochen wurden.

Mein Dank gilt Prof. C. Mayer, der häufig zur Lösung theoretischer Probleme beigetragen hat.

Für die technische Hilfe und die Einführung in die Geheimnisse der NMR Spektrometer danke ich Herrn Manfred Zähres und Herrn Uwe Bachorski.

Eine große Unterstutzung erhielt ich von der gesamten Abteilung der physikalischen ¨ Chemie, die durch die geschaffene Atmosphäre einen großen Beitrag zu dieser Arbeit geleistet haben. Dabei gilt mein Dank Martin Horstmann, Michael Wohlgemuth, Elena Trezza, Daniel Lattner, Holger Schmidt, Michael Vogt, Natascha Schurks, Christiane ¨ Finder und Ilka Brockmann. Einen besonderen Dank möchte ich Christian Galle für die aufopfernden Korrekturen dieser Arbeit aussprechen.

Ich danke der gesamten Abteilung der theoretischen Chemie fur die Geselligkeit und ¨ Unterstützung während der Entstehung dieser Arbeit.

Meinen Kommilitonen Karsten Koppe und Christoph Breitenstein danke ich fur die ¨ vielen Kleinigkeiten, die eine aufgelockerte Atmosphäre während des gesamten Studiums ermöglichten.

Nach dem Motto, die wichtigsten Zeilen sind die letzten, danke ich meiner Frau Bärbel, meinen Eltern, Claudia und Peter für die immense Unterstützung und die nicht immer einfache Zeit im letzten halben Jahr.

Ich komme mir vor wie Alice im Wunderland

# **Inhaltsverzeichnis**

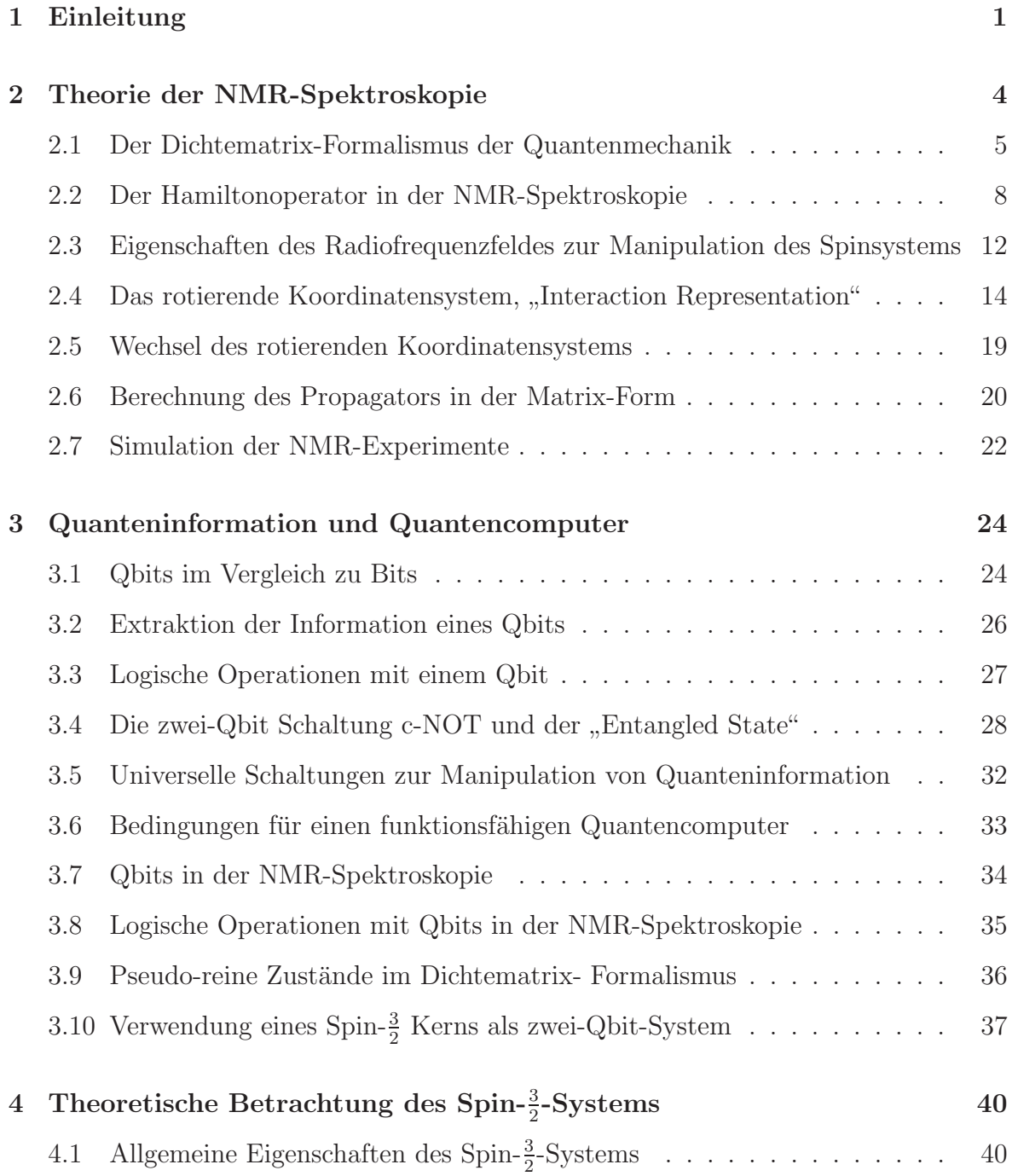

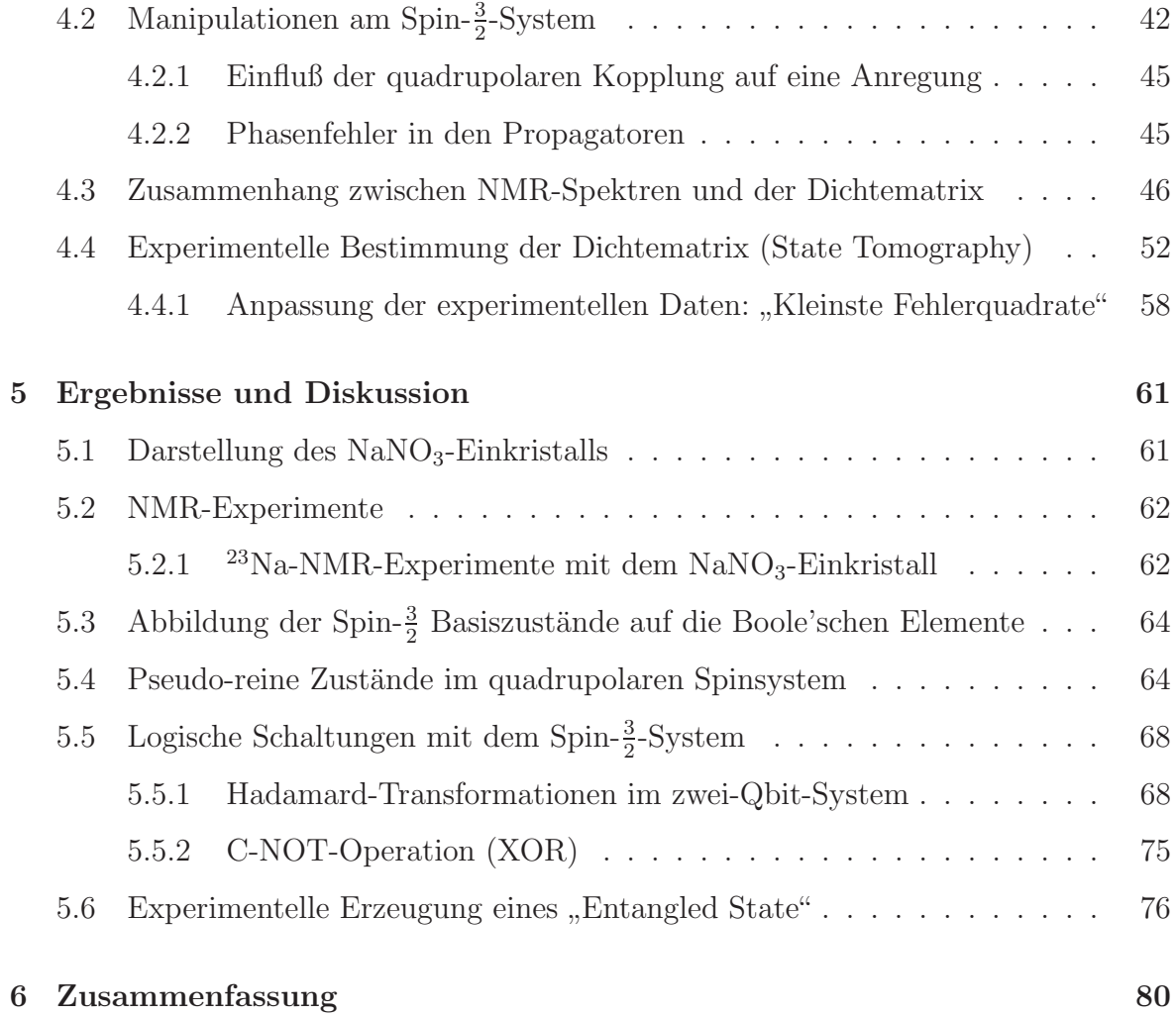

### **Kapitel 1**

### **Einleitung**

Informationstechnologie ist eine im 21. Jahrhundert schnell fortschreitende Wissenschaft, deren alltäglicher Einsatz eine immer größere Rolle spielt.

Erst in den letzten Jahrzehnten wurden Information und Informationsverarbeitung als physikalisches Phänomen erkannt und behandelt. Dies half der weiteren Entwicklung der Informationstheorie, wobei die Verwendung der Quantenmechanik einige Aspekte grundlegend änderte.

Zuerst deutete Richard Feynmann [1] 1982 darauf hin, daß es unüberwindbare Schwierigkeiten gebe, quantenmechanische Systeme mit klassischen Computern zu simulieren und es vorteilhaft wäre, einen Computer zu entwickeln, der auf den Prinzipien der Quantenmechanik beruht. In den folgenden Jahren arbeiteten Wissenschaftler wie Deutsch [2] an einem Quantencomputer-Modell, um festzustellen, ob dieses irgendwelche Vorteile gegenüber dem klassischen Modell der Touring Maschine besitzt [3].

1994 zeigte P.W. Shor, daß die Primfaktorzerlegung großer Zahlen mit einem fiktiven Quantencomputer effizient durchgeführt werden könnte [4]. Viele derzeitige Verschlusselungsverfahren (z.B. RSA) beruhen auf der Tatsache, daß dies mit klassischen ¨ Computern in brauchbaren Zeiträumen unmöglich ist. Diese Nachricht erregte beachtliches Aufsehen, da demnach ein Quantencomputer geeigneter Systemgröße in der Lage wäre, geheime Daten zu entschlüsseln. In den letzten Jahren wurden weitere Quanten-Algorithmen entwickelt, wie z.B. Grover's Suchalgorithmus [5], die den klassischen Analoga unschlagbar überlegen sind.

Bis zum heutigen Tage steht man noch vor einer Reihe von Problemen, die den Weg

zu einem nutzbaren Quantencomputer erschweren. Die aktuelle Forschung befaßt sich mit den grundlegenden Prinzipien und Verhaltensweisen von Quanteninformation und deren experimenteller Umsetzung.

Experimentelle Forschung auf diesem Gebiet wird mit optischen Systemen, Quanten-Elektrodynamik in optischen Hohlräumen, Ionen-Fallen und Kernspinresonanz (NMR) durchgeführt.

Obwohl die Entwicklung eines NMR-Quantencomputers einige wohl kaum überwindbare Probleme in sich birgt (siehe Seite 37), ist diese Methode bis zum heutigen Zeitpunkt allen anderen weit voraus. Viele logische Schaltungen und die bekannten Algorithmen wurden in NMR-Experimente implementiert und getestet. Die experimentellen Arbeiten unterliegen einigen Limitierungen. So begrenzt erstens die Relaxationszeit eines NMR-Experiments die mögliche Anzahl an Manipulationen. Ein anderes Problem ist die Skalierung der derzeitigen Quantenprozessoren. Es ist nur möglich wenige sogenannte Qbits in einem Experiment zu verwenden, die durch verschiedene Spin- $\frac{1}{2}$ -Atomkerne in einem Molekül repräsentiert werden. Ein großer Teil der Forschungen beschäftigt sich damit, deren Anzahl zu erhöhen. Zur Zeit ist es möglich in der Flüssig-NMR-Spektroskopie mit bis zu sieben Qbits (entspricht sieben koppelnden Kernen) zu arbeiten, und es wird davon ausgegangen, daß mit den derzeitigen Systemen diese Zahl nicht entscheidend erhöht werden kann [6].

Um die Zahl an Qbits zu erhöhen, werden Festkörpersysteme als vielversprechender angesehen, obwohl dort Probleme, wie die kurzen Relaxationszeiten und die Orientierungsabhängigkeit der Resonanzfrequenzen der Kerne, diesen Schritt behindern.

Eine andere Möglichkeit die Anzahl der Qbits zu erhöhen, ist die Verwendung von quadrupolaren Kernen (Spinquantenzahl  $I > \frac{1}{2}$ ). Jeder dieser Kerne kann, entsprechend der Spinfreiheitsgrade, als System mehrerer Qbits angesehen werden. Bisher wurde die Forschung an quadrupolaren Spinsystemen mit flussig-kristallinen Substanzen durch- ¨ geführt [7], [8], [9]. Diese Projekte behandelten die Erzeugung der pseudo-reinen Zustände, sowie die Anwendung einiger logischer Schaltungen.

In dieser Arbeit werden einige wichtige Grundlagen der Quanteninformationsverarbeitung mittels NMR, wie die "State Tomography" und die Implementierung wichtiger logischer Schaltungen, auf ein Spin- $\frac{3}{2}$ -Kern als Zwei Qbit System übertragen. Dafür

wird ein NaNO<sub>3</sub>-Einkristall eingesetzt, worin die Spin- $\frac{3}{2}$ -Kerne (<sup>23</sup>Na) alle eine spezifische Orientierung besitzen.

# **Kapitel 2**

### **Theorie der NMR-Spektroskopie**

In der Kernresonanzspektroskopie (NMR, engl. Nuclear Magnetic Resonance) wird die Dynamik von Kernspins im statischen magnetischen Feld und deren Wechselwirkung mit elektromagnetischer Strahlung untersucht. Die Resonanzfrequenzen der Kerne, d.h. die Anregungsenergien von unterschiedlichen Energieniveaus, sind abhängig von der molekularen und strukturellen Umgebung. In der Chemie wird die NMR-Spektroskopie standardmäßig zur Bestimmung von Molekülstrukturen und Molekülumgebungen eingesetzt.

In dieser Arbeit wird die NMR-Spektroskopie benutzt, um einige grundlegende Eigenschaften der Quantenmechanik und Quanteninformationstheorie zu untersuchen. In den folgenden Abschnitten werden ausschließlich die mit der Quantenmechanik verbundenen Grundlagen der Methode erarbeitet, und es wird aus Gründen des Umfangs und der Übersichtlichkeit keine allgemeine Einführung in die NMR-Spektroskopie präsentiert; hierzu wird auf die vielfältige Literatur zu diesem Thema verwiesen  $[10]$ ,  $[11]$ , [12].

Die in einem NMR-Experiment vermessenen Proben bestehen aus einer Vielzahl  $(ca. 10^{20})$  identischer Moleküle, Ionen oder Strukturgruppen. Jede dieser elementaren Baugruppen kann als unabhängiges quantenmechanisches System betrachtet werden. Das Verhalten solcher Ensembles quantenmechanischer Systeme wird mit dem Dichtematrix-Formalismus beschrieben.

### **2.1 Der Dichtematrix-Formalismus der Quantenmechanik**

Ein Ensemble quantenmechanischer Systeme entspricht einer Vielzahl identischer quantenmechanischer Replikate. Jedes Replikat wird durch eine Wellenfunktion beschrieben. Dabei wird die Wellenfunktion als eine Linearkombination von Basisfunktionen ( $|\phi_i\rangle$ ) des Spinsystems ausgedrückt.

$$
|\Psi_i\rangle = \sum_j c_{ij} |\phi_j\rangle \tag{2.1}
$$

Im Falle von Kernspins kann eine endliche vollständige Funktionenbasis verwendet werden. Die Lösung der Schrödinger-Gleichung liefert dann einen vollständigen Satz von Eigenfunktionen  $(|\Psi_i\rangle)$ , die den Eigenzuständen des Systems entsprechen. Diese Beschreibung gilt für abgeschlossene Systeme, die nicht mit der Umgebung wechselwirken. Ein Ensemble solcher Systeme wird durch die Anteile (Wahrscheinlichkeiten)  $(P_k)$ der Eigenzustände beschrieben.

$$
\hat{\rho} \equiv \sum_{k} P_k \left| \Psi_k \right\rangle \left\langle \Psi_k \right| \tag{2.2}
$$

Mit dem auf diese Weise definierten Dichteoperator und Gleichung (2.1) kann man die Elemente einer Dichtematrix formulieren.

$$
\langle \phi_i | \hat{\rho} | \phi_j \rangle = \sum_k P_k \langle \phi_i | \Psi_k \rangle \langle \Psi_k | \phi_j \rangle = \overline{c_i c_j} \tag{2.3}
$$

In vielen Fällen erweist sich die vektorielle Darstellung dieser Gleichung als übersichtliches Komplement.

$$
\langle \phi_i | \hat{\rho} | \phi_j \rangle = \sum_{k}^{n} P_k \left( \dots \quad 0 \quad d_i = 1 \quad 0 \quad \dots \right) \begin{pmatrix} c_{1k} \\ \vdots \\ c_{nk} \end{pmatrix} \left( c_{1k}^* \quad \dots \quad c_{nk}^* \right) \begin{pmatrix} \vdots \\ 0 \\ d_j = 1 \\ 0 \\ \vdots \end{pmatrix}
$$
\n(2.4)

Die Spur der Dichtematrix ist durch Normierung definitionsgemäß eins, was der Gesamtwahrscheinlichkeit aller Zustände entspricht. Für die Dichtematrix eines in einem reinen Zustand befindlichen Ensembles gilt $^1$ :

$$
\text{Tr}(\hat{\rho}) = \text{Tr}(\hat{\rho}^2) = 1\tag{2.5}
$$

Wenn sich das Ensemble dagegen in einem gemischten Zustand befindet, ist die Summe der Quadrate der Elemente auf der Spur immer kleiner als eins.

$$
\text{Tr}(\hat{\rho}^2) < 1\tag{2.6}
$$

Im thermischen Gleichgewicht ist die Dichtematrix diagonal. Die Diagonalelemente entsprechen den Besetzungszahlen im jeweiligen Basiszustand. Die Nicht-Diagonalelemente entsprechen den Kohärenzen zwischen den beteiligten Basisfunktionen. Es wird von zero-, single-, double-, triple-, usw. Quanten-Kohärenzen gesprochen, wobei die single-Quanten-Kohärenzen der detektierbaren Quermagnetisierung im NMR-Experiment entsprechen. Diese Elemente beschreiben die Ubergänge von den Basiszuständen  $|m\rangle$  nach  $|m + 1\rangle$ . Die höheren Quanten-Kohärenzen sind nur indirekt detektierbar.

$$
\hat{\rho} = \begin{pmatrix} \ddots & \ddots & \ddots & \ddots & \ddots & \ddots \\ \ddots & \langle m|\hat{\rho}|m\rangle & \langle m|\hat{\rho}|m-1\rangle & \langle m|\hat{\rho}|m-2\rangle & \cdots & \langle m|\hat{\rho}|m-k=n\rangle \\ \ddots & \ddots & \ddots & \ddots & \ddots & \ddots \end{pmatrix}
$$
\n(2.7)

Die Ordnung der Kohärenz eines Dichtematrixelements kann durch k ( $k = m - n$ ) entsprechend den Definitionen in Gleichung (2.7) festgestellt werden.

Die relative Besetzung der Energieniveaus in makroskopischen Systemen wird in der statistischen Thermodynamik durch die Boltzmann Gleichung wiedergegeben. In unserem Ensemble von quantenmechanischen Systemen werden im thermischen Gleichgewicht nur die Eigenzustände des Systems besetzt.

$$
\rho_{nn} = -\frac{e^{\frac{E_n}{kT}}}{\sum_i e^{-\frac{E_i}{kT}}} \tag{2.8}
$$

Analog zu dieser Gleichung wird der Dichteoperator des Gleichgewichtszustandes definiert.

$$
\hat{\rho}_{eq} = -\frac{e^{\frac{\hat{\mathcal{H}}}{kT}}}{\text{Tr}\left(e^{-\frac{\hat{\mathcal{H}}}{kT}}\right)}\tag{2.9}
$$

<sup>1</sup>Mit Tr() wird die Spur der Matrizen bzw. Operatoren bezeichnet

Bei Raumtemperatur kann man mit guter Näherung eine Taylor-Reihenentwicklung des Exponentialoperators nach dem zweiten bzw. ersten Term abbrechen, da die Energieunterschiede zwischen den Eigenzuständen bei Temperaturen größer 5 K deutlich kleiner sind als  $kT$ . Die Energieniveaus werden in erster Näherung nur durch die größten energetischen Beiträge im Hamiltonoperator beschrieben. In den meisten Fällen ist die alleinige Betrachtung der Zeeman-Wechselwirkung ausreichend, wenn die anderen Terme, wie quadrupolare oder dipolare Kopplungen, eine deutlich niedrigere Energie besitzen. Mit diesen Vereinfachungen ist der Spin Hamiltonoperator,

$$
\hat{\mathcal{H}} = -\hbar B_0 \sum_i \gamma_i \hat{\mathcal{I}}_{zi} \tag{2.10}
$$

eine gute Näherung.

$$
\hat{\rho}_{eq} = \frac{\hat{1} - \frac{\hat{\mathcal{H}}}{kT}}{\text{Tr}(\hat{1})} = \frac{\hat{1}}{\text{Tr}(\hat{1})} + \frac{\hbar B_0 \sum_i \gamma_i \hat{\mathcal{I}}_{zi}}{kT \text{Tr}(\hat{1})} = a\hat{1} + b \sum_i \gamma_i \hat{\mathcal{I}}_{zi}
$$
\n(2.11)

Im letzten Term der Gleichung (2.11) repräsentieren die Konstanten a und b nur Zahlen und keine Operatoren. Es sind weitere Vereinfachungen des Dichteoperators möglich, um die Rechnungen nicht mit zusätzlichen konstanten Termen zu belasten. Der konstante Vorfaktor  $(a_1)$  wird vernachlässigt und der Faktor vor dem Drehimpulsoperator  $(\mathcal{I}_z)$  wird eins gesetzt.

$$
\hat{\rho}_{eq} = \sum_{i} \frac{\gamma_i}{\gamma_1} \hat{\mathcal{I}}_{zi} \tag{2.12}
$$

In dieser sogenannten Differenz-Dichtematrix wird nur der Besetzungsunterschied der Spins betrachtet. Die gesamte Dynamik eines Ensembles kann mit diesem Dichteoperator vollzogen werden, da die vernachlässigten Größen invariant sind unter unitären Transformationen. Die konstanten Faktoren können am Ende einer Berechnung wieder eingeführt werden, ohne die Ergebnisse zu verfälschen. Einige Eigenschaften der vorher definierten Dichtematrix werden in dieser Darstellung verändert. Da nur der Besetzungsunterschied der Eigenzustände betrachtet wird, ist die Spur dieser Dichtematrix immer null. Im Verlauf von unitären Operationen bleibt der Wert der Spur erhalten<sup>2</sup>.

Die zeitliche Entwicklung der Dichtematrix wird durch die Liouville-von-Neumann-Gleichung beschrieben [13].

$$
i\hbar\frac{\partial\hat{\rho}}{\partial t} = \hat{\mathcal{H}}\hat{\rho} - \hat{\rho}\hat{\mathcal{H}} = \left[\hat{\mathcal{H}}, \hat{\rho}\right] = \hat{\hat{\mathcal{L}}}\hat{\rho}
$$
\n(2.13)

 $2$ Die Spur einer hermitischen Matrix ist invariant unter unitären Operationen.

Variablentrennung und Integration dieser Gleichung liefert die zeitliche Entwicklung der Dichtematrix, wenn der Hamiltonoperator  $(\hat{\mathcal{H}})$  bzw. Liouville-Superoperator  $(\hat{\hat{\mathcal{L}}})$ zeitunabhängig ist [13], [14].

$$
\hat{\rho}(t) = e^{\frac{\hat{\hat{\mu}}t}{i\hbar}} \hat{\rho}(0) = e^{\frac{\hat{\mathcal{H}}t}{i\hbar}} \hat{\rho}(0) e^{-\frac{\hat{\mathcal{H}}t}{i\hbar}} = \mathbb{U}^{-1} \hat{\rho}(0) \mathbb{U}
$$
\n(2.14)

Der Ausdruck U repräsentiert den Propagator der Dichtematrix, der aus den Exponentialausdrücken der Operatoren (hier:  $e^{\frac{i}{\hbar}\hat{\mathcal{H}}t}$ ) gebildet wird.

#### **2.2 Der Hamiltonoperator in der NMR-Spektroskopie**

Kernspins mit  $I \geq \frac{1}{2}$  besitzen ein magnetisches Moment, dessen räumliche Orientierung von der Ausrichtung des Drehimpulses abhängt. Durch die Quantisierung des Drehimpulses werden die m¨oglichen Orientierungen des magnetischen Moments in gleicher Weise beschränkt. Die Energie eines Spinzustands ist in einem permanenten Magnetfeld abhängig von der relativen Orientierung des magnetischen Moments, was durch den Spin-Hamiltonoperator beschrieben wird. Da die Orientierung des magnetischen Moments nur abhängig von der Quantisierung des Drehimpulses ist, sind die einzelnen Beiträge des Spin-Hamiltonoperators proportional zu den jeweiligen Drehimpulsoperatoren. Im ersten Schritt werden daher die Drehimpulsoperatoren und einige Hilfsmittel näher betrachtet.

Der Drehimpulsoperator des *l*-ten Kerns  $(\hat{\mathbf{I}}_l)$  wird als Vektoroperator der drei Raumrichtungen x, y und z formuliert. Der Gesamt-Drehimpulsoperator wird dann in Form von  $\hat{\mathcal{I}}_{xl}$ ,  $\hat{\mathcal{I}}_{yl}$  und  $\hat{\mathcal{I}}_{zl}$  Operatoren ausgedrückt.

$$
\hat{\mathbf{I}}_l = \begin{pmatrix} \hat{\mathcal{I}}_{xl} \\ \hat{\mathcal{I}}_{yl} \\ \hat{\mathcal{I}}_{zl} \end{pmatrix} = \begin{pmatrix} \frac{\hat{\mathcal{I}}_{+l} + \hat{\mathcal{I}}_{-l}}{2} \\ \frac{\hat{\mathcal{I}}_{+l} - \hat{\mathcal{I}}_{-l}}{2i} \\ \hat{\mathcal{I}}_{zl} \end{pmatrix}
$$
\n(2.15)

Die in Gleichung (2.15) angegebenen "Raising"-  $(\hat{\mathcal{I}}_+)$  und "Lowering"-  $(\hat{\mathcal{I}}_-)$  Operatoren,

$$
\hat{\mathcal{I}}_{+} = \hat{\mathcal{I}}_{x} + i\hat{\mathcal{I}}_{y}
$$
\n
$$
\hat{\mathcal{I}}_{-} = \hat{\mathcal{I}}_{x} - i\hat{\mathcal{I}}_{y}
$$
\n(2.16)

erweisen sich als nützlich, um die Wirkung der  $\hat{\mathcal{I}}_x$  und  $\hat{\mathcal{I}}_y$  Drehimpulsoperatoren auf die Basisfunktionen berechnen zu können. Die Kombination der Gleichungen in Gl. (2.16)

ergibt für  $\hat{\mathcal{I}}_x$  und  $\hat{\mathcal{I}}_y$  folgende Ausdrücke [14].

$$
\begin{aligned}\n\hat{\mathcal{I}}_x &= \frac{\hat{\mathcal{I}}_+ + \hat{\mathcal{I}}_-}{2} \\
\hat{\mathcal{I}}_y &= \frac{\hat{\mathcal{I}}_+ - \hat{\mathcal{I}}_-}{2i}\n\end{aligned} \n\tag{2.17}
$$

Als vollständige orthonormierte Basis wird die Eigenbasis des  $\hat{\mathcal{I}}_z$  Operators verwendet  $(I = Spinquantenzahl, m = z-Komponente des Drehim pulses).$ 

$$
\hat{\mathcal{I}}_z | I, m \rangle = m | I, m \rangle , \quad \text{mit } m = -I, -I + 1, ..., I
$$
\n(2.18)

Die Funktionen sind orthonomiert, wenn gilt:

$$
\langle m | n \rangle = 0, \text{ wenn } m \neq n
$$
  
und  

$$
\langle m | n \rangle = 1, \text{ wenn } m = n
$$
 (2.19)

Die Anwendung der "Raising"- und "Lowering"- Operatoren auf die Basisfunktionen ergibt [14]:

$$
\hat{\mathcal{I}}_{+}|I,m\rangle = \sqrt{I(I+1) - m(m+1)}|I,m+1\rangle
$$
  

$$
\hat{\mathcal{I}}_{-}|I,m\rangle = \sqrt{I(I+1) - m(m-1)}|I,m-1\rangle
$$
\n(2.20)

Der Hamiltonoperator der Atomkerne besteht aus verschiedenen Wechselwirkungstermen, die sich in Art und Größenordnung der Energie voneinander unterscheiden.

$$
\hat{\mathcal{H}} = \hat{\mathcal{H}}_{Z+CSA} + \hat{\mathcal{H}}_Q + \hat{\mathcal{H}}_D + \hat{\mathcal{H}}_J
$$
\n(2.21)

Die Energieterme im Hamiltonoperator entsprechen der Zeeman-Wechselwirkung einschließlich der chemischen Verschiebung ( $\hat{\mathcal{H}}_{Z+CSA}$ ), der quadrupolaren Wechselwirkung im Fall von Kernen mit einem Spin größer als  $\frac{1}{2}$  ( $\hat{\mathcal{H}}_Q$ ), der dipolaren Wechselwirkung zwischen zwei nah beieinander liegenden Kernen  $(\hat{\mathcal{H}}_D)$  und der indirekten Spin-Spin-Kopplung (J-Kopplung) zweier Kerne in einem Molekül  $(\hat{\mathcal{H}}_J)$ . Die einzelnen Terme des Hamiltonoperators werden in Form der Drehimpulsoperatoren geschrieben [13].

$$
\hat{\mathcal{H}} = -\sum_{l}^{n} \hbar \mathbf{B}^{T} (1 - \sigma) \gamma_{l} \hat{\mathbf{I}}_{l} + \sum_{k}^{n'} \hat{\mathbf{I}}_{k}^{T} \mathbf{Q} \hat{\mathbf{I}}_{k} + \sum_{l < j} \hat{\mathbf{I}}_{l}^{T} \mathbf{D} \hat{\mathbf{I}}_{j} + \sum_{l < j} \hat{\mathbf{I}}_{l}^{T} \mathbf{J} \hat{\mathbf{I}}_{j} \qquad (2.22)
$$
\n
$$
\hat{\mathcal{H}} = \sum_{l}^{n} \hbar \gamma_{l} \left( 0 \quad 0 \quad B_{0} \right) \begin{pmatrix} \sigma_{11} - 1 & \sigma_{12} & \sigma_{13} \\ \sigma_{21} & \sigma_{22} - 1 & \sigma_{23} \\ \sigma_{31} & \sigma_{32} & \sigma_{33} - 1 \end{pmatrix} \begin{pmatrix} \frac{\hat{\mathbf{I}}_{k l} + \hat{\mathbf{I}}_{-l}}{2i} \\ \frac{\hat{\mathbf{I}}_{k l} - \hat{\mathbf{I}}_{-l}}{2i} \\ \frac{\hat{\mathbf{I}}_{k l} - \hat{\mathbf{I}}_{-l}}{2i} \end{pmatrix} + \sum_{k}^{n'} \left( \frac{\hat{\mathbf{I}}_{k k} + \hat{\mathbf{I}}_{-k}}{2} \frac{\hat{\mathbf{I}}_{k k} - \hat{\mathbf{I}}_{-k}}{2i} \hat{\mathbf{I}}_{k} \right) \begin{pmatrix} Q_{11} & Q_{12} & Q_{13} \\ Q_{21} & Q_{22} & Q_{23} \\ Q_{31} & Q_{32} & Q_{33} \end{pmatrix} \begin{pmatrix} \frac{\hat{\mathbf{I}}_{k k} + \hat{\mathbf{I}}_{-k}}{2i} \\ \frac{\hat{\mathbf{I}}_{k k} + \hat{\mathbf{I}}_{-k}}{2i} \\ \frac{\hat{\mathbf{I}}_{k k} - \hat{\mathbf{I}}_{-k}}{2i} \end{pmatrix} + \sum_{l < j} \left( \frac{\hat{\mathbf{I}}_{k l} + \hat{\mathbf{I}}_{-l}}{2} \frac{\hat{\mathbf{I}}
$$

Die Drehimupulsoperatoren der *l*-ten Kerne  $(\hat{\mathbf{I}}_l)$  sind in ihrer vektoriellen Form angegeben. Alle Wechselwirkungen werden durch Tensoren 2. Ranges repräsentiert ( $\sigma =$ Anisotropie der chemischen Verschiebung, **Q** = Tensor der quadrupolaren Kopplung, **D** = Tensor der dipolaren Kopplung, **J** = Tensor der indirekten Spin-Spin Kopplung), um die Richtungsabhängigkeit der Wechselwirkung zu berücksichtigen.

Die lineare Form des Hamiltonoperators wird durch Matrixmultiplikation und Sortierung der einzelnen Produkte der Gleichung (2.22) erhalten. Hier wird dies als Beispiel für den dipolaren Hamiltonoperator der Wechselwirkung zwischen dem  $l$ -ten und  $j$ -ten Spin aufgeführt.

$$
\hat{\mathcal{H}}_{Dij} = \frac{1}{4} (D_{11} - D_{22} - i (D_{12} + D_{21})) \hat{\mathcal{I}}_{+i} \hat{\mathcal{I}}_{+j} + \frac{1}{4} (D_{11} + D_{22} + i (D_{12} - D_{21})) \hat{\mathcal{I}}_{+i} \hat{\mathcal{I}}_{-j} + \frac{1}{4} (D_{11} + D_{22} - i (D_{12} - D_{21})) \hat{\mathcal{I}}_{-i} \hat{\mathcal{I}}_{+j} + \frac{1}{4} (D_{11} - D_{22} + i (D_{12} + D_{21})) \hat{\mathcal{I}}_{-i} \hat{\mathcal{I}}_{-j} + \frac{1}{2} (D_{13} - i D_{23}) \hat{\mathcal{I}}_{+i} \hat{\mathcal{I}}_{2j} + \frac{1}{2} (D_{13} + i D_{23}) \hat{\mathcal{I}}_{-i} \hat{\mathcal{I}}_{2j} + \frac{1}{2} (D_{31} - i D_{32}) \hat{\mathcal{I}}_{2i} \hat{\mathcal{I}}_{+j} + \frac{1}{2} (D_{31} + i D_{32}) \hat{\mathcal{I}}_{2i} \hat{\mathcal{I}}_{-j} + \nD_{33} \hat{\mathcal{I}}_{2i} \hat{\mathcal{I}}_{2j}
$$
\n(2.24)

Analoge Elemente werden fur die anderen Wechselwirkungsterme erhalten, mit Aus- ¨ nahme der Zeeman-Wechselwirkung und der chemischen Verschiebung, die in Gleichung  $(2.25)$  für den *l*-ten Spin aufgeführt sind, unter der Voraussetzung, daß das Magnetfeld entlang der z-Achse ausgerichtet ist.

$$
\hat{\mathcal{H}}_{Z+CSA\ l} = \gamma_l \hbar B_0 \left( \sigma_{31} \left( \hat{\mathcal{I}}_{+l} + i \hat{\mathcal{I}}_{-l} \right) + \sigma_{32} \left( \hat{\mathcal{I}}_{+l} - i \hat{\mathcal{I}}_{-l} \right) + (\sigma_{33} - 1) \hat{\mathcal{I}}_{zl} \right) \tag{2.25}
$$

Der Hamiltonoperator kann in der angegebenen Basis als Operatormatrix formuliert werden.

$$
\begin{pmatrix}\n\langle I|\hat{\mathcal{H}}|I\rangle & \langle I|\hat{\mathcal{H}}|I-1\rangle & \cdots & \langle I|\hat{\mathcal{H}}|-I\rangle \\
\langle I-1|\hat{\mathcal{H}}|I\rangle & \langle I-1|\hat{\mathcal{H}}|I-1\rangle & \cdots & \cdots \\
\vdots & \vdots & \vdots & \vdots \\
\langle -I|\hat{\mathcal{H}}|I\rangle & \cdots & \langle -I|\hat{\mathcal{H}}|-I+1\rangle & \langle -I|\hat{\mathcal{H}}|-I\rangle\n\end{pmatrix}
$$
\n(2.26)

Wenn die Tensor-Elemente in Gleichung (2.22) bekannt sind, können mit den Gleichungen (2.22), (2.18) und (2.20) die Elemente der Matrix (2.26) berechnet werden. Die Darstellung der Operatoren in Form von Matrizen erweist sich besonders bei Compu-

tersimulationen als sinnvoll. Die Operatoren werden in diesen Fällen durch Matrizen repräsentiert, und deren Aktion auf Funktionen o.ä. wird durch Standard-Matrixalgebra ermöglicht.

### **2.3 Eigenschaften des Radiofrequenzfeldes zur Manipulation des Spinsystems**

Der im vorhergehenden Abschnitt aufgeführte Hamiltonoperator beinhaltet nur die Wechselwirkungen der Spins untereinander und mit dem statischen Magnetfeld. Zur Manipulation des Spinsystems wird eine linear polarisierte Radiofrequenz in x-, oder y-Richtung (orthogonal zum statischen Feld) eingestrahlt (Abbildung 2.1 (A)). Die linear polarisierte Strahlung kann in zwei entgegengesetzt zirkular polarisierte Anteile zerlegt werden (Abbildung 2.1 (B)). Diese Vektoren rotieren mit betraglich gleicher Frequenz  $(\omega_{RF})$  in entgegengesetzter Richtung. Die zirkular polarisierten Komponenten

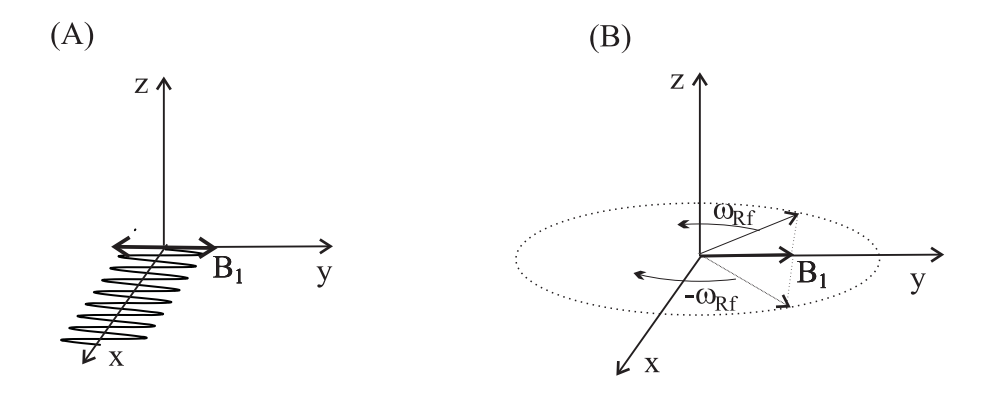

Abbildung 2.1: Eigenschaften des linear polarisierten Radiofrequenzfeldes (A): Amplitude des linear polarisierten Frequenzfeldes

(B): Zirkular polarisierte Komponenten des Magnetfeldvektors

entsprechen den mit einer Frequenz $\omega_{RF}$ bzw.  $-\omega_{RF}$ rotierenden Magnetfeldvektoren, die mit den magnetischen Momenten der Kerne wechselwirken können. Die beiden entgegengesetzt rotierenden Magnetfeldvektoren besitzen einen Frequenzunterschied von  $2\omega_{RF}$ . Spins können nur stark mit den rotierenden Vektoren wechselwirken, wenn die Frequenz in der Nähe der Präzessionsfrequenz der Spins liegt. Mit guter Näherung genügt daher die Betrachtung der Komponente mit der richtigen Frequenz, wie z.B.

#### **2.3 Eigenschaften des Radiofrequenzfeldes zur Manipulation des Spinsystems 13**

der Magnetfeldvektor mit der Frequenz  $\omega_{RF}$  in Abbildung (2.1).

Der Hamiltonoperator für die Wechselwirkung zwischen dem Magnetfeldvektor mit der Frequenz  $\omega_{RF}$  und den Spins ist auf analoge Weise zu definieren, wie die Wechselwirkung der Spins mit dem statischen äußeren Magnetfeld. Aber in diesem Fall ist zusätzlich die zeitabhängige Orientierung des Magnetfeldes zu berücksichtigen.

$$
\hat{\mathcal{H}}_{RF}(t) = \hbar B_1 \sum_{l} \gamma_l \left( \hat{\mathcal{I}}_{xl} \cos(\omega_{RF} t) + \hat{\mathcal{I}}_{yl} \sin(\omega_{RF} t) \right)
$$
\n
$$
= \hbar B_1 \sum_{l} \gamma_l \left( e^{i\omega_{RF} t} \hat{\mathcal{I}}_{xl} e^{-i\omega_{RF} t} \right)
$$
\n
$$
= H_{RF} \left( e^{i\omega_{RF} t} \sum_{l} \frac{\gamma_1}{\gamma_l} \hat{\mathcal{I}}_{xl} e^{-i\omega_{RF} t} \right)
$$
\n(2.27)

Der Effekt eines "Pulses" auf das Spinsystem kann schematisch mit dem klassischen Vektormodell wiedergegeben werden. Die Auswirkung eines Radiofrequenzfeldes auf einen Magnetisierungsvektor im rotierenden Koordinatensystem mit der Frequenz  $\omega_{RF}$ ist in Abbildung (2.2) gezeigt. Das durch die angelegte Frequenz erzeugte Magnetfeld ist in diesem Koordinatensystem statisch. Nach den Regeln der klassischen Mechanik wird die Magnetisierung der Spins um einen Winkel  $\phi$  rechtwinklig zum Magnetfeld ausgelenkt, wobei der Winkel von der Zeit der angelegten Frequenz und deren Intensität abhängig ist.

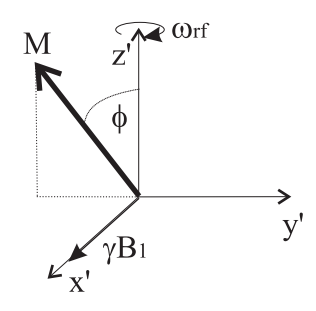

Abbildung 2.2: Auswirkung des Radiofrequenzfeldes auf den Magnetisierungsvektor im rotierenden Koordinatensystem

 $\gamma B_1$ : Intensität des Radiofrequenzfeldes

 $\omega_{RF}$ : Frequenz des Pulses

φ: Auslenkungswinkel des Magnetisierungsvektors

M: Magnetisierungsvektor

### 2.4 Das rotierende Koordinatensystem, "Interacti**on Representation"**

Der Spin-Hamiltonoperator von Gleichung (2.22) ist zeitunabhängig. Wird zusätzlich der Puls-Hamiltonoperator (Gleichung  $(2.27)$ ) hinzugenommen, wird eine Zeitabhängigkeit im Laborkoordinatensystem eingefuhrt. ¨

$$
\hat{\mathcal{H}}_G = \hat{\mathcal{H}} + \hat{\mathcal{H}}_{RF}(t) \tag{2.28}
$$

In diesem Abschnitt wird eine Methode präsentiert, in der durch Transformation in ein rotierendes Koordinatensystem (siehe Abb. 2.2), mit der Frequenz des angelegten Pulses ( $\omega_{RF}$ ), die Zeitabhängigkeit eliminiert werden kann [14]. Die Transformation wird durch den Operator,

$$
\hat{R} = e^{i\omega_{RF}t\sum_{l}\hat{\mathcal{I}}_{zl}} \tag{2.29}
$$

ermöglicht. Der Dichteoperator des rotierenden Koordinatensystems wird nun durch Transformation des ursprünglichen Dichteoperators erhalten.

$$
\hat{\rho}_R = \hat{R}^{-1} \hat{\rho} \hat{R} \tag{2.30}
$$

$$
\hat{\rho} = \hat{R}\hat{\rho}_R\hat{R}^{-1} \tag{2.31}
$$

Einsetzen von Gleichung (2.31) in die Liouville-von-Neumann-Gleichung (2.13) liefert einen Ausdruck für den Dichteoperator des rotierenden Koordinatensystems:

$$
i\hbar \frac{\partial \hat{R}\hat{\rho}_R \hat{R}^{-1}}{\partial t} = \left[ \hat{\mathcal{H}}_G, \hat{R}\hat{\rho}_R \hat{R}^{-1} \right]
$$
\n(2.32)

Die Eliminierung der Rotationsoperatoren  $(\hat{R})$  aus dieser Gleichung resultiert in einer der Liouville-von-Neumann-Gleichung analogen Differentialgleichung für das rotierende Koordinatensystem. Im ersten Schritt wird die Differenzierung des Ausdrucks auf der linken Seite der Gleichung (2.32) durchgefuhrt. ¨

$$
\frac{\partial \hat{R}}{\partial t} = i\omega_{RF} \sum_{l} \hat{\mathcal{I}}_{zl} e^{i\omega_{RF}t \sum_{l} \hat{\mathcal{I}}_{zl}} = \hat{F}_{R}\hat{R}
$$
\n
$$
\frac{\partial \hat{R}^{-1}}{\partial t} = -i\omega_{RF} \sum_{l} \hat{\mathcal{I}}_{zl} e^{-i\omega_{RF}t \sum_{l} \hat{\mathcal{I}}_{zl}} = -\hat{F}_{R}\hat{R}^{-1}
$$
\n(2.33)

$$
\frac{\partial \hat{R}\hat{\rho}_R \hat{R}^{-1}}{\partial t} = \frac{\partial \hat{R}}{\partial t} \hat{\rho}_R \hat{R}^{-1} + \hat{R} \left( \frac{\partial \hat{\rho}_R}{\partial t} \hat{R}^{-1} + \hat{\rho}_R \frac{\partial \hat{R}^{-1}}{\partial t} \right)
$$

$$
= \hat{F}_R \hat{R} \hat{\rho}_R \hat{R}^{-1} + \hat{R} \frac{\partial \hat{\rho}_R}{\partial t} \hat{R}^{-1} - \hat{R} \hat{\rho}_R \hat{F}_R \hat{R}^{-1}
$$

$$
\hat{R}^{-1} \frac{\partial \hat{R} \hat{\rho}_R \hat{R}^{-1}}{\partial t} \hat{R} = \hat{F}_R \hat{\rho}_R + \frac{\partial \hat{\rho}_R}{\partial t} - \hat{\rho}_R \hat{F}_R = \left[ \hat{F}_R, \hat{\rho}_R \right] + \frac{\partial \hat{\rho}_R}{\partial t}
$$
(2.34)

In der letzten Zeile ist von links mit  $\hat{R}^{-1}$  und von rechts mit  $\hat{R}$  multipliziert worden. Analog kann man die Liouville-von-Neumann-Gleichung (2.32) manipulieren,

$$
i\hbar \hat{R}^{-1} \frac{\partial \hat{R}\hat{\rho}_R \hat{R}^{-1}}{\partial t} \hat{R} = \hat{R}^{-1} \left[ \hat{\mathcal{H}}, \hat{R}\hat{\rho}_R \hat{R}^{-1} \right] \hat{R}
$$
\n(2.35)

und den Ausdruck der letzten Zeile von Gleichung (2.34) substituieren.

$$
i\hbar \left( \left[ \hat{F}_R, \hat{\rho}_R \right] + \frac{\partial \hat{\rho}_R}{\partial t} \right) = \hat{R}^{-1} \left[ \hat{\mathcal{H}}_G, \hat{R} \hat{\rho}_R \hat{R}^{-1} \right] \hat{R}
$$
  

$$
= \hat{R}^{-1} \hat{\mathcal{H}}_G \hat{R} \hat{\rho}_R - \hat{\rho}_R \hat{R}^{-1} \hat{\mathcal{H}}_G \hat{R}
$$
  

$$
= \left[ \hat{R}^{-1} \hat{\mathcal{H}}_G \hat{R}, \hat{\rho}_R \right]
$$
  

$$
i\hbar \frac{\partial \hat{\rho}_R}{\partial t} = \left[ \hat{R}^{-1} \hat{\mathcal{H}}_G \hat{R} - i\hbar \hat{F}_R, \hat{\rho}_R \right]
$$
(2.36)

Einsetzen des Ausdrucks für den Operator  $F_R$  und  $\hat{R}$  (Gleichung (2.33)) liefert einen allgemeinen Ausdruck für die Liouville-von-Neumann-Gleichung in einem rotierenden Koordinatensystem mit der Frequenz  $\omega_{RF}$ .

$$
i\hbar \frac{\partial \hat{\rho}_R}{\partial t} = \left[ \left( e^{-i\omega_{RF}t \sum_l \hat{\mathcal{I}}_{zl}} \hat{\mathcal{H}}_G e^{i\omega_{RF}t \sum_l \hat{\mathcal{I}}_{zl}} + \hbar \omega_{RF} \sum_l \hat{\mathcal{I}}_{zl} \right) , \hat{\rho}_R \right]
$$
(2.37)

Ziel dieser Transformation ist es die Zeitabhängigkeit des Puls-Hamiltonoperators (Gleichung (2.27)) zu eliminieren. Ersichtlich wird dies, bei Betrachtung des Ausdrucks in runden Klammern in der obigen Gleichung, insbesondere der Terme, die im Hamiltonoperator  $\hat{\mathcal{H}}_G$  vorkommen.

$$
e^{-i\omega_{RF}t\sum_{l}\hat{\mathcal{I}}_{zl}}\hat{\mathcal{H}}_{G}e^{i\omega_{RF}t\sum_{l}\hat{\mathcal{I}}_{zl}} =
$$
\n
$$
e^{-i\omega_{RF}t\sum_{l}\hat{\mathcal{I}}_{zl}}\left(\hat{\mathcal{H}}_{Z+CSA} + \hat{\mathcal{H}}_{Q} + \hat{\mathcal{H}}_{D} + \hat{\mathcal{H}}_{J} + \hat{\mathcal{H}}_{RF}\right)e^{i\omega_{RF}t\sum_{l}\hat{\mathcal{I}}_{zl}} =
$$
\n
$$
e^{-i\omega_{RF}t\sum_{l}\hat{\mathcal{I}}_{zl}}\hat{\mathcal{H}}_{Z+CSA}e^{i\omega_{RF}t\sum_{l}\hat{\mathcal{I}}_{zl}} + e^{-i\omega_{RF}t\sum_{l}\hat{\mathcal{I}}_{zl}}\hat{\mathcal{H}}_{Q}e^{i\omega_{RF}t\sum_{l}\hat{\mathcal{I}}_{zl}} +
$$
\n
$$
e^{-i\omega_{RF}t\sum_{l}\hat{\mathcal{I}}_{zl}}\hat{\mathcal{H}}_{D}e^{i\omega_{RF}t\sum_{l}\hat{\mathcal{I}}_{zl}} + e^{-i\omega_{RF}t\sum_{l}\hat{\mathcal{I}}_{zl}}\hat{\mathcal{H}}_{J}e^{i\omega_{RF}t\sum_{l}\hat{\mathcal{I}}_{zl}} +
$$
\n
$$
e^{-i\omega_{RF}t\sum_{l}\hat{\mathcal{I}}_{zl}}\hat{\mathcal{H}}_{RF}e^{i\omega_{RF}t\sum_{l}\hat{\mathcal{I}}_{zl}}
$$
\n(2.38)

Der erste Part des Hamiltonoperators  $(\hat{\mathcal{H}}_{Z+CSA})$  kommutiert mit dem Propagator.

$$
e^{-i\omega_{RF}\sum_{l}\hat{\mathcal{I}}_{zl}\hat{\mathcal{H}}_{Z+CSA}}e^{i\omega_{RF}\sum_{l}\hat{\mathcal{I}}_{zl}} = e^{-i\omega_{RF}\sum_{l}\hat{\mathcal{I}}_{zl}}e^{i\omega_{RF}\sum_{l}\hat{\mathcal{I}}_{zl}\hat{\mathcal{H}}_{Z+CSA}}
$$
(2.39)  

$$
= \hat{\mathcal{H}}_{Z+CSA}
$$

Einsetzen der Definition des Puls-Hamiltonoperators  $\hat{\mathcal{H}}_{RF}$  (Gleichung (2.27)) und des Ausdrucks für die Transformation ergibt einen zeitunabhängigen Ausdruck im rotierenden Koordinatensystem.

$$
e^{-i\omega_{RF} \sum_{l} \hat{\mathcal{I}}_{zl}} \hat{\mathcal{H}}_{RF} e^{i\omega_{RF} \sum_{l} \hat{\mathcal{I}}_{zl}} =
$$
  

$$
H_{RF} e^{-i\omega_{RF} \sum_{l} \hat{\mathcal{I}}_{zl}} e^{i\omega_{RF} \sum_{l} \hat{\mathcal{I}}_{zl}} \sum_{l} \frac{\gamma_1}{\gamma_l} \hat{\mathcal{I}}_{xl} e^{-i\omega_{RF} \sum_{l} \hat{\mathcal{I}}_{zl}} e^{i\omega_{RF} \sum_{l} \hat{\mathcal{I}}_{zl}} =
$$
  

$$
H_{RF} \sum_{l} \frac{\gamma_1}{\gamma_l} \hat{\mathcal{I}}_{xl} = \overline{\hat{\mathcal{H}}}_{RF}
$$
(2.40)

Die übrigen Wechselwirkungen des Hamiltonoperators  $(\hat{\mathcal{H}}_Q, \ \hat{\mathcal{H}}_D, \ \hat{\mathcal{H}}_J)$  kommutieren im Allgemeinen nicht mit dem Rotationspropagator. In der folgenden Herleitung wird gezeigt, daß unter bestimmten Umständen durch die Änderung der Repräsentation [14] mit guter Näherung nur die Elemente des Operators erhalten bleiben, die für die beteiligten Basisfunktionen  $|N\rangle$  und  $|M\rangle$  die gleichen  $\sum_{l} \hat{\mathcal{I}}_{zl}$  Energieeigenwerte liefern.

Die Herleitung wird repräsentativ für die verbleibenden Wechselwirkungen mit  $\hat{\mathcal{H}}_{Q,D,J}$  bezeichnet. Diese Operatoren entsprechen im rotierenden Koordinatensystem (Gleichung (2.38)):

$$
e^{-i\omega_{RF}t\sum_{l}\hat{\mathcal{I}}_{zl}}\hat{\mathcal{H}}_{Q,D,J}e^{i\omega_{RF}t\sum_{l}\hat{\mathcal{I}}_{zl}}
$$
\n(2.41)

Mit dem spektralen Theorem  $(f_{(\hat{\mathcal{I}}_{z_l})}|N\rangle = f_{(m_{n_l})}|N\rangle$ , wenn  $\hat{\mathcal{I}}_{z_l}|N\rangle = m_{n_l}|N\rangle$  und  $\sum_{l} |\Psi_{l}\rangle\langle\Psi_{l}| = 1$ ) können die Matrixelemente dieser Operatoren in der Repräsentation des rotierenden Koordintatensystems formuliert werden.

$$
\langle M | e^{-i\omega_{RF}t \sum_{l} \hat{\mathcal{I}}_{zl} \hat{\mathcal{H}}_{Q,D,J} e^{i\omega_{RF}t \sum_{l} \hat{\mathcal{I}}_{zl}} |N\rangle
$$
  
\n
$$
= \langle M | e^{-i\omega_{RF}t \sum_{l} \hat{\mathcal{I}}_{zl}} \sum_{l} |M_{l} \rangle \langle M_{l} | \hat{\mathcal{H}}_{Q,D,J} e^{i\omega_{RF}t \sum_{l} \hat{\mathcal{I}}_{zl}} |N\rangle
$$
  
\n
$$
= e^{i\omega_{RF}t(\sum_{l} m_{n_{l}} - \sum_{l} m_{m_{l}})} \langle M | \hat{\mathcal{H}}_{Q,D,J} | N \rangle
$$
  
\n
$$
= e^{i\omega_{RF}t(M_{N} - M_{M})} \langle M | \hat{\mathcal{H}}_{Q,D,J} | N \rangle
$$
\n(2.42)

Diese Formulierung ist äquivalent mit der Transformation der Basisfunktionen in eine Interaktionsdarstellung.

$$
\left|\widetilde{\phi}_{l}\right\rangle = e^{i\omega_{RF}t\sum_{k}\hat{\mathcal{I}}_{zk}}\left|\phi_{l}\right\rangle = e^{i\omega_{RF}tM_{l}}\left|\phi_{l}\right\rangle
$$
\n(2.43)

Die Matrixelemente in Gleichung (2.42) sind in dieser Darstellung zeitabhängig. Ein eleganter Weg die Zeitabhängigkeit zu eliminieren ist mit einem Verfahren analog zur Störungstheorie 2. Ordnung möglich [14].

Die Matrixelemente werden im nächsten Schritt über einen Zeitraum  $\tau$  integriert. Dabei ist  $\tau$  im Bezug auf die langsame Dynamik (Terme mit geringer Energie  $(\hat{\mathcal{H}}_{Q,D,J})$ ) konstant und im Bezug auf die schnelle Dynamik (Terme mit vielfach höheren Energien  $(\hbar \omega_{RF} \sum_l \hat{\mathcal{I}}_{zl})$ ) so lang, daß die Terme während dieses Zeitraums oszillieren. Integration der Matrixelemente des Hamiltonoperators aus Gleichung (2.42) liefert im Fall  $(M_N \neq$  $M_M$ ),

$$
\int_{n\tau}^{(n+1)\tau} e^{i\omega_{RF}(M_N - M_M)t} \langle M | \hat{\mathcal{H}}_{Q,D,J} | N \rangle dt
$$
\n
$$
= \langle M | \hat{\mathcal{H}}_{Q,D,J} | N \rangle \int_{n\tau}^{(n+1)\tau} e^{i\omega_{RF}(M_N - M_M)t} dt
$$
\n
$$
= \langle M | \hat{\mathcal{H}}_{Q,D,J} | N \rangle \frac{e^{i\omega_{RF}(M_N - M_M)\tau}}{i\omega_{RF}(M_N - M_M)}
$$
\n(2.44)

und im Fall  $(M_N = M_M)$ ,

$$
\int_{n\tau}^{(n+1)\tau} e^{i\omega_{RF}t(M_N - M_M)} \langle M | \hat{\mathcal{H}}_{Q,D,J} | N \rangle dt = \int_{n\tau}^{(n+1)\tau} \langle M | \hat{\mathcal{H}}_{Q,D,J} | N \rangle dt
$$
  

$$
= \langle M | \hat{\mathcal{H}}_{Q,D,J} | N \rangle \tau
$$
(2.45)

Die Terme in Gleichung (2.44) sind mit den angenommenen Randbedingungen,

$$
\omega_{RF} \gg \tau \text{ und } e^{\frac{i}{\hbar}\hat{\mathcal{H}}_{Q,D,J}\tau} \approx 1 \tag{2.46}
$$

wegen des großen Nenners vernachlässigbar klein, und nur die Terme mit gleichen Energieeigenwerten der Zeeman-Wechselwirkung bleiben erhalten (Gleichung (2.45)). Die integrierten Matrixelemente des Hamiltonoperators kommutieren für die Zeiträume  $\tau$  durch Weglassen der Elemente in Gleichung (2.44) miteinander, so daß die Lösung der Liouville-von-Neumann-Gleichung für einen zeitunabhängigen Hamiltonoperator (Gleichung (2.14)) verwendet werden kann.

$$
\overline{\hat{\mathcal{H}}}_{Q,D,J} = \overline{\hat{\mathcal{H}}}_S = (2.47)
$$

$$
\begin{pmatrix}\n\ddots & \ddots & \ddots & \ddots \\
\ddots & \left\langle \Psi_n^{E_k} \middle| \hat{\mathcal{H}}_S \middle| \Psi_n^{E_k} \right\rangle & \left[ \left\langle \Psi_n^{E_k} \middle| \hat{\mathcal{H}}_S \middle| \Psi_{n+1}^{E_l} \right\rangle \right] & \left\langle \Psi_n^{E_k} \middle| \hat{\mathcal{H}}_S \middle| \Psi_{n+2}^{E_k} \right\rangle & \ddots \\
\ddots & \left[ \left\langle \Psi_{n+1}^{E_l} \middle| \hat{\mathcal{H}}_S \middle| \Psi_n^{E_k} \right\rangle \right] & \left\langle \Psi_{n+1}^{E_l} \middle| \hat{\mathcal{H}}_S \middle| \Psi_{n+1}^{E_l} \right\rangle & \left[ \left\langle \Psi_{n+1}^{E_l} \middle| \hat{\mathcal{H}}_S \middle| \Psi_{n+2}^{E_k} \right\rangle \right] & \ddots \\
\ddots & \left\langle \Psi_{n+2}^{E_k} \middle| \hat{\mathcal{H}}_S \middle| \Psi_n^{E_k} \right\rangle & \left[ \left\langle \Psi_{n+2}^{E_k} \middle| \hat{\mathcal{H}}_S \middle| \Psi_{n+1}^{E_l} \right\rangle \right] & \left\langle \Psi_{n+2}^{E_k} \middle| \hat{\mathcal{H}}_S \middle| \Psi_{n+2}^{E_k} \right\rangle & \ddots \\
\ddots & \ddots & \ddots & \ddots\n\end{pmatrix}
$$

Die in Gleichung (2.47) hervorgehobenen Matrixelemente gehören zu verschiedenen Eigenwerten des  $\hat{\mathcal{I}}_z$  Operators und werden mit guter Näherung vernachlässigt, dh. null gesetzt. Auf diese Weise erhält man einen gemittelten Hamiltonoperator $\hat{\mathcal{H}}_{Q,D,J}{}^3$ im rotierenden Koordinatensystem, der nun mit dem  $\hat{\mathcal{I}}_z$  Operator kommutiert. Die dominanten Terme des $\hat{\mathcal{I}}_z$  Operators haben einen "stutzenden" Effekt auf die Wechselwirkungsterme niedriger Energie ( $\hat{\mathcal{H}}_Q$ ,  $\hat{\mathcal{H}}_D$ ,  $\hat{\mathcal{H}}_J$ ). Dies kann als Kohärenz-Mittelung in der "Interaction Representation" der dominanten Terme angesehen werden. Daraus folgt, daß die gemittelten Hamiltonoperatorelemente  $(\hat{H}_{Q,D,J})$  zeitunabhängig werden.

$$
e^{-i\omega_{RF}t\sum_{l}\hat{\mathcal{I}}_{zl}}\hat{\mathcal{H}}_{Q}e^{i\omega_{RF}t\sum_{l}\hat{\mathcal{I}}_{zl}} \approx e^{-i\omega_{RF}t\sum_{l}\hat{\mathcal{I}}_{zl}}\overline{\hat{\mathcal{H}}}_{Q}e^{i\omega_{RF}t\sum_{l}\hat{\mathcal{I}}_{zl}} = \overline{\hat{\mathcal{H}}}_{Q}
$$

$$
e^{-i\omega_{RF}t\sum_{l}\hat{\mathcal{I}}_{zl}}\hat{\mathcal{H}}_{D}e^{i\omega_{RF}t\sum_{l}\hat{\mathcal{I}}_{zl}} \approx e^{-i\omega_{RF}t\sum_{l}\hat{\mathcal{I}}_{zl}}\overline{\hat{\mathcal{H}}}_{D}e^{i\omega_{RF}t\sum_{l}\hat{\mathcal{I}}_{zl}} = \overline{\hat{\mathcal{H}}}_{D}
$$

$$
e^{-i\omega_{RF}t\sum_{l}\hat{\mathcal{I}}_{zl}}\hat{\mathcal{H}}_{J}e^{i\omega_{RF}t\sum_{l}\hat{\mathcal{I}}_{zl}} \approx e^{-i\omega_{RF}t\sum_{l}\hat{\mathcal{I}}_{zl}}\overline{\hat{\mathcal{H}}}_{J}e^{i\omega_{RF}t\sum_{l}\hat{\mathcal{I}}_{zl}} = \overline{\hat{\mathcal{H}}}_{J}
$$
(2.48)

Der vollständige Hamiltonoperator des rotierenden Koordinatensystems in zeitunabhängiger Form wird nach den Gleichungen  $(2.39)$ ,  $(2.40)$ ,  $(2.48)$  formuliert.

$$
\overline{\hat{\mathcal{H}}}_{G} = \hat{\mathcal{H}}_{Z+CSA} + \overline{\hat{\mathcal{H}}}_{RF}\hat{\mathcal{I}}_{x} + \overline{\hat{\mathcal{H}}}_{Q} + \overline{\hat{\mathcal{H}}}_{D} + \overline{\hat{\mathcal{H}}}_{J}
$$
\n(2.49)

<sup>&</sup>lt;sup>3</sup>In Gleichung (2.47) wurden die Indices  $Q, D, J$  durch S abgekürzt.

Gleichung (2.37) kann nun in Form der gemittelten Operator-Terme ausgedrückt werden.

$$
i\hbar \frac{\partial \hat{\rho}_R}{\partial t} = \left[ \left( e^{-i\omega_{RF}t \sum_l \hat{\mathcal{I}}_{zl}} \overline{\hat{\mathcal{H}}}_G e^{i\omega_{RF}t \sum_l \hat{\mathcal{I}}_{zl}} + \hbar \omega_{RF} \sum_l \hat{\mathcal{I}}_{zl} \right) , \hat{\rho}_R \right]
$$
  
\n
$$
= \left[ \left( \overline{\hat{\mathcal{H}}}_G + \hbar \omega_{RF} \sum_l \hat{\mathcal{I}}_{zl} \right) , \hat{\rho}_R \right]
$$
  
\n
$$
= \left[ \overline{\hat{\mathcal{H}}}_{eff} , \hat{\rho}_R \right]
$$
  
\n(2.50)

Der effektive Hamiltonoperator  $\left(\widehat{\mathcal{H}}_{eff}\right)$  besteht dabei aus den folgenden Elementen.

$$
\overline{\hat{\mathcal{H}}}_{eff} = \hat{\mathcal{H}}_{Z+CSA} + H_{RF}\hat{\mathcal{I}}_x + \overline{\hat{\mathcal{H}}}_Q + \overline{\hat{\mathcal{H}}}_D + \overline{\hat{\mathcal{H}}}_J + \hbar\omega_{RF}\sum_i \hat{\mathcal{I}}_{zi}
$$
(2.51)

Die Liouville-von-Neumann-Gleichung des rotierenden Koordinatensystems (2.50) kann in diesem Fall durch Variablentrennung mit anschließender Integration gelöst werden, um die zeitliche Entwicklung der transformierten Dichtematrix wiederzugeben.

$$
\rho_R(t) = e^{-\frac{i}{\hbar}\overline{\hat{\mathcal{H}}}_{eff}t} \rho_R(0) e^{\frac{i}{\hbar}\overline{\hat{\mathcal{H}}}_{eff}t}
$$
\n(2.52)

#### **2.5 Wechsel des rotierenden Koordinatensystems**

In den Experimenten müssen selektiv verschiedene Frequenzen angeregt werden. Um dies zu erreichen, werden im Vergleich zu kollektiven Anregungen lange Pulse bei der jeweiligen Resonanzfrequenz eingestrahlt. In einer Simulation muß das rotierende Koordinatensystem jeweils mit der eingestrahlten Frequenz ubereinstimmen, um einen ¨ zeitunabhängigen Hamiltonoperator zu erhalten und die zeitliche Entwicklung der Dichtematrix nach Gleichung  $(2.52)$  berechnen zu können.

Wie im letzten Abschnitt gezeigt, wird die Transformation der Dichtematrix vom Labor-Koordinatensystem in ein rotierendes Koordinatensystem durch den Propagator,

$$
\hat{R_1} = e^{i\omega_{RF_1}t\sum_l \hat{\mathcal{I}}_{zl}} \tag{2.53}
$$

beschrieben. Zu einer Zeit t in einem Experiment wird die Frequenz des rotierenden Koordinatensystems von  $\omega_{RF_1}$  nach  $\omega_{RF_2}$  geändert.

$$
\hat{\rho}_{R_1}(t) = \hat{R_1}^{-1} \hat{\rho}(t) \hat{R_1} = e^{-i\omega_{RF_1}t \sum_i \hat{\mathcal{I}}_{zi}} \hat{\rho}(t) e^{i\omega_{RF_1}t \sum_i \hat{\mathcal{I}}_{zi}}
$$
\n
$$
\hat{\rho}_{R_2}(t) = \hat{R_2}^{-1} \hat{\rho}(t) \hat{R_2} = e^{-i\omega_{RF_2}t \sum_i \hat{\mathcal{I}}_{zi}} \hat{\rho}(t) e^{i\omega_{RF_2}t \sum_i \hat{\mathcal{I}}_{zi}} \tag{2.54}
$$

Die Dichteoperatoren  $\hat{\rho}_{R_1}(t)$  und  $\hat{\rho}_{R_2}(t)$  stehen in folgender Beziehung zueinander.

$$
\hat{\rho}_{R_2}(t) = e^{-i(\omega_{RF_2} - \omega_{RF_1})t \sum_i \hat{\mathcal{I}}_{zi}} \hat{\rho}_{R_1}(t) e^{i(\omega_{RF_2} - \omega_{RF_1})t \sum_i \hat{\mathcal{I}}_{zi}} \tag{2.55}
$$

Die Transformation von Gleichung (2.55) erlaubt den Wechsel des Koordinatensystems zu jedem Zeitpunkt des Experiments. Diese Transformation wirkt sich in der Dichtematrix in Form einer Phasenänderung aus. Nach der Transformation kann Gleichung (2.52) mit der Frequenz  $\omega_{RF_2}$  für weitere Berechnungen verwendet werden.

#### **2.6 Berechnung des Propagators in der Matrix-Form**

Zur Verwendung von Operatoren in numerischen Berechnungen erweist sich die Darstellung in Form der Operatormatrix in einer geeigneten Basis als vorteilhaft.

$$
\hat{\mathcal{O}} = \begin{pmatrix} \langle I | \hat{\mathcal{O}} | I \rangle & \langle I | \hat{\mathcal{O}} | I - 1 \rangle & \cdots & \langle I | \hat{\mathcal{O}} | -I \rangle \\ \vdots & \vdots & \vdots & \vdots \\ \langle -I | \hat{\mathcal{O}} | I \rangle & \langle -I | \hat{\mathcal{O}} | I - 1 \rangle & \cdots & \langle -I | \hat{\mathcal{O}} | -I \rangle \end{pmatrix} \tag{2.56}
$$

Alle Operatoren, die physikalischen Observablen entsprechen sind hermitisch. Die Eigenwerte hermitischer Operatoren sind immer reel [15].

$$
\langle M | \hat{\mathcal{O}} | N \rangle = \langle N | \hat{\mathcal{O}}^{\dagger} | M \rangle \tag{2.57}
$$

Die Propagatoren U, die zur Transformation der Dichtematrix benötigt werden (siehe Gleichung (2.14)),

$$
\hat{\rho}(t') = \mathbb{U}^{-1}\hat{\rho}(t)\mathbb{U}
$$
\n(2.58)

sind alle von der Form:

$$
\mathbb{U} = e^{i\omega t \hat{\mathcal{O}}} \tag{2.59}
$$

Wenn der Operator  $\hat{\mathcal{O}}$  in Form einer Matrix vorliegt, wird die Exponentialoperation in mehreren Schritten durchgefuhrt. Im ersten Schritt wird die Operatormatrix durch ¨ unitäre Transformation, d.h. durch Rotationen im Vektorraum, in eine diagonale Form überführt. Dabei sind die Diagonalelemente die Eigenwerte der Operatormatrix.

$$
\mathbb{X}^{-1}\hat{\mathcal{O}}\mathbb{X} = \Lambda = \begin{pmatrix} \lambda_1 & 0 & \cdots & 0 \\ 0 & \lambda_2 & \cdots & 0 \\ \vdots & \vdots & \vdots & \vdots \\ 0 & 0 & 0 & \lambda_n \end{pmatrix}
$$
(2.60)

Die zur Diagonalisierung benutzte unitäre Matrix (X) wird aus den Eigenvektoren der Operatormatrix  $(\hat{\mathcal{O}})$  erhalten.

$$
\mathbb{X} = \begin{pmatrix} \frac{1}{x_1} & \cdots & \frac{n}{x_1} \\ \frac{1}{x_2} & \cdots & \frac{n}{x_2} \\ \vdots & \vdots & \vdots \\ \frac{1}{x_n} & \cdots & \frac{n}{x_n} \end{pmatrix} \tag{2.61}
$$

Um die Transformation in Gleichung  $(2.60)$  durchführen zu können, wird das Inverse einer unitären Matrix benötigt ( $\mathbb{X}^{-1}$ ). Dieses wird durch Transponieren und komplexe Konjugation der Matrix X erhalten [16].

$$
\mathbb{X}^{-1} = (\mathbb{X}^*)^{\mathrm{T}} = \mathbb{X}^\dagger \tag{2.62}
$$

Die Exponentialoperation wird nach der Diagonalisierung mit den Eigenwerten durchgeführt.

$$
e^{i\omega t\Lambda} = \begin{pmatrix} e^{i\omega t\lambda_1} & 0 & \cdots & 0 \\ 0 & e^{i\omega t\lambda_2} & \cdots & 0 \\ \vdots & \vdots & \vdots & \vdots \\ 0 & 0 & \cdots & e^{i\omega t\lambda_n} \end{pmatrix}
$$
 (2.63)

Die Rücktransformation mit der Eigenvektormatrix (X) liefert dann die Exponentialform des Operators  $\hat{\mathcal{O}}$ .

$$
\mathbb{U} = e^{i\omega t \hat{\mathcal{O}}} = \mathbb{X} e^{i\omega t \Lambda} \mathbb{X}^{-1} = \mathbb{X} e^{i\omega t \mathbb{X}^{-1} \hat{\mathcal{O}} \mathbb{X}} \mathbb{X}^{-1}
$$
(2.64)

### **2.7 Simulation der NMR-Experimente**

Zur Simulation der experimentellen NMR-Spektren wurde ein Fortran 90 Programm entwickelt, worin die Theorie dieses Kapitels eingesetzt wird. Als Eingabe werden Informationen über das Spinsystem und Daten über den Verlauf des Experiments, wie z.B. Pulsintensitäten, Pulsfrequenzen und Pulsdauern, benötigt. Im Prinzip ist dieses Programm in der Lage, den zeitlichen Verlauf der Dichtematrix eines beliebigen Spinsystems zu berechnen, wobei Zeeman-, dipolare-, quadrupolare- und Radiofrequenzfeld-Wechselwirkungen berücksichtigt werden. Mit der Dichtematrix wird nach den Manipulationen das NMR-Spektrum berechnet.

Der Ablauf der Simulation ist analog dem Verlauf eines NMR-Experiments. Das Programm besitzt folgenden strukturellen Aufbau:

- a) Berechnung der Dichtematrix im Gleichgewichtszustand (nach Gleichung (2.12),  $(2.19)$ ,  $(2.18)$ und  $(2.56)$
- b) Wenn notwendig, Transformation der Dichtematrix in das aktuelle rotierende Koordinatensystem (Gl. (2.55))
- c) Berechnung des Hamiltonoperators (Gl. (2.51)) in Matrix-Form (Gl. (2.26))
- d) Berechnung des Propagators (Gl. (2.64))
- e) Propagieren der Dichtematrix für den betreffenden Schritt (Gl. (2.14))
- f) Berechnung des FID (Gl. (4.15) oder (4.21))
- g) Fouriertransformation des FID liefert das Frequenzspektrum (Kapitel (4.3))

Die Dichtematrix des Spinsystems im Gleichgewicht (Punkt (a)) wird zu Beginn berechnet. Die folgenden Schritte, von Punkt (b) bis Punkt (e), werden für jeden Part (Puls oder " Delay") des Experiments wiederholt. Die Dichtematrix wird fur jeden dieser ¨ Schritte propagiert und gespeichert. Am Ende der Manipulationen wird in Punkt (f) das FID Signal nach Gleichung (4.21) fur eine geeignete Anzahl verschiedener Zeiten ¨ berechnet. Dazu wird die Dichtematrix mit dem Spin-Hamiltonoperator zu den entsprechenden Zeiten propagiert. Der FID wird, um die Signalintensitätsabnahme durch Relaxation zu berücksichtigen, im folgenden Schritt (g) mit einer Exponentialfunktion multipliziert und anschließend durch "Fast Fourier Transformation" in die Frequenzdomäne überführt.

# **Kapitel 3**

# **Quanteninformation und Quantencomputer**

Die Quanteninformationstechnologie befaßt sich mit den Methoden der Informationsverarbeitung mit quantenmechanischen Systemen. Die grundlegenden Konzepte der klassischen Datenverarbeitung wurden auf quantenmechanische Systeme adaptiert und erweitert. Die Grundeinheit der quantenmechanischen Information wird als Qbit bezeichnet. Die Eigenschaften und Unterschiede zwischen dem Qbit und dem klassischen Bit werden im ersten Abschnitt erläutert.

Die Verarbeitung der Infomation eines Qbits wird durch quantenmechanische Schaltungen ermöglicht. Im zweiten Abschnitt werden zuerst die wichtigsten ein-Qbit Schaltungen erläutert, die anschließend um die logische zwei-Qbit c-NOT Schaltung erweitert werden. Die Effekte einiger Schaltungen auf ein zwei-Qbit System und die Erzeugung eines sogenannten "Entangled State" werden erläutert. Mit einem Abschnitt über die allgemeinen Konzepte eines fiktiven Quantencomputers und der Quanteninformation wird der theoretische Überblick abgeschlossen. Die Übertragung dieser Konzepte auf NMR-Systeme wird am Ende des Kapitels erläutert.

#### **3.1 Qbits im Vergleich zu Bits**

In der klassischen Datenverarbeitung ist die kleinste Recheneinheit das Bit, das die Zustände 0 oder 1 annehmen kann. Im quantenmechanischen Analogon, dem Qbit, sind

die Verhältnisse komplizierter. Das Qbit wird durch eine Wellenfunktion beschrieben,

$$
|\Psi\rangle = e^{i\gamma} \left( \cos \left( \frac{\theta}{2} \right) |0\rangle + e^{i\phi} \sin \left( \frac{\theta}{2} \right) |1\rangle \right) \tag{3.1}
$$

die aus einer Linearkombination von zwei Basiszuständen besteht.

Die zwei Basisfunktionen des Qbits,  $|0\rangle$  und  $|1\rangle$ , korrespondieren zu den Zuständen 0 und 1 im binären System. Außerdem ist eine relative Phase zwischen diesen Linearkombinationen möglich ( $e^{i\phi}$  in Gl. 3.1), was ebenfalls keine klassischen Analoga findet. Die globale Phase eines Qbits, in Gleichung  $(3.1)$  mit e<sup>i $\gamma$ </sup> bezeichnet, kann andererseits experimentell nicht gemessen werden. Ein einzelnes Qbit kann durch die sogenannte "Bloch Kugel" graphisch dargestellt werden (Abbildung (3.1)). Das Qbit kann jeden beliebigen Punkt auf dieser Kugel einnehmen, was einer unendlichen Zahl verschiedener Zustände entspricht.

Klassische Bits können durch das Qbit repräsentiert werden, wenn nur die Eigenzu-

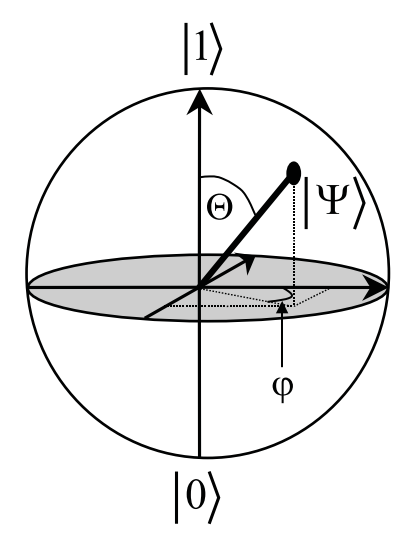

Abbildung 3.1: Bloch-Kugel zur Repräsentation eines Qbits In Gleichung (3.1) sind die Variablen  $\phi$  und  $\theta$  den Koeffizienten der Wellenfunktion eines Qbits ( $|\Psi\rangle$ ) zugeordnet.

ständen des Systems  $(0), (1)$  verwendet werden. Die im Prinzip unendliche Anzahl an möglichen Zuständen eines Qbits, ist eine der Ursachen für das bessere Skalierungsverhalten eines Quantencomputers bei der Lösung bestimmter Probleme. Als physikalisches System kann ein Qbit z.B. durch einen Atomkern mit der Drehimpulsquantenzahl  $\frac{1}{2}$  wiedergegeben werden, dessen z-Komponente des magnetischen Moments im externen Magnetfeld zwei verschiedene Zustände einnehmen kann.

### **3.2 Extraktion der Information eines Qbits**

Die quantenmechanische Information die in einem Qbit gespeichert ist, muß in eine klassische Darstellung überführt werden, um sie konventionell nutzen zu können. Leider kann nur ein kleiner Teil der Information eines Qbits durch Messung erhalten werden. Nach den Regeln der Quantenmechanik (3. Postulat) kollabiert die Wellenfunktion eines Quantensystems während einer Messung in einen der möglichen Eigenzustände [17], [18]. Als Beispiel wird die Messung eines Qbits in der Computerbasis  $(|0\rangle, |1\rangle)$ betrachtet. Wenn sich ein Qbit im Zustand

$$
|\Psi\rangle = a|0\rangle + b|1\rangle \tag{3.2}
$$

befindet, so kann eine sogenannte "projective" Messung an diesem Qbit durchgeführt werden. In der betrachteten Basis sind die Operatoren der Messung gegeben durch:

$$
\hat{M}_0 = |0\rangle\langle 0| = \hat{m}_0^{\dagger} \hat{m}_0
$$
\n
$$
\hat{M}_1 = |1\rangle\langle 1| = \hat{m}_1^{\dagger} \hat{m}_1
$$
\n(3.3)

Die Messungsoperatoren erfüllen die Vollständigkeitsrelation.

$$
\mathbf{1} = \hat{M}_0 + \hat{M}_1 = |0\rangle\langle 0| + |1\rangle\langle 1| \tag{3.4}
$$

Die Wahrscheinlichkeit, daß ein bestimmter Zustand gemessen wird, ist gegeben durch:

$$
p(k) = \langle \Psi | \hat{m}_k^{\dagger} \hat{m}_k | \Psi \rangle \tag{3.5}
$$

Der Zustand der Wellenfunktion nach der Messung wird folgendermaßen berechnet.

$$
\phi_k = \frac{\hat{M}_k \left| \Psi \right\rangle}{\sqrt{\langle \Psi | \hat{m}_k^\dagger \hat{m}_k \left| \Psi \right\rangle}} \tag{3.6}
$$

Wobei  $\phi_k$  eine der Basisfunktionen im Bezug auf den verwendeten Operator darstellt.

Wenn eine Messung mit der Qbit Wellenfunktion aus Gleichung (3.2) durchgeführt wird, so ändert sich die Wellenfunktion durch den Meßvorgang, wenn als Ergebnis 0 erhalten wird, zu:

$$
\phi_0 = \frac{\hat{M}_0 |\Psi\rangle}{\sqrt{\langle \Psi | \hat{m}_k^\dagger \hat{m}_k | \Psi \rangle}} = \frac{a}{|a|} |0\rangle = |0\rangle \tag{3.7}
$$

Ein analoger Ausdruck wird bei der Messung des Zustandes 1 erhalten.

Durch die Messung eines Qbits wird daher nur die statistische Information uber ¨ den Anteil der Basiszustände erhalten, und das Qbit wird durch die Messung, je nach dem Ergebnis, in den entsprechenden Basiszustand überführt.

#### **3.3 Logische Operationen mit einem Qbit**

Nachdem einige der wichtigsten Eigenschaften eines Qbits präsentiert wurden, wird näher auf die Manipulation des Zustandes eines Qbits eingegangen. Qbits müssen in kontrollierter und gezielter Art und Weise manipuliert werden können. Zur Manipulation wird im Prinzip die Schreibweise der klassischen Informationsverarbeitung adaptiert. Qbits werden durch logische Schaltungen, die sog. "Gates" manipuliert. Die in

Graphische Darstellung Matrixdarstellung

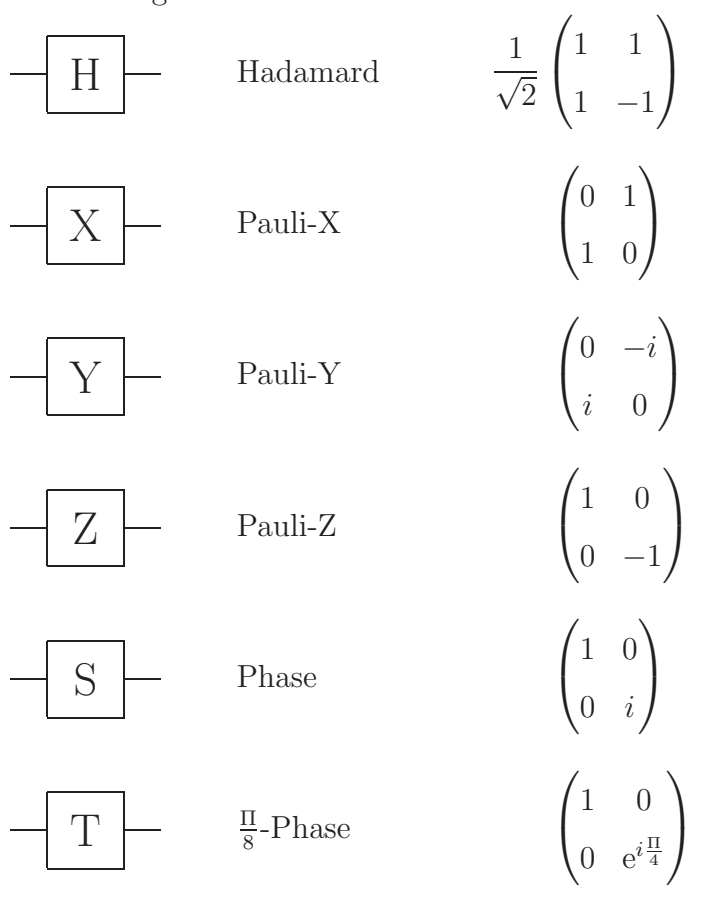

Abbildung 3.2: Darstellung der wichtigsten ein-Qbit-Quanten-Schaltungen

Abbildung (3.2) aufgeführten Schaltungen werden für die Manipulation eines einzelnen

Qbit verwendet. Die Wirkung dieser Schaltungen auf ein Qbit, bzw. den Zustand der Wellenfunktion, ergibt z.B. für die Hadamard Schaltung:

$$
\mathbb{U}_H |0\rangle = \frac{1}{\sqrt{2}} \begin{pmatrix} 1 & 1 \\ 1 & -1 \end{pmatrix} \begin{pmatrix} 1 \\ 0 \end{pmatrix} = \frac{1}{\sqrt{2}} \begin{pmatrix} 1 \\ 1 \end{pmatrix} = \frac{1}{\sqrt{2}} (|0\rangle + |1\rangle)
$$
(3.8)

Die Hadamard Transformation  $(\mathbb{U}_H)$  überführt ein Qbit von einem der Basiszustände in eine Superposition der Zustände  $|0\rangle$  und  $|1\rangle$ . Unter den in Abbildung (3.2) aufgeführten Operationen ist die "Pauli-X"-Schaltung in der klassischen Computerwissenschaft auch als "Not" Operation bekannt. Diese Operation tauscht die Basiszustände. Alle anderen ein-Qbit Operationen haben keine klassischen Analoga.

Um auf der Bloch-Kugel jede beliebige Rotation des Zustandsvektors eines Qbits annähern zu können, genügt die wiederholte Anwendung der Hadamard- und der  $\frac{\Pi}{8}$ -Phasenoperation (siehe [18]).

### **3.4** Die zwei-Qbit Schaltung c-NOT und der "Entangled **State"**

Bisher wurden die Eigenschaften und Operationen mit einem einzelnen Qbit geschildert. Bei der Betrachtung von zwei Qbits werden Operationen möglich, die sich auf beide Qbits gleichzeitig beziehen, wie z.B. die "controlled-NOT" Operation.

Das besondere an der c-NOT Operation in der klassischen Datenverarbeitung ist,  $d$ aß sie als reversible und universelle Schaltung<sup>1</sup> eingesetzt werden kann [20]. Das bedeutet, jede klassische logische Operation kann durch c-NOT Schaltungen repräsentiert werden. In der quantenmechanischen Beschreibung reicht diese Operation allein nicht aus, in Abschnitt (3.5) wird ein Satz von logischen Schaltungen vorgestellt, die universelle Quantenschaltungen ermöglichen.

In Abbildung (3.3) ist die c-NOT Operation dargestellt. Die Qbits befinden sich in den Zuständen  $|a\rangle$  und  $|b\rangle$ . Die Linien repräsentieren Quanten-Kanäle, über die quantenmechanische Zustände übertragen werden und erhalten bleiben. Die c-NOT

 $1$ Die Reversibilität der Schaltungen wird nach dem Prinzip von Landauer [19] erreicht, wenn die Anzahl der Bits nicht verändert wird und daher die Entropie konstant bleibt.

|             |                                  | Qbit A   Qbit B   Qbit B |             |
|-------------|----------------------------------|--------------------------|-------------|
| b           | $\oplus$<br>$ b \oplus a\rangle$ | $\overline{0}$           |             |
|             |                                  |                          |             |
| $ a\rangle$ | $ a\rangle$                      | $ 0\rangle$              |             |
|             |                                  | $ 1\rangle$              | $ 0\rangle$ |

Abbildung 3.3: Symbolische und tabellarische Darstellung der c-NOT Operation

Operation, oder analog XOR Operation, verändert den Zustand von Qbit B in Abhängigkeit vom Zustand des Qbits A. Ist Qbit A im Zustand |0, wird der Zustand des Qbits B nicht verändert. Ist Qbit A im Zustand  $|1\rangle$ , so wird der Zustand von Qbit B invertiert, d.h. aus  $|0\rangle$  wird  $|1\rangle$  und aus  $|1\rangle$  wird  $|0\rangle$ . Diese Operation kann auch als Modulo 2 Addition von Qbit A und Qbit B angesehen werden<sup>2</sup>, wobei das Ergebnis dieser Addition auf den Qbit B Kanal geschrieben wird. In der Tabelle von Abbildung (3.3) ist die Wirkung der c-NOT Operation auf Qbit B in tabellarischer Form aufgefuhrt. ¨

Alle Operationen wurden bisher an den reinen Zuständen durchgeführt. Wie in den letzten Paragraphen beschrieben, ist es möglich ein Qbit in Superposition von Basiszuständen zu überführen. Was passiert in diesem Fall mit der beschriebenen c-NOT Operation?

Ersichtlich wird dies in der mathematischen Beschreibung der Qbits als Vektoren im Hilbertraum und die c-NOT Operation als unitäre Operation auf diesen Vektor. Um die zwei Qbits als gemeinsames quantenmechanisches System behandeln zu können,

<sup>2</sup>Die dritte Spalte wird durch Addition der Werte von Qbit A und Qbit B erhalten. Vom Ergebnis der Addition, wird nach den Regeln der Modulo 2 Addition, das größt mögliche Vielfache von 2 abgezogen. Daher erhält man für den letzten Fall  $1 + 1 - 2 = 0$ .

werden die Wellenfunktionen der einzelnen Qbits durch das direkte Produkt,

$$
\begin{pmatrix}\nA_{11} & \cdots & A_{1m} \\
\vdots & \ddots & \vdots \\
A_{n1} & \cdots & A_{nm}\n\end{pmatrix}\n\otimes\n\begin{pmatrix}\nB_{11} & \cdots & B_{1m} \\
\vdots & \ddots & \vdots \\
B_{n1} & \cdots & B_{nm}\n\end{pmatrix} =\n\begin{pmatrix}\nA_{11} \begin{pmatrix}\nB_{11} & \cdots & B_{1m} \\
\vdots & \ddots & \vdots \\
B_{n1} & \cdots & B_{nm}\n\end{pmatrix} & \cdots & A_{1m} \begin{pmatrix}\nB_{11} & \cdots & B_{1m} \\
\vdots & \ddots & \vdots \\
B_{n1} & \cdots & B_{nm}\n\end{pmatrix} =\n\begin{pmatrix}\nA_{11}B_{11} & \cdots & A_{1m}B_{1m} \\
\vdots & \ddots & \vdots \\
A_{11}B_{n1} & \cdots & A_{1m}B_{nm} \\
\vdots & \ddots & \vdots \\
A_{n1}B_{n1} & \cdots & A_{nm}B_{nm}\n\end{pmatrix}
$$
\n
$$
A_{n1}\begin{pmatrix}\nB_{11} & \cdots & B_{1m} \\
\vdots & \ddots & \vdots \\
B_{n1} & \cdots & B_{nm}\n\end{pmatrix} & \cdots & A_{nm}\begin{pmatrix}\nB_{11} & \cdots & B_{1m} \\
\vdots & \ddots & \vdots \\
B_{n1} & \cdots & B_{nm}\n\end{pmatrix}
$$
\n
$$
\begin{pmatrix}\nA_{11}B_{11} & \cdots & A_{1m}B_{1m} \\
\vdots & \ddots & \vdots \\
A_{n1}B_{n1} & \cdots & A_{nm}B_{nm}\n\end{pmatrix}
$$

in den vierdimensionalen Hilbertraum überführt.

$$
|A\rangle \otimes |B\rangle = \begin{pmatrix} A_1 \\ A_2 \end{pmatrix} \otimes \begin{pmatrix} B_1 \\ B_2 \end{pmatrix} = \begin{pmatrix} A_1 B_1 \\ A_1 B_2 \\ A_2 B_1 \\ A_2 B_2 \end{pmatrix} = |A, B\rangle \tag{3.10}
$$

Die Elemente der vierdimensionalen Vektoren korrespondieren zu den Faktoren, die zu den jeweiligen Basisfunktionen gehören.

$$
A_1 B_1 \Longrightarrow |00\rangle
$$
  
\n
$$
A_1 B_2 \Longrightarrow |01\rangle
$$
  
\n
$$
A_2 B_1 \Longrightarrow |10\rangle
$$
  
\n
$$
A_2 B_2 \Longrightarrow |11\rangle
$$
\n(3.11)

Die ein-Qbit Operationen können auf gleiche Art und Weise in diese Darstellung überführt werden, was am Beispiel der Hadamard Gate auf Qbit B gezeigt wird<sup>3</sup>.

$$
\mathbb{E} \otimes \mathbb{U}_H = \begin{pmatrix} 1 & 0 \\ 0 & 1 \end{pmatrix} \otimes \frac{1}{\sqrt{2}} \begin{pmatrix} 1 & 1 \\ 1 & -1 \end{pmatrix} = \frac{1}{\sqrt{2}} \begin{pmatrix} 1 & 1 & 0 & 0 \\ 1 & -1 & 0 & 0 \\ 0 & 0 & 1 & 1 \\ 0 & 0 & 1 & -1 \end{pmatrix} = \mathbb{U}_{B_H} \qquad (3.12)
$$

<sup>&</sup>lt;sup>3</sup>Das B in  $\mathbb{U}_{\mathcal{B}_H}$  gibt an, daß sich diese Operation auf Qbit B bezieht.
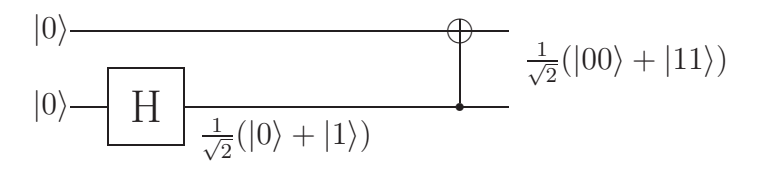

Abbildung 3.4: Effekt der c-NOT Operation auf einen gemischten Zustand; Generierung eines "Entangled State"

Wie man der Tabelle in Abbildung (3.3) entnehmen kann, bewirkt die c-NOT Operation eine Vertauschung der Zustände  $|1\rangle|0\rangle$  mit  $|1\rangle|1\rangle$ . In Matrix-Form wird die Operation in Form von,

$$
\mathbb{U}_{B_{cNOT}} = \begin{pmatrix} 1 & 0 & 0 & 0 \\ 0 & 1 & 0 & 0 \\ 0 & 0 & 0 & 1 \\ 0 & 0 & 1 & 0 \end{pmatrix}
$$
 (3.13)

wiedergegeben, wobei das B in der Bezeichnung  $\mathbb{U}_{BcNOT}$  andeutet, daß Qbit B das Ziel-Qbit der Operation ist. Der Zustandsvektor wird durch diese Operation folgendermaßen manipuliert:

$$
\mathbb{U}_{B_{cNOT}} |\Psi\rangle = \begin{pmatrix} 1 & 0 & 0 & 0 \\ 0 & 1 & 0 & 0 \\ 0 & 0 & 0 & 1 \\ 0 & 0 & 1 & 0 \end{pmatrix} \begin{pmatrix} a \\ b \\ c \\ d \end{pmatrix} = \begin{pmatrix} a \\ b \\ d \\ c \end{pmatrix}
$$
(3.14)

Im folgenden Beispiel wird das Ergebnis der c-NOT Operation auf einen gemischten Zustand des Kontroll-Qbits betrachtet. Gemischte Zustände von Qbit-Systemen können als Produkt von ein-Qbit Funktionen geschrieben werden. Der Effekt einer c-NOT Operation auf diesen Zustand ist in Abbildung (3.4) dargestellt, er kann analog zu Gleichung (3.14) berechnet werden.

$$
\mathbb{U}_{B_{cNOT}} \frac{1}{\sqrt{2}} (|0\rangle + |1\rangle) \otimes |0\rangle = \mathbb{U}_{B_{cNOT}} \frac{1}{\sqrt{2}} \begin{pmatrix} 1 \\ 0 \\ 1 \\ 0 \end{pmatrix} = \frac{1}{\sqrt{2}} \begin{pmatrix} 1 \\ 0 \\ 0 \\ 1 \end{pmatrix} = \frac{1}{\sqrt{2}} (|00\rangle + |11\rangle)
$$
\n(3.15)

Das Ergebnis dieser Operation ist nicht mehr zerlegbar in Produktzustände der einzelnen Qbits. Der Zustand dieser beiden Qbits wird als "Entangled" bezeichnet. Es sind gerade diese Zustände, die in der Quanten-Teleportierung und den Quanten-Algorithmen eine wichtige Rolle spielen. Die ganze "Magie" scheint in diesen nicht reduzierbaren Zuständen zu liegen. Zustände dieser Art werden auch EPR-Paar<sup>4</sup> oder Bell-Zustand genannt.

## **3.5 Universelle Schaltungen zur Manipulation von Quanteninformation**

Die Verarbeitung von klassischer Information unterscheidet sich in einigen Punkten grundlegend von der Behandlung quantenmechanischer Information. In den letzten Abschnitten wurden die Effekte von einigen logischen Operationen auf den Zustandsvektor aufgeführt. In der Sprache der Quantenmechanik sind dies nichts anderes als unitäre Operationen, was als Rotation des Zustandsvektors im n-dimensionalen Hilbertraum angesehen werden kann.

$$
\mathbb{U}|\Psi\rangle = |\Psi'\rangle \tag{3.16}
$$

Unitäre Operationen sind, wie die gesamte Quanteninformationsverarbeitung, reversibel. In der klassischen Datenverarbeitung sind irreversible Operationen, wie z.B. die Duplizierung von Bits, möglich. Nach dem "no-cloning Theorem" ist dies mit Quantenzuständen nicht möglich [22].

Eine in der Sprache der Quanteninformation universelle und reversible Operation ist eine beliebige unitäre Operation auf den Zustandsvektor  $|\Psi\rangle$ . Mit einem Satz von universellen Schaltungen muß man daher in der Lage sein, beliebige unitäre Operationen auf den Zustandsvektor ausüben zu können. Da unitäre Operationen im Vergleich zu logischen Operationen in der klassischen Datenverarbeitung kontinuierlich sind, ist es ersichtlich, daß man dazu im Prinzip eine unendliche Anzahl von Basisoperationen verwenden müßte. DiVincenzo *et al.* zeigten 1995 [23], daß mit den in Abbildung (3.2) aufgeführten Hadamard-, Phasen- und  $\frac{\Pi}{8}$ -Phasen-Operationen und der c-NOT Operation jede beliebige unitäre Operation mit beliebiger Genauigkeit angenähert werden

<sup>&</sup>lt;sup>4</sup>Benannt nach den Autoren Einstein, Podolsky und Rosen, in einer der bekanntesten Veröffentlichungen der Quantenmechanik [21]

kann [18], [22]. Neuerdings ist von DiVincenzo et al. gezeigt worden, daß Quantenoperationen durch Verwendung bestimmter Wechselwirkungen im Hamiltonoperator, in Subsystemen des Hilbertraums universelle Operationen ausüben können [24].

#### 3.6 Bedingungen für einen funktionsfähigen Quan**tencomputer**

Die bisher aufgeführten grundlegenden Eigenschaften der Quanteninformation sagten nichts aus, wie und unter welchen Bedingungen ein Quantencomputer funktionsfähig wäre. Die bisherige Betrachtung der Qbits war vollkommen theoretisch, und berücksichtigte nicht die Schwierigkeiten, die in realen physikalischen Systemen auftauchen werden. Es ist weder die Realisierung der Manipulation von Qbits angesprochen worden, noch ist ein physikalisches System genannt worden, das aus einer Vielzahl von Qbits besteht. Um diese Probleme näher eingrenzen zu können, müssen allgemeingültige Aspekte vorgestellt werden, die die praktischen Gegebenheiten berucksichtigen. ¨ Allgemein anerkannt sind die von D. DiVincenzo vorgeschlagenen fünf Rahmenbedingungen [25].

- a) Es muß ein skalierbares physikalisches System mit eindeutig charakterisierten Qbits sein (Zur Verwendung beliebig vieler Qbits).
- b) Es muß möglich sein die Qbits in einen definierten Startzustand zu bringen (z.B.  $|000...00\rangle$ ).
- c) Die "Dekohärenz"-Zeit muß um ein vielfaches länger sein als eine logische Operation ( $\sim 10^4$ ).
- d) Man muß einen universellen Satz an Quanten-Gates zur Verfugung haben. ¨
- e) An jedem Qbit muß spezifisch eine Messung durchgeführt werden können.

Es soll nur an dieser Stelle angemerkt werden, daß sich Punkt c) als besonders wichtig angesehen wird. Mit Dekohärenz wird der Verlust der quantenmechanischen Information durch Wechselwirkung ("Entanglement") mit der Umgebung beschrieben. Die Dekohärenzzeit bestimmt die Zeit, in der die Rechenoperationen durchgeführt werden können, um nur einen geringen Anteil der Information zu verlieren, der durch Quanten-Fehler-Korrekturen wieder hergestellt werden kann. Auf diese Weise ist das Verhältnis von der Dauer einer Rechenoperation im Vergleich zur Dekohärenzzeit ein fundamentales Problem.

#### **3.7 Qbits in der NMR-Spektroskopie**

Als Qbits eignen sich im Prinzip beliebige quantenmechanische Systeme mit zwei unterschiedlichen Basiszuständen. Normalerweise wird in der NMR-Spektroskopie jedes Qbit durch einen Atomkern mit einer Drehimpulsquantenzahl von  $\frac{1}{2}$  repräsentiert. In der Flüssig-NMR-Spektroskopie repräsentieren unterschiedliche Spin- $\frac{1}{2}$  Atome in einem Molekul einen Quantenprozessor mit mehreren Qbits. Die verschiedenen Qbits in einem ¨ Molekül müssen miteinander wechselwirken. Dies wird z.B. durch J-Kopplung oder in Festkörpern durch dipolare Kopplung zwischen den Kernen erreicht. Zusätzlich müssen die betrachteten Atome im Molekul einzeln adressierbar sein. Beispielsweise kann das ¨ Molekul Chloroform als Zwei Qbit Prozessor angesehen werden (Abb. (3.5)). Wie im ¨

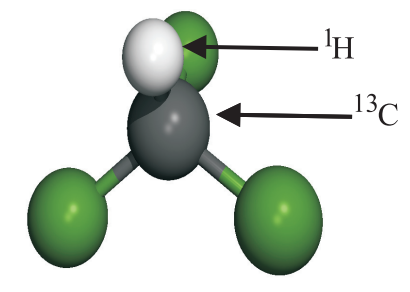

Abbildung 3.5: Chloroform (CHCl3) als Zwei Qbit Quantenprozessor

Kapitel (2.1) beschrieben, sind in einer NMR Probe eine Vielzahl identischer Molekule. ¨ Die quantenmechanische Beschreibung dieses Ensembles von Quantenprozessoren wird mit dem Dichtematrix-Formalismus durchgefuhrt. ¨

Bei Raumtemperatur ist nach der Boltzmannverteilung die Besetzung der Energieniveaus fast identisch, da der Energieunterschied der Eigenzustände sehr gering ist (einige hundert MHz). Die Dichtematrix im Gleichgewichtszustand wird nach Gleichung (2.12) aus dem Besetzungsunterschied der  $\mathcal{I}_z$ -Eigenzustände gebildet. Wie dort angedeutet, ist die zeitliche Entwicklung und Manipulation des Systems durch Verwendung dieser

Differenz-Dichtematrix vollständig beschrieben.

Der Besetzungsunterschied beläuft sich auf etwa 1 zu einer Million, und es wird effektiv nur mit der Differenz gearbeitet. In einer Probe müssen ca.  $10^{20}$  identische Moleküle vorhanden sein, was  $10^{20}$  Kopien des Quantenprozessors entspricht, um ein detektierbares Signal zu erhalten.

#### **3.8 Logische Operationen mit Qbits in der NMR-Spektroskopie**

Logische Operationen entsprechen unitären Operationen auf den Zustandsvektor des Quantenprozessors. Die Dynamik eines Ensembles wird anstatt durch einen Zustandsvektor durch die Dichtematrix beschrieben. Die Manipulationen dieser Zustandsdichte geschehen auf analoge Weise durch unitäre Transformation ( $\Delta t = t' - t$ ) (Gleichung  $(2.14)$ .

$$
\hat{\rho}(t') = \mathbb{U}^{-1}\hat{\rho}(t)\mathbb{U} = e^{-\frac{i}{\hbar}\hat{\mathcal{H}}\Delta t}\hat{\rho}(t)e^{\frac{i}{\hbar}\hat{\mathcal{H}}\Delta t}
$$
\n(3.17)

Die allgemeine Formulierung dieser Gleichung beinhaltet einige grundlegende Probleme in Bezug auf die Art der möglichen unitären Transformationen U. Der Hamiltonoperator  $\hat{\mathcal{H}}$  der Gleichung (3.17) ist nur in geringem Maße manipulierbar, wie z.B. durch Radiofrequenzpulse (Gleichung (2.27)). Auch wenn keine Pulse eingestrahlt werden, finden unitäre Operationen statt, da die zeitunabhängigen Terme des Hamiltonoperators präsent sind (siehe Gleichung (4.3)). Man muß die Effekte der permanenten Wechselwirkungen mit dem Puls-Teil des Hamiltonoperators auf geschickte Weise kombinieren, so daß in einem betrachteten Zeitraum der Effekt auf die Dichtematrix der geforderten unitären Operation entspricht. Daher erweist es sich als problematisch Punkt d) der Regeln von DiVincenzo zu erfüllen. Viele Veröffentlichungen beschäftigen sich mit diesem Problem, und es konnte fur einige Spinsysteme gezeigt werden, daß durch ge- ¨ schickte Pulskombinationen jede beliebige unitäre Transformation durchgeführt werden kann (siehe Cory *et al.* [6], [26]). Im Kapitel 5 werden speziell für das in dieser Arbeit betrachtete Spin- $\frac{3}{2}$  System Pulssequenzen aufgeführt, die logischen Schaltungen entsprechen.

## **3.9 Pseudo-reine Zustände im Dichtematrix- Formalismus**

Die Dichtematrix ist bei Raumtemperatur in einem stark gemischten Zustand. Betrachtet man z.B. ein Spin- $\frac{1}{2}$  System, so sind die Zustände  $\alpha$  und  $\beta$  fast gleich besetzt. Es ist sehr schwierig die relative Besetzung der Energiezustände zu verändern. In den letzten Jahren gab es Vorschläge den Besetzungsunterschied, z.B. durch Polarisationstransfer zusätzlicher Spins [27] oder Elektronen deutlich zu erhöhen [28].

Eine zur Zeit gängige Methode, das Problem der gemischten Zustände von Spin Ensembles zu umgehen, wird durch die Generierung von pseudo-reinen Zuständen ermöglicht. Dafür wird die Dichtematrix vor Beginn der eigentlichen "Rechnung" so verändert, daß sie sich während der anschließenden unitären Manipulationen genauso verhält, als befände sich das System zu Beginn in einem reinen Zustand [29], [30].

Beispielsweise ist die Dichtematrix des ersten reinen Zustandes eines Zwei Qbit Systems gegeben durch:

$$
\hat{\rho}_{\text{Pur 00}} = |00\rangle \langle 00| = \begin{pmatrix} 1 \\ 0 \\ 0 \\ 0 \\ 0 \end{pmatrix} \begin{pmatrix} 1 & 0 & 0 & 0 \end{pmatrix} = \begin{pmatrix} 1 & 0 & 0 & 0 \\ 0 & 0 & 0 & 0 \\ 0 & 0 & 0 & 0 \\ 0 & 0 & 0 & 0 \\ 0 & 0 & 0 & 0 \end{pmatrix}
$$
(3.18)

In NMR-Experimenten wird zwangsläufig mit der Dichtematrix im Gleichgewichtszustand (Gleichung (2.12)) begonnen. Da diese Matrix nur die Besetzungsunterschiede der Zeeman-Eigenzustände beschreibt, ist die Spur 0. Für zwei Spin- $\frac{1}{2}$  Kerne ergibt sich,

$$
\hat{\rho}_{eq} = \begin{pmatrix} 1 & 0 & 0 & 0 \\ 0 & 0 & 0 & 0 \\ 0 & 0 & 0 & 0 \\ 0 & 0 & 0 & -1 \end{pmatrix}
$$
(3.19)

Es wurde von Cory et al. gezeigt, daß die Dichtematrix eines Systems von zwei gekoppelten Spin- $\frac{1}{2}$  Kernen durch RF-Pulse und einen Gradientenpuls in,

$$
\hat{\rho}_{\text{[ps. Pur] 00}} = \begin{pmatrix} \frac{3}{4} & 0 & 0 & 0 \\ 0 & -\frac{1}{4} & 0 & 0 \\ 0 & 0 & -\frac{1}{4} & 0 \\ 0 & 0 & 0 & -\frac{1}{4} \end{pmatrix}
$$
(3.20)

überführt werden kann [26]. Diese Dichtematrix verhält sich unter unitären Transformationen genauso wie die Dichtematrix des reinen Zustandes in Gleichung (3.19). Durch den Gradientenpuls ist transverse Magnetisierung verloren gegangen. Das bedeutet, daß die Polarisierung, mit der während der Quantencomputer-Operationen gearbeitet werden kann, sogar noch geringer als die Polarisierung durch den Besetzungsunterschied der Energieniveaus im Gleichgewichtszustand ist. Das Problem von Polarisierungsverlust nimmt mit der Größe des Spinsystems zu, d.h. ab einer bestimmten Anzahl von Qbits wird dieses Verfahren zur Präparation definierter Ausgangszustände unbrauchbar. Man kann sagen, solange das Problem der Generierung pseudo-reiner Zustände mit dem Verlust von Polarisierung verbunden ist, bleibt NMR eine nicht skalierbare Methode für Quantencomputer-Berechnungen (Punkt (a) der Regeln von DiVincenzo). In den letzten Jahren wurden zur Generierung effektiver reiner Zustände andere Verfahren vorgeschlagen, bei denen durch Verwendung zusätzlicher Qbits diese Zustände ohne Polarisationsverlust erhalten werden k¨onnen [31]. Diese Methoden haben aber, außer der Verwendung zusätzlicher Qbits, noch den Nachteil, daß die Kopplung der zusätzlichen Qbits zum restlichen System ausgeschaltet werden muß, was sich gerade in der NMR, wo permanente J-Kopplung auftritt, als schwierig erweist.

Da in dieser Arbeit ein kleines Zwei Qbit System verwendet wird, ist eine zu Cory et al. analoge Methode zur Erzeugung pseudo-reiner Zustände verwendet worden.

## **3.10 Verwendung eines Spin-**<sup>3</sup> <sup>2</sup> **Kerns als zwei-Qbit-System**

Um die Anzahl der Qbits in zukünftigen NMR-Experimenten zu erhöhen, sind verschiedene Vorschläge gemacht worden. Eine Zusammenfassung von Möglichkeiten ist von Cory et al.  $[6]$  gegeben worden. Es ist sicher, daß man nicht weit über 10 Q bits mit der Flüssig-NMR-Spektroskopie hinauskommen wird. Eine Möglichkeit, um zu Systemen von 20-40 Qbits zu gelangen, ist die Verwendung von Festkörpersystemen. Aber auch hier wird man mit den konventionellen Systemen und Methoden relativ schnell an Grenzen stoßen.

Eine andere Vorgehensweise ist die Verwendung von virtuellen Qbits. Kessel et al. [32] zeigten, daß die Art des Spinsystems im Prinzip keine Rolle spielt, sondern nur die Hilbertraumdimension dafur verantwortlich ist, wie viele Qbits simuliert werden ¨ können. Ersichtlich wird dies durch Vergleich der Wellenfunktion zweier gekoppelter  $Spin-<sup>1</sup>/<sub>2</sub>$  Kerne,

$$
|\Psi_{2Qbits}\rangle = |\phi_{\frac{1}{2}A}\rangle \otimes |\phi_{\frac{1}{2}B}\rangle = \begin{pmatrix} x_1 \\ x_2 \\ x_3 \\ x_4 \end{pmatrix}
$$
 (3.21)

mit der Wellenfunktion eines Spin- $\frac{3}{2}$  Kerns.

$$
|\Psi_{2Qbits}\rangle = |\phi_{\frac{3}{2}}\rangle = \begin{pmatrix} x_1' \\ x_2' \\ x_3' \\ x_4' \end{pmatrix}
$$
 (3.22)

Dabei muß eine wichtige Voraussetzung erfüllt sein. Das Ersatz-Spinsystem $(\left|\phi_{\frac{3}{2}}\right|)$  $\rangle$ muß durch unitäre Operationen in jeden beliebigen Zustand überführt werden können. D.h. man muß zur Manipulation einen vollständigen Satz an elementaren unitären Transformationen zur Verfugung haben. ¨

Aus welchen Gründen ist unter den genannten Umständen eine solche Adaption gültig?

Die Rechenoperationen eines Quantencomputers sind nichts anderes als unitäre Transformationen im Hilbertraum. Solange jeder Punkt im Hilbertraum durch diese Transformationen erreicht werden können, ist es völlig gleichgültig, welches Spinsystem diesen Raum aufspannt. Aber auch in diesem Fall treten Probleme auf, die die Skalierung anbetreffen. Denn wichtig ist nicht nur, daß prinzipiell jede unitäre Transformation durchgeführt werden kann, sondern auch die Anzahl der Schritte die dazu nötig sind.

Vergleicht man die Zahl der benötigten Schritte mit denen von gekoppelten Spin- $\frac{1}{2}$  Systemen, so darf die Differenz nicht exponentiell mit der Anzahl der Qbits ansteigen, da man ansonsten die Vorteile verlieren wurde, die die Verwendung eines Quantencompu- ¨ ters mit sich bringen.

Die Symmetrie der sogenannten unären Systeme (Quantenobjekte mit mehr als zwei Eigenzuständen) ist im Vergleich zu n-ären Systemen (gekoppelte zwei-Level-Quantenobjekte) mit der gleichen Hilbertraumdimension unterschiedlich. Theoretisch kann man zeigen, daß die Skalierung auf Systeme, die vielen Qbits entsprechen, einen exponentiellen Nachteil hat [33].

Obwohl die Skalierung auf beliebig große Systeme nicht sinnvoll sein wird, ist man z.Zt. noch in einem Gebiet, wo nur wenige Qbits simuliert bzw. betrachtet werden können. Der Mehraufwand, ein quadrupolares Spinsystem mit vier Energieniveaus zu verwenden, anstatt zweier gekoppelter zwei-Level Systeme ist relativ gering. Bei der Verwendung quadrupolarer Systeme besteht ebenfalls die Möglichkeit durch dipolare Kopplung mit anderen Quadrupol-Kernen, die Anzahl der Qbits zu erhöhen, wie bei gekoppelten Spin- $\frac{1}{2}$  Systemen. Zur Zeit kann man mit Systemen von ca. sieben Spin- $\frac{1}{2}$  Kernen arbeiten, die skalar miteinander gekoppelt sind. Würde man dagegen z.B. sieben dipolar koppelnde Spin- $\frac{7}{2}$  Kerne verwenden, so hätte man schon ein 21 Qbit System<sup>5</sup>.

Für den heutigen Stand der Wissenschaft erscheint es sinnvoll mit quadrupolaren Systemen zu arbeiten, um die Zahl der Qbits zu erhöhen.

 $5$ Acht Energieeigenzustände entsprechen einem achtdimensionalen Hilbertraum, was der Dimension von 3 gekoppelten zwei Level Systemen entspricht.

## **Kapitel 4**

# **Theoretische Betrachtung des**  $\mathbf{Spin}\text{-}\frac{3}{2}\text{-}\mathbf{Systems}$

In diesem Kapitel werden wichtige theoretische Eigenschaften und Manipulationen am Spin- $\frac{3}{2}$  System erläutert. Viele der Prinzipien können in einfacher Weise auf beliebige Spinsysteme übertragen werden.

# **4.1 Allgemeine Eigenschaften des Spin-**<sup>3</sup> <sup>2</sup>**-Systems**

Der Zustand des quadrupolaren Spin- $\frac{3}{2}$ -Systems im Magnetfeld wird in einfacher Weise durch die  $\hat{\mathcal{I}}_z$  Eigenbasis beschrieben.

$$
\Psi_n = |n\rangle
$$
, mit  $n = \frac{3}{2}, \frac{1}{2}, -\frac{1}{2}, -\frac{3}{2}$  (4.1)

Der Dichteoperator im Gleichgewichtszustand entspricht dem Ausdruck in Gleichung (2.12) mit der Näherung, daß die quadrupolare Wechselwirkung im betrachteten NaNO<sub>3</sub>-Spinsystem im Bezug zur Zeeman-Wechselwirkung vernachlässigbar klein ist. Die Matrix-Form des Dichteoperators kann mit der in Gleichung (4.1) definierten Basis berechnet werden.

$$
\hat{\rho}_{eq} = \hat{\mathcal{I}}_z = \begin{pmatrix} \langle \frac{3}{2} | \hat{\mathcal{I}}_z | \frac{3}{2} \rangle & \langle \frac{3}{2} | \hat{\mathcal{I}}_z | \frac{1}{2} \rangle & \langle \frac{3}{2} | \hat{\mathcal{I}}_z | -\frac{1}{2} \rangle & \langle \frac{3}{2} | \hat{\mathcal{I}}_z | -\frac{3}{2} \rangle \\ \langle \frac{1}{2} | \hat{\mathcal{I}}_z | \frac{3}{2} \rangle & \langle \frac{1}{2} | \hat{\mathcal{I}}_z | \frac{1}{2} \rangle & \langle \frac{1}{2} | \hat{\mathcal{I}}_z | -\frac{1}{2} \rangle & \langle \frac{1}{2} | \hat{\mathcal{I}}_z | -\frac{3}{2} \rangle \\ \langle -\frac{1}{2} | \hat{\mathcal{I}}_z | \frac{3}{2} \rangle & \langle -\frac{1}{2} | \hat{\mathcal{I}}_z | \frac{1}{2} \rangle & \langle -\frac{1}{2} | \hat{\mathcal{I}}_z | -\frac{1}{2} \rangle & \langle -\frac{1}{2} | \hat{\mathcal{I}}_z | -\frac{3}{2} \rangle \\ \langle -\frac{3}{2} | \hat{\mathcal{I}}_z | \frac{3}{2} \rangle & \langle -\frac{3}{2} | \hat{\mathcal{I}}_z | \frac{1}{2} \rangle & \langle -\frac{3}{2} | \hat{\mathcal{I}}_z | -\frac{1}{2} \rangle & \langle -\frac{3}{2} | \hat{\mathcal{I}}_z | -\frac{3}{2} \rangle \end{pmatrix} = \begin{pmatrix} \frac{3}{2} & 0 & 0 & 0 \\ 0 & \frac{1}{2} & 0 & 0 \\ 0 & 0 & -\frac{1}{2} & 0 \\ 0 & 0 & 0 & -\frac{3}{2} \end{pmatrix}
$$

In Gleichung (2.22) wurde der allgemeingültige Hamiltonoperator für beliebige Spinsysteme im Magnetfeld präsentiert. Für das hier betrachtete Spinsystem sind folgende Wechselwirkungen im Hamiltonoperator vorhanden:

$$
\hat{\mathcal{H}}_{Na} = \hat{\mathcal{H}}_{Z\,Na} + \hat{\mathcal{H}}_{Q\,Na} = \gamma_{Na}\hbar\mathbf{B}^T(\sigma - 1)\hat{\mathbf{I}} + \hat{\mathbf{I}}^T\mathbf{Q}\hat{\mathbf{I}} \tag{4.3}
$$

Mit dieser Gleichung werden dann Ausdrücke analog zu Gleichung (2.24) und (2.25) für die "step up" und "step down" Operatoren entwickelt. Wie in Kapitel (2.4) geschildert, wird zur Berechnung der zeitlichen Entwicklung der Dichtematrix das rotierende Koordinatensystem herangezogen. In dieser Darstellung erhält man einen "gestutzten" zeitunabhängigen Hamiltonoperator, der durch Streichen der Nicht-Diagonalelemente in der Operatormatrix erhalten wird. In unserem Fall bleiben nur die Terme

$$
\overline{\hat{\mathcal{H}}}_{Q\text{Na}} = \frac{1}{4} (Q_{11} + Q_{22}) (\hat{\mathcal{I}}_+ \hat{\mathcal{I}}_- + \hat{\mathcal{I}}_- \hat{\mathcal{I}}_+) + Q_{33} \hat{\mathcal{I}}_z \hat{\mathcal{I}}_z
$$
\n
$$
\hat{\mathcal{H}}_{\Delta Z\text{Na}} = \Delta \omega \hat{\mathcal{I}}_z \tag{4.4}
$$

übrig, wobei  $Q_{ij}$  die Elemente des Tensors der quadrupolaren Kopplung sind<sup>1</sup>. Mit  $\Delta$ ω wird der Frequenzunterschied zwischen der Zeeman-Wechselwirkung und der Frequenz des rotierenden Koordinatensystems angegeben. Der Tensor der quadrupolaren Kopplung,

$$
\begin{pmatrix} Q_{11} & Q_{12} & Q_{13} \ Q_{21} & Q_{22} & Q_{23} \ Q_{31} & Q_{32} & Q_{33} \end{pmatrix}
$$
 (4.5)

ist abhängig von der Orientierung des Moleküls bzw. des Kristallgitters im Bezug zum Magnetfeld. Im Referenzkoordinatensystem (PAS = "Principal Axes System") ist der Tensor diagonal und die Spur null. Die PAS-Komponenten des Tensors sind eindeutig durch das Quadrupolmoment ( $eQ$ ), den größten elektrischen Feldgradienten  $\left(\frac{\partial^2 V}{\partial z^2}\right)$  und einen Asymmetrieparameter  $(\eta)$  bestimmt [13]. Die letzten beiden Parameter sind stark von der Art des Moleküls und dessen Umgebung abhängig. Daher ist dieser Tensor systemspezifisch und muß experimentell bestimmt werden.

Durch Rotation des Tensors (Umorientierung des Molekuls im Bezug zum Magnet- ¨ feld) ändern sich die Werte  $Q_{11}$ ,  $Q_{22}$  und  $Q_{33}$ , die für die Größe der quadrupolaren Wechselwirkung in den Experimenten verantwortlich sind (Gleichung (4.4)). In der Praxis kann man daher durch Umorientierung einer einkristallinen Probe in gewissen Grenzen die Stärke dieser Wechselwirkung einstellen.

<sup>&</sup>lt;sup>1</sup>Die Terme ( $Q_{12} - Q_{21}$ ) im Hamiltonoperator sind nicht aufgeführt, da beide Tensorelemente den gleichen Wert annehmen müssen (Tensor zweiten Ranges) und entsprechend keinen Beitrag leisten.

# **4.2 Manipulationen am Spin-**<sup>3</sup> <sup>2</sup>**-System**

Die Theorie zur Manipulation von Spinsystemen mit RF-Pulsen ist im Kapitel 2 beschrieben worden. In diesem Abschnitt wird das Verhalten und die Effekte von RF-Pulse auf das Spin- $\frac{3}{2}$  System näher untersucht.

Das Spektrum des quadrupolaren Spinsystems besteht aus 3 verschiedenen Resonanzlinien, die entweder selektiv durch energieniedrige "Soft Pulse" angeregt werden können, oder gemeinsam durch einen harten Puls hoher Intensität angeregt werden. Ob ein Puls selektiv oder hart ist, hängt einerseits von der Pulsintensität (Pulsleistung) und andererseits vom betrachteten Spinsystem ab. Eine wichtige Rolle spielt der Frequenzunterschied zwischen den unterschiedlichen Resonanzlinien. Im Hamiltonoperator äußert sich dies durch die Relation zwischen dem Operator  $\hat{\mathcal{H}}_{RF}$  und der Größe der verbleibenden Terme im Hamiltonoperator  $(\overline{\hat{H}}_{Na})$  (siehe Gleichung (2.51)). Die Relation zwischen  $\overline{\hat{\mathcal{H}}}_{RF}$  und der verbleibenden Zeeman- bzw. Quadrupol-Wechselwirkung bestimmt den Effekt auf die Dichtematrix. Bei einer sehr hohen Intensität des Pulses sind die restlichen Wechselwirkungen vernachlässigbar klein und die Propagatormatrix wird näherungsweise nur durch den Term des Pulsoperators wiedergegeben,

$$
\mathbb{U}_{h \phi_x} = e^{i\phi \hat{\mathcal{I}}_x}
$$
\n
$$
\mathbb{U}_{h \phi_y} = e^{i\phi \hat{\mathcal{I}}_y}
$$
\n(4.6)

Ist die Intensität des Pulses auf der anderen Seite sehr viel geringer als die restlichen Wechselwirkungen, so müssen die folgenden Terme im Hamiltonoperator berücksichtigt werden,

$$
\hat{\mathcal{H}}_{eff\,\mathrm{Na}} = \hat{\mathcal{H}}_{Q\,\mathrm{Na}} + \hat{\mathcal{H}}_{\Delta Z\,\mathrm{Na}} + H_{RF}\hat{\mathcal{I}}_x \tag{4.7}
$$

Für die sogenannten selektiven Anregungen der drei Resonanzlinien ergeben sich für

das Na-System die folgenden Propagatormatrizen für Pulse in x-Richtung<sup>2</sup>,

$$
\mathbb{U}_{-1 \phi_x} = \begin{pmatrix}\n\cos \frac{\phi}{2} & i \sin \frac{\phi}{2} & 0 & 0 \\
i \sin \frac{\phi}{2} & \cos \frac{\phi}{2} & 0 & 0 \\
0 & 0 & 1 & 0 \\
0 & 0 & 0 & 1\n\end{pmatrix}
$$
\n
$$
\mathbb{U}_{0 \phi_x} = \begin{pmatrix}\n1 & 0 & 0 & 0 \\
0 & \cos \frac{\phi}{2} & i \sin \frac{\phi}{2} & 0 \\
0 & i \sin \frac{\phi}{2} & \cos \frac{\phi}{2} & 0 \\
0 & 0 & 0 & 1\n\end{pmatrix}
$$
\n
$$
\mathbb{U}_{1 \phi_x} = \begin{pmatrix}\n1 & 0 & 0 & 0 \\
0 & 1 & 0 & 0 \\
0 & 0 & \cos \frac{\phi}{2} & i \sin \frac{\phi}{2} \\
0 & 0 & i \sin \frac{\phi}{2} & \cos \frac{\phi}{2}\n\end{pmatrix}
$$
\n(4.8)

bzw. für Pulse in y-Richtung,

$$
\mathbb{U}_{-1 \phi_y} = \begin{pmatrix}\n\cos \frac{\phi}{2} & \sin \frac{\phi}{2} & 0 & 0 \\
-\sin \frac{\phi}{2} & \cos \frac{\phi}{2} & 0 & 0 \\
0 & 0 & 1 & 0 \\
0 & 0 & 0 & 1\n\end{pmatrix}
$$
\n
$$
\mathbb{U}_{0 \phi_y} = \begin{pmatrix}\n1 & 0 & 0 & 0 \\
0 & \cos \frac{\phi}{2} & \sin \frac{\phi}{2} & 0 \\
0 & -\sin \frac{\phi}{2} & \cos \frac{\phi}{2} & 0 \\
0 & 0 & 0 & 1\n\end{pmatrix}
$$
\n
$$
\mathbb{U}_{1 \phi_y} = \begin{pmatrix}\n1 & 0 & 0 & 0 \\
0 & 1 & 0 & 0 \\
0 & 0 & \cos \frac{\phi}{2} & \sin \frac{\phi}{2} \\
0 & 0 & -\sin \frac{\phi}{2} & \cos \frac{\phi}{2}\n\end{pmatrix}
$$
\n(4.9)

Die in den Gleichungen aufgeführte Variable  $\phi$  kann durch Einstellen geeigneter Pulslängen beliebig variiert werden.

 ${}^{2}$ Für die Bezeichnung der Übergänge siehe Abbildung (4.5)

Sind diese Terme des Puls-Hamiltonoperators dagegen in ähnlicher Größenordnung wie die anderen Wechselwirkungsenergien, so sind die Propagatormatrizen komplizierter und müssen für den Einzelfall berechnet werden.

Insgesamt stehen zur Manipulation des Spinsystems sechs verschiedene "Basis"-Propagatoren zur Verfügung, die den selektiven Anregungen entsprechen. Zusätzlich können die zeitunabhängigen Terme des Hamiltonoperators, die quadrupolaren- und die Zeeman-Terme, einen Propagator repräsentieren, der die zeitliche Evolution des Spinsystems ohne Pulse beschreibt. Nicht aufgeführt ist ein allgemeiner Ausdruck für die Propagatoren, die durch nicht selektive Anregung (harte Pulse) gebildet werden, da sich die Propagatormatrizen in komplizierter Weise mit dem Anregungswinkel ändern. Für einen harten 180° y-Puls gilt,

$$
\mathbb{U}_{H \, 180_y^{\circ}} = \begin{pmatrix} 0 & 0 & 0 & -1 \\ 0 & 0 & 1 & 0 \\ 0 & -1 & 0 & 0 \\ 1 & 0 & 0 & 0 \end{pmatrix} \tag{4.10}
$$

Mit diesem Satz an Propagatoren kann man durch Kombination eine Vielzahl unitärer Transformation der Dichtematrix nach Gleichung (2.14) berechnen<sup>3</sup>:

$$
\hat{\rho}_{[n+1]} = \mathbb{U}^{-1} \hat{\rho}_{[n]} \mathbb{U} \tag{4.11}
$$

In der Praxis läßt sich weder eine vollständig uniforme Anregung aller Resonanzlinien verwirklichen, noch ist eine exakte selektive Anregung möglich. Im Realfall versucht man die Pulsintensität der selektiven Anregungen einigermaßen hoch zu halten, um nicht zu lange Pulse einzusetzen, da durch Relaxation des Spinsystems zusätzliche Fehler eingeführt werden. In den in dieser Arbeit durchgeführten Experimenten ist die Intensität des Pulses so gewählt worden, daß die Propagatorelemente, die im Idealfall null wären, kleiner sind als 5% im Vergleich zu den Elementen, die die selektive Anregung beschreiben.

 $3$ Ob man mit diesen Propagatoren jede beliebige unitäre Transformation durchführen kann, ist zu diesem Zeitpunkt noch nicht klar.

#### **4.2.1 Einfluß der quadrupolaren Kopplung auf eine Anregung**

Während der Anregung mit einem RF-Feld hat die quadrupolare Kopplung einen Einfluß auf die Frequenz, mit der der Magnetisierungsvektor im rotierenden Koordinatensystem rotiert  $(\omega_{nut})$ , bzw. auf die Dauer der Anregung für einen bestimmten Pulswinkel. Es ist zwischen drei Fällen zu unterscheiden:

- a)  $\gamma B_1$  des RF-Pulses ist sehr viel größer als die quadrupolare Wechselwirkung  $(\omega_Q)$ .
- b)  $\gamma B_1$  ist in gleicher Größenordnung wie die quadrupolare Wechselwirkung.
- c)  $\gamma B_1$  ist sehr viel kleiner als die quadrupolare Wechselwirkung

Im ersten Fall ist die Dauer eines 90°-Pulses gegeben durch  $\Delta \phi = \frac{\Pi}{2} = \gamma B_1 \Delta t$ . Im Fall (b) ist der Rotationswinkel nicht mehr proportional zur Feldstärke des Radiofrequenzfeldes, so daß eine genauere Berechnung durchgeführt werden muß. Im dritten Fall, wo das Radiofrequenzfeld als Störung der quadrupolaren Wechselwirkung angesehen werden kann, gilt für den zentralen Übergang  $\left(-\frac{1}{2} \longrightarrow \frac{1}{2}\right)$  die Relation [34]:

$$
\omega_{\rm nut} = \left( \mathbf{I} + \frac{1}{2} \right) \gamma B_1 \tag{4.12}
$$

Diese Frequenz ist ausschlaggebend für die Dauer des Anregungspulses, um einen bestimmten Anregungswinkel zu erhalten ( $\Delta \phi = \omega_{nut} \Delta t$ ). Außerdem ist bei einer selektiven Anregung der Anregungswinkel der äußeren Banden (siehe Abb. 2.2) verschieden von dem der Zentralbande (gleiche Pulsintensität ist vorausgesetzt). Im Falle des Na-Systems ist dieser Faktor  $\frac{\sqrt{3}}{2}$ . Bei der theoretischen Beschreibung erhält man diese Faktoren bei der Anwendung der  $\hat{\mathcal{I}}_+$  und  $\hat{\mathcal{I}}_-$  Operatoren auf die Wellenfunktionen der betrachteten Übergänge.

Für die in dieser Arbeit durchgeführten Experimente haben diese Punkte keine problematischen Auswirkungen, da die Anregungswinkel der drei Übergänge unabhängig voneinander bestimmt werden. Genutzt werden diese Phänomene in der "Nutation-NMR" [35].

#### **4.2.2 Phasenfehler in den Propagatoren**

Leider nehmen die präsentierten Propagatoren für die selektive Anregung nur in bestimmten Fällen exakt die Form von Gleichung  $(4.8)$  und  $(4.9)$  an. Denn während der

Anregung entwickelt sich die Phase des Spinsystems, was durch die zeitunabhängigen Terme im Hamiltonoperator bewirkt wird. Bei einer einzigen selektiven Anregung spielt dies keine wichtige Rolle, denn ein globaler Phasenfaktor kann experimentell nicht bestimmt werden, bzw. Messungen am Spinsystem sind unabhängig von der allgemeinen Phase des Spinsystems. Werden aber in einem Experiment nacheinander mehrere selektive Anregungen durchgeführt, so kann sich eine nicht berücksichtigte relative Phase zwischen den angeregten Frequenzen ausbilden. Relative Phasen sind experimentell detektierbar, bzw. sind physikalisch unterscheidbar. Im schlimmsten Fall, wenn in einer Abfolge von Anregungen die Phasenrelation ungünstig ist, können folgende Anregungen unerwartete Auswirkungen auf das Spinsystem haben.

#### **4.3 Zusammenhang zwischen NMR-Spektren und der Dichtematrix**

Die experimentellen Observablen  $(\langle O \rangle)$  werden aus der Dichtematrix mit dem korrespondierenden Operator  $(\hat{\mathcal{O}})$  nach folgender Relation berechnet<sup>4</sup> [17]:

$$
\langle O \rangle = \text{Tr}\left(\hat{\rho}\hat{\mathcal{O}}\right) \tag{4.13}
$$

Während einer NMR-Messung wird die zeitliche Entwicklung der Magnetisierung in der xy-Ebene registriert. In modernen Spektrometern wird dies mittels " Quadrature Detection" erzielt (Abbildung (4.1)) . Die Observierung der xy-Magnetisierung entspricht

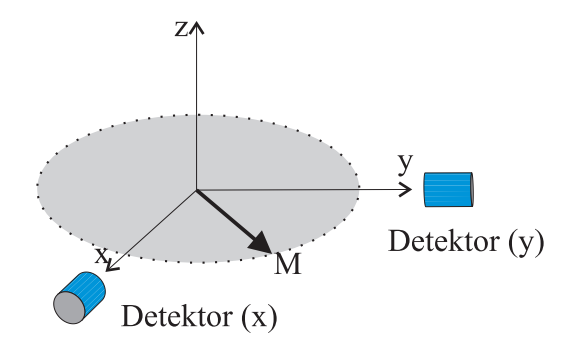

Abbildung 4.1: Symbolische Darstellung der "Quadrature Detection" M: rotierender Magnetisierungsvektor

 ${}^{4}$ Tr()= Spur (*engl.* Trace) der Operatormatrix

dem in Gleichung (2.16) definierten  $\hat{\mathcal{I}}_+$  bzw.  $\hat{\mathcal{I}}_-$  Operator [13].

$$
M_{xy}(t) = M_x(t) - iM_y(t)
$$
  
\n
$$
M_{xy}(t) = K_G\left(\langle \hat{\mathcal{I}}_x \rangle(t) - i\langle \hat{\mathcal{I}}_y \rangle(t)\right)
$$
  
\n
$$
M_{xy}(t) = K_G\left(\langle \hat{\mathcal{I}}_-\rangle(t)\right)
$$
\n(4.14)

Dabei entspricht  $M_{xy}$  der detektierbaren Magnetisierung, und  $K_G$  einer geräte- und Spin-spezifischen Konstante. Die Dichtematrix  $\hat{\rho}(t)$  zum Zeitpunkt t ergibt nach Gleichung (4.13) mit dem Detektor-Operator  $\hat{\mathcal{I}}$  einen Erwartungswert für die xy-Magnetisierung, der dem detektierbaren Signal entspricht.

$$
f_{\rm FID}(t) \propto M_{xy}(t) = K_G \text{Tr}\left(\hat{\rho}(t)\hat{\mathcal{I}}_-\right) \tag{4.15}
$$

Die zeitliche Entwicklung der Funktion  $f_{\text{FID}}(t)$  (FID = "Free Induction Decay") kann so, mittels bekannter Dichtematrix, zu entsprechenden Zeiten berechnet werden.

Für das Spin- $\frac{3}{2}$  System mit vier Basisfunktionen,

$$
\left|\frac{3}{2}\right\rangle, \left|\frac{1}{2}\right\rangle, \left|-\frac{1}{2}\right\rangle, \left|-\frac{3}{2}\right\rangle \tag{4.16}
$$

wird der Zusammenhang zwischen FID und Dichtematrix in den kommenden Abschnitten näher erläutert. Die  $\mathcal{I}$ –Operator-Matrix in dieser Basis ist nach Gleichung (2.56) definiert als:

$$
\begin{pmatrix}\n\langle \frac{3}{2} | \hat{\mathcal{I}}_{-} | \frac{3}{2} \rangle & \langle \frac{3}{2} | \hat{\mathcal{I}}_{-} | \frac{1}{2} \rangle & \langle \frac{3}{2} | \hat{\mathcal{I}}_{-} | -\frac{1}{2} \rangle & \langle \frac{3}{2} | \hat{\mathcal{I}}_{-} | -\frac{3}{2} \rangle \\
\langle \frac{1}{2} | \hat{\mathcal{I}}_{-} | \frac{3}{2} \rangle & \langle \frac{1}{2} | \hat{\mathcal{I}}_{-} | \frac{1}{2} \rangle & \langle \frac{1}{2} | \hat{\mathcal{I}}_{-} | -\frac{1}{2} \rangle & \langle \frac{1}{2} | \hat{\mathcal{I}}_{-} | -\frac{3}{2} \rangle \\
\langle -\frac{1}{2} | \hat{\mathcal{I}}_{-} | \frac{3}{2} \rangle & \langle -\frac{1}{2} | \hat{\mathcal{I}}_{-} | \frac{1}{2} \rangle & \langle -\frac{1}{2} | \hat{\mathcal{I}}_{-} | -\frac{1}{2} \rangle & \langle -\frac{1}{2} | \hat{\mathcal{I}}_{-} | -\frac{3}{2} \rangle \\
\langle -\frac{3}{2} | \hat{\mathcal{I}}_{-} | \frac{3}{2} \rangle & \langle -\frac{3}{2} | \hat{\mathcal{I}}_{-} | \frac{1}{2} \rangle & \langle -\frac{3}{2} | \hat{\mathcal{I}}_{-} | -\frac{1}{2} \rangle & \langle -\frac{3}{2} | \hat{\mathcal{I}}_{-} | -\frac{3}{2} \rangle\n\end{pmatrix}
$$
\n
$$
= \begin{pmatrix}\n0 & 0 & 0 \\
0 & 0 & 0 \\
c_{21} & 0 & 0 \\
0 & c_{32} & 0 & 0 \\
0 & 0 & c_{43} & 0\n\end{pmatrix}
$$
\n(4.17)

Wobei die Koeffizienten nach Gleichung (2.20) berechnet werden. Die Drehimpulsquantenzahl ist in diesem Fall  $I = \frac{3}{2}$ .

$$
c_{21} = \left\langle \frac{1}{2} \middle| \hat{\mathcal{I}}_{-} \middle| \frac{3}{2} \right\rangle = \left\langle \frac{1}{2} \middle| \sqrt{\frac{3}{2} \left( \frac{3}{2} + 1 \right) - \frac{3}{2} \left( \frac{3}{2} - 1 \right)} \middle| \frac{1}{2} \right\rangle = \sqrt{3}
$$
(4.18)

$$
c_{32} = 2 \tag{4.19}
$$

$$
c_{43} = \sqrt{3} \tag{4.20}
$$

Nach der Orthogonalitätsbedingung (Gleichung  $(2.19)$ ) sind alle anderen Matrixelemente Null.

In Abbildung  $(4.2)$  sind die Energieniveaus eines Spin- $\frac{3}{2}$  Systems schematisch dargestellt. Durch die quadrupolare Kopplung zeigt die Aufspaltung der Energieniveaus keine äquidistanten Stufen. Daher werden drei, bei unterschiedlichen Frequenzen liegende, Absorptionsbanden erwartet. Die Übergangsintensitäten zwischen benachbarten Energieniveaus, sog. "Single Quantum Coherences", sind in der Dichtematrix für dieses Spinsystem mit den Elementen  $\rho_{12}$ ,  $\rho_{23}$  und  $\rho_{34}$  bezeichnet, wobei die jeweiligen Elemente zu den Übergängen in Abbildung  $(4.2)$  korrespondieren.

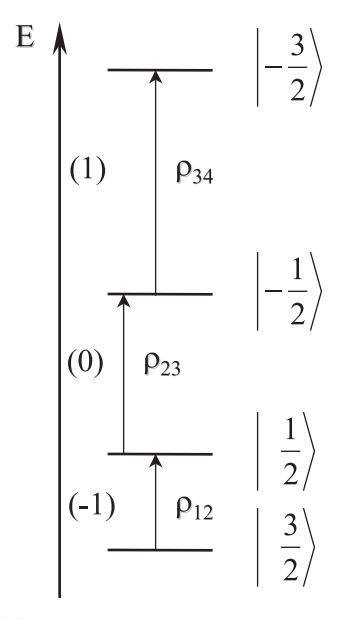

Abbildung 4.2: Energieniveaus eines Spin- $\frac{3}{2}$  Systems. Die Intensität der drei Übergänge (-1), (0) und (1) ist proportional zu den absoluten Werten der Dichtematrixelemente  $\rho_{12}$ ,  $\rho_{23}$  und  $\rho_{34}$ 

Nach Gleichung (4.15) kann nun für dieses Spinsystem die Berechnung des FID-Signals in Form der Matrixdarstellung durchgeführt werden.

$$
f_{FID}(t) = \text{Tr}\left(\begin{pmatrix} \rho_{11} & \rho_{12} & \rho_{13} & \rho_{14} \\ \rho_{21} & \rho_{22} & \rho_{23} & \rho_{24} \\ \rho_{31} & \rho_{32} & \rho_{33} & \rho_{34} \\ \rho_{41} & \rho_{42} & \rho_{43} & \rho_{44} \end{pmatrix} \begin{pmatrix} 0 & 0 & 0 & 0 \\ c_{21} & 0 & 0 & 0 \\ 0 & c_{32} & 0 & 0 \\ 0 & 0 & c_{43} & 0 \end{pmatrix}\right)
$$

$$
= \text{Tr}\left(\begin{pmatrix} \rho_{12}c_{21} & \rho_{13}c_{32} & \rho_{14}c_{43} & 0 \\ \rho_{22}c_{21} & \rho_{23}c_{32} & \rho_{24}c_{43} & 0 \\ \rho_{32}c_{21} & \rho_{33}c_{32} & \rho_{34}c_{43} & 0 \\ \rho_{42}c_{21} & \rho_{43}c_{32} & \rho_{44}c_{43} & 0 \end{pmatrix}\right)
$$

$$
f_{FID}(t) = \rho_{12}(t)c_{21} + \rho_{23}(t)c_{32} + \rho_{34}(t)c_{43} \qquad (4.21)
$$

Der letzten Gleichung kann man entnehmen, daß aus einer Dichtematrix mit 16 Elementen bei einer Messung in erster Näherung nur drei Elemente detektierbar sind. Der zeitunabhängige Hamiltonoperator propagiert die Dichtematrix, bzw. deren Elemente, periodisch. Jedes detektierbare Dichtematrixelement wird durch nur **eine** Frequenz moduliert [13]. In Abbildung (4.3) ist der FID eines quadrupolaren Spinsystems (Spin- $\frac{3}{2}$ ) dargestellt. Dieses Signal wurde nach einem 90-Puls auf dem Gleichgewichtszustand des Spinsystems erhalten. Man erkennt, daß das Signal durch mehrere uberlagerte Fre- ¨ quenzen moduliert wird. Diese Periodizität im FID wird durch Fouriertransformation

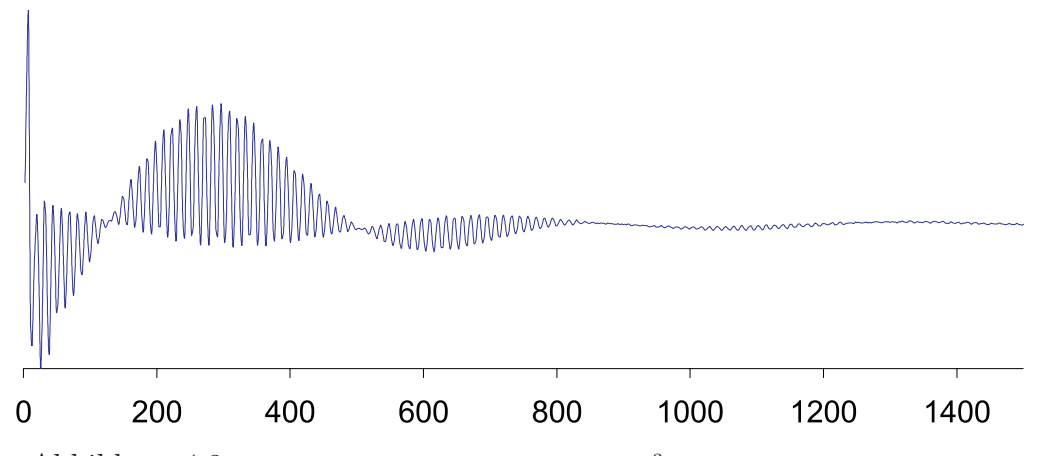

Abbildung 4.3: FID des NaNO<sub>3</sub> Einkristalls (Spin- $\frac{3}{2}$  System) [Achenbeschriftung in  $\mu$ s]

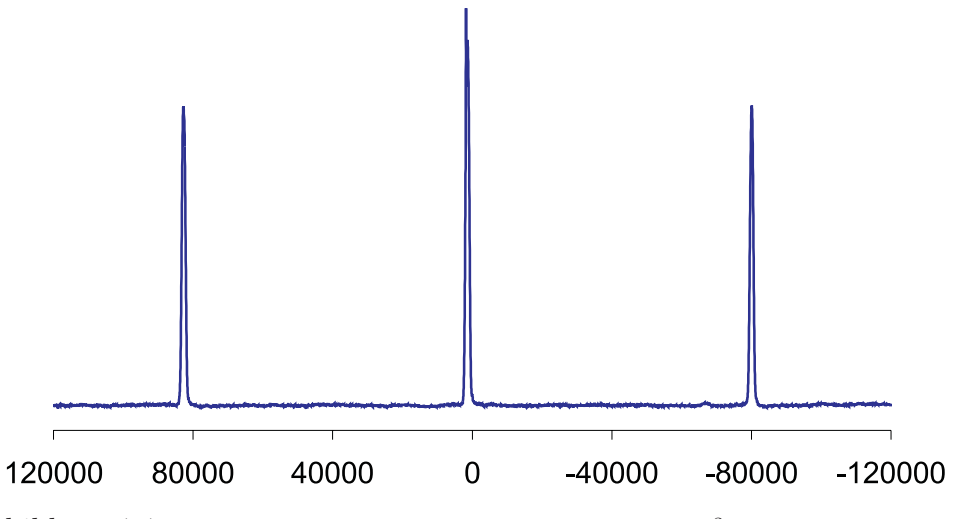

Abbildung 4.4: NMR-Spektrum des NaNO<sub>3</sub> Einkristalls (Spin- $\frac{3}{2}$  System). Das Spektrum wird durch Fouriertransformation des FID in Abbildung (4.3) erhalten. [Achenbeschriftung in Hz]

in die Frequenzdomäne überführt (Abbildung  $(4.4)$ ).

$$
f(\nu) = \mathfrak{F}\left[f_{\text{FID}}(t)\right] = \mathfrak{F}\left[\text{Tr}\left(\hat{\rho}(t)\hat{\mathcal{I}}_{-}\right)\right] = \mathfrak{F}\left[\rho_{12}c_{21} + \rho_{23}c_{32} + \rho_{34}c_{43}\right]
$$
(4.22)

Das frequenzabhängige Signal  $(f(\nu))$  entspricht dem Absorptionsspektrum eines NMR-Experiments. Die Fouriertransformation ist eine lineare Operation,

$$
g(\nu) = \mathfrak{F}[f(t)] = \int_{-\infty}^{\infty} f(t)e^{i2\pi\nu t} dt
$$
 (4.23)

daher bleiben die Koeffizienten durch die Transformation unbeeinflußt und Gleichung (4.22) kann in Form,

$$
\mathfrak{F}[f_{FID}(t)] = \mathfrak{F}[\rho_{12}(t)c_{21} + \rho_{23}(t)c_{32} + \rho_{34}(t)c_{43}]
$$
  
\n
$$
= c_{21}\mathfrak{F}[\rho_{12}(t)] + c_{32}\mathfrak{F}[\rho_{23}(t)] + c_{43}\mathfrak{F}[\rho_{34}(t)]
$$
  
\n
$$
f(\nu) = c_{21}\tilde{\rho}_{12}(\nu) + c_{32}\tilde{\rho}_{23}(\nu) + c_{43}\tilde{\rho}_{34}(\nu)
$$
\n(4.24)

geschrieben werden.

Die Dichtematrix ist zu Beginn der Spektrenaufnahme im Zustand  $\hat{\rho}$ . Während der FID-Aufnahme verändern sich die Signale der detektierbaren Elemente in Gleichung (4.21) periodisch, wie am Beispiel des Elements  $\rho_{12}$  in Gleichung (4.25) gezeigt.

$$
\rho_{12}(t) = \rho_{12} e^{i2\pi\nu_{12}t} e^{-\frac{t}{T_2}} \tag{4.25}
$$

Der letzte Exponentialterm entspricht der Signalintensitätsabnahme durch  $T_2$  Relaxation. Der Ausdruck wird aus der Lösung der empirischen Differentialgleichung für die Abnahme der Magnetisierung mit der Zeit (Bloch Gleichungen [34]) gewonnen. Durch den mittleren Ausdruck dieser Gleichung ( $e^{i2\pi\nu_{12}t}$ ) wird die periodische Modulation des Matrixelements wiedergegeben. Die Fouriertransformation liefert die Darstellung dieser Elemente in der Frequenzdomäne.

$$
\tilde{\rho}_{12}(\nu) = \mathfrak{F}[\rho_{12}(t)] \n= \rho_{12}\mathfrak{F}\left[e^{i2\pi\nu_{12}t}e^{-\frac{t}{T_2}}\right] \n= \rho_{12}\left(K\frac{T_2}{1+T_2^2(\nu_{12}-\nu_0)^2}+iK_i\frac{T_2^2(\nu_{12}-\nu_0)}{1+T_2^2(\nu_{12}-\nu_0)^2}\right)
$$
\n(4.26)

$$
\int_{-\infty}^{\infty} \tilde{\rho}_{12}(\nu) d\nu = \rho_{12} \int_{-\infty}^{\infty} \left( K \frac{T_2}{1 + T_2^2 (\nu_{12} - \nu_0)^2} + i K_i \frac{T_2^2 (\nu_{12} - \nu_0)}{1 + T_2^2 (\nu_{12} - \nu_0)^2} \right) d\nu
$$
  
\n
$$
= \rho_{12} (K' + i0)
$$
  
\n
$$
\int_{-\infty}^{\infty} \tilde{\rho}_{12}(\nu) d\nu = K' \rho_{12}
$$
\n(4.27)

Der Exponentialterm ( $e^{-\frac{t}{T_2}}$ ) wird durch die Fouriertransformation in eine Lorenzfunktion und eine Dispersionsfunktion transformiert [16]. Die Lorenzfunktion beschreibt den Verlauf der Absorptionsbande im Realteil des Frequenzspektrums, und die Dispersionsfunktion den Verlauf des Signals im imaginären Teil des Spektrums. Die Integration uber den gesamten Frequenzbereich liefert einen Wert, der proportional zum ursprünglichen Wert des Dichtematrixelements ist. Besonders sollte erwähnt werden, daß die Proportionalitätskonstante für alle Elemente gleich ist, wenn alle Elemente die gleiche Relaxationszeit besitzen, wovon in dieser Arbeit immer ausgegangen wird.

Wenn nun jedes Dichtematrixelement nur durch eine Frequenz moduliert wird, dann können die einzelnen Elemente im Frequenzspektrum unabhängig voneinander integriert werden.

$$
\int_{-\infty}^{\infty} f(\nu) d\nu = c_{21} \int_{-\infty}^{\infty} \tilde{\rho}_{12}(\nu) d\nu + c_{32} \int_{-\infty}^{\infty} \tilde{\rho}_{23}(\nu) d\nu + c_{43} \int_{-\infty}^{\infty} \tilde{\rho}_{34}(\nu) d\nu \qquad (4.28)
$$

Auf diese Weise kann man die Analogie zu den Flächen der Banden im realen und imaginären Teil des experimentellen Spektrums herstellen.

$$
\int_{-\infty}^{\infty} f(\nu) d\nu = K'([A(1) + iA(4)] + [A(2) + iA(5)] + [A(3) + iA(6)])
$$
 (4.29)

Dabei entsprechen die Größen  $A(i)$  den Signalflächen des realen bzw. imaginären Spektrums in Abbildung (4.5). Durch Einsetzen der Beziehungen aus Gleichung (4.27) in Gleichung (4.28) und Vergleich der Signalflächen aus Gleichung (4.29) erhält man die Beziehungen:

$$
c_{21}\rho_{12} = K'[A(1) + iA(4)]
$$
  
\n
$$
c_{32}\rho_{23} = K'[A(2) + iA(5)]
$$
  
\n
$$
c_{43}\rho_{34} = K'[A(3) + iA(6)]
$$
\n(4.30)

In Abbildung (4.5) sind die jeweiligen Banden mit den dazugehörigen Variablen markiert. Natürlich sind nicht die absoluten Werte dieser Integrale ausschlaggebend, sondern nur die relativen Verhältnisse, bzw. deren normierte Werte. Zusätzlich sind die in Gleichung (4.21) aufgeführten Koeffizienten  $c_{21}$ ,  $c_{32}$  und  $c_{43}$  bei der Berechnung des FID zu berücksichtigen. Um die Dichtematrixelemente aus den Bandenflächen zu berechnen, ist es daher notwendig die normierten Flächen der Banden  $(A(1)-A(6))$  durch den entsprechenden Faktor  $c_{ij}$  zu dividieren.

## **4.4 Experimentelle Bestimmung der Dichtematrix (State Tomography)**

Durch die Dichtematrix wird der Zustand eines quantenmechanischen Ensembles vollständig beschrieben. Wie im Kapitel (4.3) gezeigt, wird von der Dichtematrix eines Spinsystems in einem Experiment nur ein kleiner Teil der Informationen erhalten. In der " State Tomography" wird durch eine Reihe von Experimenten die Information der gesamten Dichtematrix erhalten. Diese Methode wird bisher nur bei Spin- $\frac{1}{2}$  Systemen eingesetzt. Ursprünglich wurde diese Methode 1998 von Chuang et al. in die NMR-Spektroskopie eingeführt [30]. Weitere Verfeinerungen und eine ausführlichere Beschreibung wurde von Long et al. präsentiert [36]. In den folgenden Abschnitten wird dieses Verfahren auf das quadrupolare Spinsystem mit vier Eigenzuständen erweitert bzw. adaptiert. Die Prinzipien sind ohne großen Aufwand auf beliebige andere Spinsysteme ubertragbar. Das NMR-Spektrum dieses Spinsystems liefert 3 Resonanz- ¨ linien (Abbildung (4.4)). Die drei detektierbaren Resonanzlinien korrespondieren nach Gleichung (4.24) zu den eingerahmten Dichtematrixelementen der folgenden Gleichung.

$$
\hat{\rho}(t) = \begin{pmatrix} \rho_{11} & \overline{\rho_{12}} & \rho_{13} & \rho_{14} \\ \rho_{21} & \rho_{22} & \overline{\rho_{23}} & \rho_{24} \\ \rho_{31} & \rho_{32} & \rho_{33} & \overline{\rho_{34}} \\ \rho_{41} & \rho_{42} & \rho_{43} & \rho_{44} \end{pmatrix}
$$
\n(4.31)

Wenn die Dichtematrix in Gleichung (4.31) zum Zeitpunkt (t) bestimmt werden soll, so wird dieser Zustand des Spinsystems als Ausgangspunkt weiterer Manipulationen (z.B. mit RF-Pulsen) verwendet, um in mehreren Experimenten die Informationen zur Berechnung der gesamten Dichtematrix zu erhalten.

Zur Bestimmung der vollständigen Dichtematrix ist es notwendig zu wissen, wie viele unabhängige unbekannte Variablen zu bestimmen sind. Die Dichtematrix ist hermitisch, d.h. die Matrixelemente stehen in der Beziehung:

$$
\rho_{ij} = \rho_{ji}^* \tag{4.32}
$$

Auf der anderen Seite sind die Elemente dieser Matrix komplex. Die Dichtematrixelemente können durch jeweils zwei reelle Variablen ausgedrückt werden.

$$
\rho_{ij} = x_m + ix_n \tag{4.33}
$$

Allgemein kann man alle Dichtematrixelemente im vierdimensionalen Hilbertraum nach Gleichung (4.33) definieren, und die Dichtematrix folgendermaßen ausdrücken:

$$
\hat{\rho}(t) = \hat{\rho}_{[1]} = \begin{pmatrix} x_1 & \overline{x_2 + ix_{11}} & x_3 + ix_{12} & x_4 + ix_{13} \\ x_2 - ix_{11} & x_5 & \overline{x_6 + ix_{14}} & x_7 + ix_{15} \\ x_3 - ix_{12} & x_6 - ix_{14} & x_8 & \overline{x_9 + ix_{16}} \\ x_4 - ix_{13} & x_7 - ix_{15} & x_9 - ix_{16} & x_{10} \end{pmatrix}
$$
\n(4.34)

Drei der Dichtematrixelemente stehen nach Gleichung (4.30) im Zusammenhang mit

den Bandenflächen des reellen bzw. imaginären NMR-Spektrums.

$$
\rho_{12} = x_2 + ix_{11} = K' \left( \frac{A(1)}{c_{21}} + i \frac{A(4)}{c_{21}} \right)
$$
  
\n
$$
\rho_{23} = x_6 + ix_{14} = K' \left( \frac{A(2)}{c_{32}} + i \frac{A(5)}{c_{32}} \right)
$$
  
\n
$$
\rho_{34} = x_9 + ix_{16} = K' \left( \frac{A(3)}{c_{43}} + i \frac{A(6)}{c_{43}} \right)
$$
\n(4.35)

Die Aufnahme eines NMR-Spektrums ermöglicht die Bestimmung von sechs Variablen der unbekannten Dichtematrix. In einer Folge von fünf Experimenten können alle unbekannten Elemente bestimmt werden.

- a)  $\hat{\rho}_{[1]}$ : ohne weitere Manipulationen
- b)  $\hat{\rho}_{[2]}$ : 90°-x-Puls auf Übergang (-1)
- c)  $\hat{\rho}_{3}$ : 90°-x-Puls auf Übergang (0)
- d)  $\hat{\rho}_{[4]}$ : 90°-x-Puls auf Übergang (1)
- e)  $\hat{\rho}_{5}$ : 180°-x-Puls auf Übergang (-1) und 180°-x-Puls auf Übergang (1)

Jedes der Experimente beginnt mit der gleichen Sequenz von Manipulationen, um den gewünschten Zustand des Spinsystems  $(\hat{\rho}_{1}]$  zu erhalten. Die Experimente unterscheiden sich nur in der Sequenz von RF-Pulsen, die dann folgen. Im ersten Experiment, wird der Ausgangszustand gemessen, um den ersten Satz an Gleichungen zu erhalten (siehe Gleichung (4.35)).

$$
\Re(\rho_{[1] 12}) = N \frac{A_{[1]}(1)}{c_{21}} = x_2
$$
\n
$$
\Im(\rho_{[1] 12}) = N \frac{A_{[1]}(4)}{c_{21}} = x_{11}
$$
\n
$$
\Re(\rho_{[1] 23}) = N \frac{A_{[1]}(2)}{c_{32}} = x_6
$$
\n
$$
\Im(\rho_{[1] 23}) = N \frac{A_{[1]}(5)}{c_{32}} = x_{14}
$$
\n
$$
\Re(\rho_{[1] 34}) = N \frac{A_{[1]}(3)}{c_{43}} = x_9
$$
\n
$$
\Im(\rho_{[1] 34}) = N \frac{A_{[1]}(6)}{c_{43}} = x_{16}
$$
\n(4.36)

In dieser Gleichung wurde die Konstante  $K'$  durch eine Normierungskonstante  $N$  ersetzt.

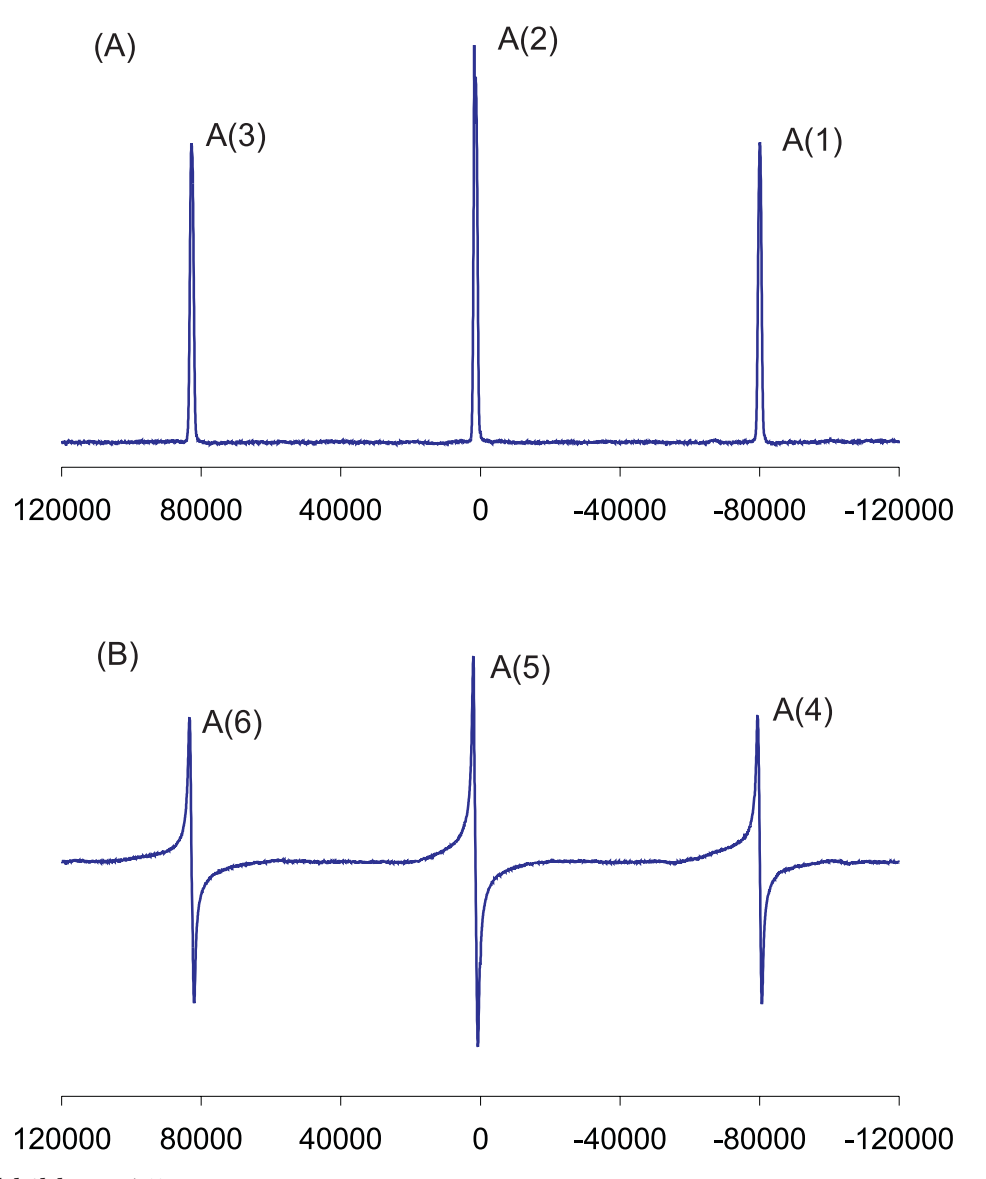

Abbildung 4.5: Reales und imaginäres NMR-Spektrum des NaNO<sub>3</sub>-Einkristalls [Achsenbeschriftung in  $(Hz)$ ]

(A): Realteil des NMR-Spektrums

(B): Imaginärteil des NMR-Spektrums

Die selektiven Anregungen werden wie folgt bezeichnet:

Resonanz bei -80000 Hz wird mit (-1) bezeichnet.

Resonanz bei 0 Hz wird mit (0) bezeichnet

Resonanz bei 80000 Hz wird mit (1) bezeichnet

Im zweiten Experiment wird auf das Spinsystem ein "weicher" 90°-Puls auf die energieniedrigste Resonanzfrequenz eingestrahlt. Der Effekt dieses Pulses auf die Dichtematrix wird durch Propagation der Dichtematrix mit dem Propagator aus Gleichung  $(4.8)$  durchgeführt.

$$
\rho_{[2]} = \mathbb{U}_{-1}^{-1} \mathfrak{g}_{0_x^{\circ}} \hat{\rho}_{[1]} \mathbb{U}_{-1} \mathfrak{g}_{0_x^{\circ}}
$$
\n
$$
= \begin{pmatrix}\n\frac{1}{\sqrt{2}} & -i\frac{1}{\sqrt{2}} & 0 & 0 \\
-i\frac{1}{\sqrt{2}} & \frac{1}{\sqrt{2}} & 0 & 0 \\
0 & 0 & 0 & 0 \\
0 & 0 & 0 & 0\n\end{pmatrix} \begin{pmatrix}\nx_1 & x_2 + ix_{11} & x_3 + ix_{12} & x_4 + ix_{13} \\
x_2 - ix_{11} & x_5 & x_6 + ix_{14} & x_7 + ix_{15} \\
x_3 - ix_{12} & x_6 - ix_{14} & x_8 & x_9 + ix_{16} \\
x_4 - ix_{13} & x_7 - ix_{15} & x_9 - ix_{16} & x_{10}\n\end{pmatrix}
$$
\n
$$
\begin{pmatrix}\n\frac{1}{\sqrt{2}} & i\frac{1}{\sqrt{2}} & 0 & 0 \\
i\frac{1}{\sqrt{2}} & \frac{1}{\sqrt{2}} & 0 & 0 \\
0 & 0 & 0 & 0 \\
0 & 0 & 0 & 0\n\end{pmatrix}
$$
\n(4.37)

Mit Hilfe von Gleichung (4.37) kann man die transformierten Dichtematrixelemente  $\rho_{[2] \; ij}$ in Form der ursprünglichen unbekannten Variablen  $x_n$ ausdrücken. Von $\hat{\rho}_{[2]}$ werden gemäß Gleichung (4.31) nur die drei eingerahmten Elemente detektiert. Es genügt, den Zusammenhang von diesen drei Elementen zu den unbekannten Variablen  $x_n$  herzustellen.

$$
\rho_{[2] \, 12} = x_2 + i \frac{x_1 - x_5}{2} \n\rho_{[2] \, 23} = \frac{x_6 + x_{12}}{\sqrt{2}} - i \frac{x_3 - x_{14}}{\sqrt{2}} \n\rho_{[2] \, 34} = x_9 + ix_{16}
$$
\n(4.38)

Die Flächen der Banden, können nun nach Gleichung (4.36) in Bezug zu den Matrixelementen  $\rho_{[2] \, ij}$  des Experiments b) gebracht werden.

$$
\Re(\rho_{[2] 12}) = N \frac{A_{[2]}(1)}{c_{21}} = x_2
$$
  
\n
$$
\Im(\rho_{[2] 12}) = N \frac{A_{[2]}(4)}{c_{21}} = \frac{x_1 - x_5}{2}
$$
  
\n
$$
\Re(\rho_{[2] 23}) = N \frac{A_{[2]}(2)}{c_{32}} = \frac{x_6 + x_{12}}{\sqrt{2}}
$$
  
\n
$$
\Im(\rho_{[2] 23}) = N \frac{A_{[2]}(5)}{c_{32}} = \frac{x_3 - x_{14}}{\sqrt{2}}
$$
  
\n
$$
\Re(\rho_{[2] 34}) = N \frac{A_{[2]}(3)}{c_{43}} = x_9
$$
  
\n
$$
\Im(\rho_{[2] 34}) = N \frac{A_{[2]}(6)}{c_{43}} = x_{16}
$$
\n(4.39)

#### **4.4 Experimentelle Bestimmung der Dichtematrix (State Tomography) 57**

Analog zu Gleichung (4.39) kann durch Transformation der Dichtematrix nach Gleichung (4.37) der Zusammenhang zwischen den Signalflächen und den unbekannten Variablen in der Dichtematrix für die restlichen Experimente erhalten werden. Für Experiment c) ergibt sich,

$$
N \frac{A_{[3]}(1)}{c_{21}} = \frac{x_2 - x_{12}}{\sqrt{2}}
$$
  
\n
$$
N \frac{A_{[3]}(4)}{c_{21}} = \frac{x_3 + x_{11}}{\sqrt{2}}
$$
  
\n
$$
N \frac{A_{[3]}(2)}{c_{32}} = x_6
$$
  
\n
$$
N \frac{A_{[3]}(5)}{c_{32}} = \frac{x_5 - x_8}{2}
$$
  
\n
$$
N \frac{A_{[3]}(3)}{c_{43}} = \frac{x_9 + x_{15}}{\sqrt{2}}
$$
  
\n
$$
N \frac{A_{[3]}(6)}{c_{43}} = \frac{x_{16} - x_7}{\sqrt{2}}
$$
  
\n(4.40)

für Experiment d),

$$
N \frac{A_{[4]}(1)}{c_{21}} = x_2
$$
  
\n
$$
N \frac{A_{[4]}(4)}{c_{21}} = x_{11}
$$
  
\n
$$
N \frac{A_{[4]}(2)}{c_{32}} = \frac{x_6 - x_{15}}{\sqrt{2}}
$$
  
\n
$$
N \frac{A_{[4]}(5)}{c_{32}} = \frac{x_7 + x_{14}}{\sqrt{2}}
$$
  
\n
$$
N \frac{A_{[4]}(3)}{c_{43}} = x_9
$$
  
\n
$$
N \frac{A_{[4]}(6)}{c_{43}} = \frac{x_8 - x_{10}}{2}
$$
  
\n(4.41)

und für Experiment e),

$$
N \frac{A_{[5]}(1)}{c_{21}} = x_2
$$
  
\n
$$
N \frac{A_{[5]}(4)}{c_{21}} = -x_{11}
$$
  
\n
$$
N \frac{A_{[5]}(2)}{c_{32}} = x_4
$$
  
\n
$$
N \frac{A_{[5]}(5)}{c_{32}} = x_{13}
$$
  
\n
$$
N \frac{A_{[5]}(3)}{c_{43}} = x_9
$$
  
\n
$$
N \frac{A_{[5]}(6)}{c_{43}} = -x_{16}
$$
\n(4.42)

Das durch die fünf Experimente erhaltene System von 30 linearen Gleichungen ((4.36),  $(4.39)$ ,  $(4.40)$ ,  $(4.41)$  und  $(4.42)$ ) wird im nächsten Schritt verwendet, um die unbekannten Variablen  $x_n$  zu bestimmen.

#### **4.4.1 Anpassung der experimentellen Daten: "Kleinste Fehlerquadrate"**

Aus den Experimenten des letzten Abschnitts werden lineare Gleichungen erhalten,

$$
\sum_{j=1}^{J} a_{zj} x_j = b_z \tag{4.43}
$$

deren Anzahl (Z) größer ist als die Menge der gesuchten Variablen (J).

$$
\mathbb{AX} = \mathbb{B}
$$
  

$$
\sum_{z=1}^{Z} \sum_{j=1}^{J} a_{zj} x_j = \sum_{z=1}^{Z} b_z
$$
 (4.44)

Dabei sind die Koeffizienten  $b_z$  und  $a_{zj}$ , z.B. für Gleichung (4.39 zweite Zeile),

$$
N\frac{A_{[2]}(4)}{c_{21}} = \frac{x_1 - x_5}{2} \tag{4.45}
$$

folgendermaßen definiert:

$$
b_2 = N \frac{A_{[2]}(4)}{c_{21}}
$$
  
\n
$$
a_{21} = \frac{1}{2}
$$
  
\n
$$
a_{25} = -\frac{1}{2}
$$
\n(4.46)

Einige dieser Gleichungen sind auf dem Papier identisch, im Normalfall jedoch weichen die Koeffizienten  $b_z$  durch experimentelle Fehler voneinander ab. Diese redundante Information ist zwar gewünscht, um die Genauigkeit des Experiments zu erhöhen, aber um das Gleichungssystem eindeutig zu lösen, muß die Anzahl der Gleichungen auf die Anzahl der Unbekannten reduziert werden. In diesem Abschnitt wird ein Verfahren aufgeführt, worin die zusätzlichen Gleichungen durch die Methode der kleinsten Fehlerquadrate in optimaler Weise auf das notwendige Maß reduziert werden.

Es werden Z Gleichungen  $(Z > J)$  verwendet, die z.T. linear voneinander abhängig sind. Im Idealfall gilt:

$$
\sum_{z=1}^{Z} \left( \sum_{j=1}^{J} a_{zj} x_j - b_z \right) = 0 \tag{4.47}
$$

Durch experimentelle Fehler gilt die Beziehungen nicht exakt und anstelle von Gleichung (4.47) wird eine Fehlerfunktion  $\chi$  definiert.

$$
\chi^2 = \sum_{z=1}^{Z} \left( \left( \sum_{j=1}^{J} a_{zj} x_j \right) - b_z \right)^2
$$
 (4.48)

Die auf diese Weise definierte Funktion  $\chi^2$  ist von den Variablen  $x_j$  abhängig. Um das Minimum dieser Funktion zu finden, ist eine Differenzierung nach allen abhängigen Variablen notwendig.

$$
\sum_{i=1}^{J} \frac{\partial \chi^2}{\partial x_i} = \sum_{i=1}^{J} \left( \sum_{z=1}^{Z} 2 \left( \sum_{j=1}^{J} (a_{zj} x_j) - b_z \right) a_{zi} \right)
$$
  
= 
$$
2 \sum_{i=1}^{J} \sum_{j=1}^{J} \left( \sum_{z=1}^{Z} a_{zj} a_{zi} \right) x_j - 2 \sum_{i=1}^{J} \left( \sum_{z=1}^{Z} b_z a_{zi} \right)
$$
(4.49)

Mit der Definition der Variablen,

$$
c_{ij} = \sum_{z=1}^{Z} a_{zi} a_{zj}
$$
  
\n
$$
d_i = \sum_{z=1}^{Z} b_z a_{zi}
$$
\n(4.50)

können die Ausdrücke in den Klammern der letzten Zeile der Gleichung (4.49) ersetzt werden. Mit der Bedingung für ein Minimum der Fehlerquadratfunktion wird aus Gleichung (4.49):

$$
0 = 2 \sum_{i=1}^{J} \sum_{j=1}^{J} c_{ij} x_j - 2 \sum_{i=1}^{J} d_i
$$
  

$$
\sum_{i=1}^{J} \sum_{j=1}^{J} c_{ij} x_j = \sum_{i=1}^{J} d_i
$$
  

$$
CX = D
$$
 (4.51)

Das auf diese Weise erzeugte lineare Geichungssystem kann nun mit Standard-Methoden, wie z.B. Gauss Eliminierung, gelöst werden.

# **Kapitel 5 Ergebnisse und Diskussion**

In den vorhergehenden Kapiteln sind die für diese Arbeit wichtigen Grundlagen und die Eigenschaften des Spin- $\frac{3}{2}$ -Systems erarbeitet worden. Einige Methoden, wie die "State Tomography" oder die Simulation von NMR-Experimenten, werden verwendet, um die experimentellen Daten zu deuten.

Das Ziel dieser Arbeit ist die Übertragung der bisher durchgeführten NMR- Experimente eines 2-Qbit-Systems, bestehend aus zwei gekoppelten Spin- $\frac{1}{2}$  Kerne, auf das quadrupolare Spin- $\frac{3}{2}$ -System. Es wird die Erzeugung der pseudo-reinen Zustände und die Anwendung logischer Schaltungen beschrieben und experimentell bestätigt. Dazu werden NMR-Spektren und experimentell durch " State Tomography" bestimmte Zustände der Dichtematrix präsentiert.

#### **5.1 Darstellung des NaNO**3**-Einkristalls**

Der benötigte Einkristall wird durch Rekristallisation von NaNO<sub>3</sub> aus einer wäßrigen Lösung gewonnen. Dazu wird handelsübliches technisches Natriumnitrat (ca.  $1,5$  g) in einer Mischung aus 95 Vol% Ethanol und 5 Vol% Wasser (ca. 20 ml) in der Siedehitze bis zur Sättigung gelöst. Anschließend wird die Lösung durch Filtration von Rückständen befreit und langsam auf Raumtemperatur abgekühlt. Diese Lösung wird in einem offenen Becherglas mehrere Tage stehen gelassen. Die trigonalen Kristalle werden anschließend von der Lösung getrennt und an der Luft getrocknet.

#### **5.2 NMR-Experimente**

Alle NMR-Experimente in dieser Arbeit sind mit einem Bruker ASX-400 NMR- Spektrometer  $(B_0 = 9, 4T)$  durchgeführt worden. Es wurde ein "Magic Angle Spinning" (MAS) Probenkopf (HP WB 73A MAS 4 BL CP BB VTN) eingesetzt.

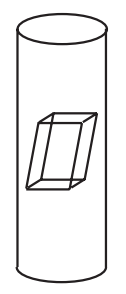

Ein ca.  $(4 \times 3 \times 1)$  mm großer NaNO<sub>3</sub>-Einkristall wurde mit Magnesiumoxid-Pulver als Füllstoff in einen 4 mm Zirkondioxid Rotor gepackt. Der Einkristall wurde, wie in Abbildung (5.1) schematisch skizziert, ungefähr in der Mitte des Rotors positioniert.

Abbildung 5.1: Orientierung des NaNO<sub>3</sub> Einkristalls im MAS-Rotor

Wie in Kapitel (4.1) beschrieben, ist die relative Orientierung des Kristalls im Bezug zum statischen Magnetfeld ausschlaggebend für die wirkende quadrupolare Kopplung und damit für den Abstand der drei Resonanzlinien im Frequenzspektrum. Um die Probe in eine geeignete Position zu bringen, wird der Rotor durch Umorientierung solange anders positioniert, bis ein Linienabstand von ungefähr 100.000 Hz erhalten wird. Die Resonanzfrequenz des Natriums beträgt bei diesem Gerät 105,84 MHz. Zur Steuerung des Spektrometers wird die XWinNMR Software von Bruker (Version 1.3) verwendet.

#### **5.2.1** <sup>23</sup>**Na-NMR-Experimente mit dem NaNO**3**-Einkristall**

Die drei Resonanzlinien des NaNO<sub>3</sub> Spektrums sind jeweils 1500 Hz breit, was einer  $T_2$ -Relaxationszeit von ungefähr einer halben Millisekunde entspricht. Die Manipulationen dieses Spinsystems müssen daher in einer deutlich kürzeren Zeit durchgeführt werden.

Die NMR-Experimente bestehen aus einer Folge verschieden langer und verschieden intensiver Radiofrequenzpulse. Zusätzlich zur Intensität und Dauer kann die Frequenz des Pulses geändert werden. In Abbildung (5.2) ist z.B. die Pulssequenz für die Implementierung der Hadamard-Transformation (siehe S. 71) graphisch dargestellt. Die jeweiligen Pulswinkel und die Einstrahlfrequenzen sind uber den graphisch dargestell- ¨ ten Pulsen angegeben. Von links nach rechts ist der zeitliche Verlauf des Experimentes wiedergegeben. In den Pulsprogrammen (neben Tabelle 5.1) werden die Längen der Pulse mit P1 bis P31 bezeichnet. Zwischen den Pulsen werden Wartezeiten angegeben, in denen die Pulsleistungen und Pulsfrequenzen geändert werden können. Diese sog. Delays werden in den Pulsprogrammen mit d1 bis d31 abgekurzt (siehe z.B. Tabelle ¨ 5.1).

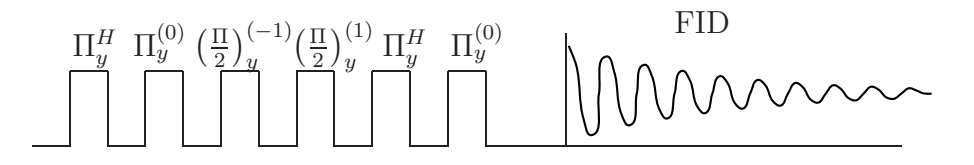

Abbildung 5.2: Graphische Darstellung der Pulssequenz zur Generierung der Hadamard-Transformation des Qbits A

Die Dauer eines Pulses und die darauf folgende Wartezeit ist wichtig für die weiteren Manipulationen des Spinsystems (siehe Kapitel 4.2.2). Die Zeiten müssen so gewählt werden, daß die Phase des Spinsystems vor Beginn des folgenden Pulses den angestrebten Winkel besitzt, damit die korrekten Zustände der Dichtematrix generiert werden können. Die relativen Phasen im betrachteten Spinsystem ändern sich schon merklich in einer zehntel Mikrosekunde. Das verwendete Gerät war z.T. nicht in der Lage die angegebenen Zeiten für Pulse und Wartezeiten korrekt auszuführen. Daher sind bei einigen Experimenten Phasenfehler aufgetaucht, die, wenn möglich, manuell durch Phasenkorrektur behoben werden mußten.

Ein anderer relativ großer Fehler kann durch Anwendung vieler selektiver Anregungen entstehen. Die Pulsleistung muß relativ hoch sein, um ein kurzes Experiment im Vergleich zur  $T_2$ -Relaxation durchführen zu können. Dies vermindert die Selektivität der Anregung und verfälscht die zu implementierende Manipulation der Dichtematrix.

In der "State Tomography" werden die Bandenflächen durch diese Fehler zum Teil erheblich beeinflußt. Dies hat zur Folge, daß die relativen Intensitäten der bestimmten Dichtematrixelemente nicht korrekt sind, oder sogar die relativen Vorzeichen falsch bestimmt werden (Abb. (5.5) oder (5.6)).

## 5.3 Abbildung der Spin- $\frac{3}{2}$  Basiszustände auf die Boo**le'schen Elemente**

Zur Simulation eines zwei-Qbit-Systems, müssen die Spinzustände den Boole'schen Basiszuständen eines zwei-Bit-Systems zugeordnet werden. Diese Abbildung kann im Prinzip in beliebiger Weise vorgenommen werden. Wenn aber eine Abbildung festgelegt wurde, muß diese während der Berechnungen beibehalten werden.

$$
\left|\frac{3}{2}\right\rangle \Rightarrow |0\rangle |0\rangle = |00\rangle
$$
  
\n
$$
\left|\frac{1}{2}\right\rangle \Rightarrow |0\rangle |1\rangle = |01\rangle
$$
  
\n
$$
\left|\frac{1}{2}\right\rangle \Rightarrow |1\rangle |0\rangle = |10\rangle
$$
  
\n
$$
\left|\frac{3}{2}\right\rangle \Rightarrow |1\rangle |1\rangle = |11\rangle
$$
\n(5.1)

Mit der Definition von Gleichung  $(5.1)$  können die unitären Operationen und die Zustände der zwei-Qbit-Wellenfunktionen auf das Spin- $\frac{3}{2}$ -System übertragen werden. Die Dichtematrix dieses Systems im Gleichgewichtszustand ist in Kapitel (4.1) berechnet worden. Wird das obige "Mapping" benutzt, sind die Elemente der Dichtematrix den folgenden Boole'schen Zuständen zugeordnet.

$$
\begin{array}{c}\n\left\langle \frac{3}{2} \right| & \left\langle \frac{1}{2} \right| & \left\langle -\frac{1}{2} \right| & \left\langle -\frac{3}{2} \right| \\
\left| \frac{3}{2} \right\rangle & \left(1,5 & 0 & 0 & 0 \\
\left| \frac{1}{2} \right\rangle & 0 & 0,5 & 0 & 0 \\
\left| -\frac{1}{2} \right\rangle & 0 & 0 & -0,5 & 0 \\
\left| -\frac{3}{2} \right\rangle & 0 & 0 & 0 & -1,5\n\end{array}\right) \Rightarrow |00\rangle\n\begin{array}{c}\n\left\langle 00 \right| & \left\langle 01 \right| & \left\langle 10 \right| & \left\langle 11 \right| \\
1,5 & 0 & 0 & 0 \\
0 & 0,5 & 0 & 0 \\
0 & 0 & -0,5 & 0 \\
\left| 0 & 0 & 0 & -1,5 \right\n\end{array}\right)
$$
\n
$$
|11\rangle\n\begin{array}{c}\n\left\langle 00 \right| & \left\langle 01 \right| & \left\langle 10 \right| & \left\langle 11 \right| \\
0 & 0 & 0 & 0 \\
0 & 0 & -0,5 & 0 \\
0 & 0 & 0 & -1,5\n\end{array}\right)
$$
\n
$$
|11\rangle\n\begin{array}{c}\n\left\langle 00 \right| & \left\langle 01 \right| & \left\langle 10 \right| & \left\langle 11 \right| \\
0 & 0 & 0 & 0 \\
0 & 0 & -0,5 & 0 \\
0 & 0 & 0 & -1,5\n\end{array}\right)
$$
\n
$$
(5.2)
$$

Hierbei ist die Bezeichnung von Qbit A und Qbit B in der Reihenfolge, wie in Kapitel (3.4) angegeben, ubernommen worden. ¨

### **5.4 Pseudo-reine Zustände im quadrupolaren Spinsystem**

Ein erster Schritt, um Quanteninformationsprozessoren simulieren zu können, ist die Generierung von beliebigen pseudo-reinen, bzw. effektiv-reinen Zuständen (siehe Kapitel 3.9).

Im Jahr 2000 zeigten Khitrin et al. [9] experimentell, daß es möglich ist, in flüssigkristallinen Spin- $\frac{3}{2}$ -Na-Salzen die verschiedenen pseudo-reinen Zustände analog zum zwei-Qbit-System zu erzeugen. Dazu wurden selektive Pulse auf Doppel-Quantenkohärenzen eingestrahlt. Khitrin *et al.* präsentierten ebenfalls die Generierung aller pseudo-reinen Zustände eines drei-Qbit-Systems, repräsentiert durch einen Spin- $\frac{7}{2}$  Cs Flüssigkristall [7]. In dieser Arbeit wird eine Methode von Sinha et al. adaptiert, bei der selektiv Einfach-Quantenkohärenzen des  $\text{NaNO}_3$ -Einkristallsystems angeregt werden [8].

Der erste pseudo-reine Zustand wird durch zwei selektive Pulse und anschließender Auslöschung transversaler Magnetisierung erreicht. Im ersten Schritt wird ein 180°-Puls auf Übergang  $(1)$  eingestrahlt<sup>1</sup>.

$$
\hat{\rho}(t_1) = \mathbb{U}_{1 \text{ B0}^{\circ}_{x}}^{-1} \hat{\rho}_{eq} \mathbb{U}_{1 \text{ B0}^{\circ}_{x}} \n= \begin{pmatrix}\n1 & 0 & 0 & 0 \\
0 & 1 & 0 & 0 \\
0 & 0 & 0 & -i \\
0 & 0 & -i & 0\n\end{pmatrix}\n\begin{pmatrix}\n1,5 & 0 & 0 & 0 \\
0 & 0,5 & 0 & 0 \\
0 & 0 & -0,5 & 0 \\
0 & 0 & 0 & -1,5\n\end{pmatrix}\n\begin{pmatrix}\n1 & 0 & 0 & 0 \\
0 & 1 & 0 & 0 \\
0 & 0 & 0 & i \\
0 & 0 & i & 0\n\end{pmatrix} \n= \begin{pmatrix}\n1,5 & 0 & 0 & 0 \\
0 & 0,5 & 0 & 0 \\
0 & 0 & -1,5 & 0 \\
0 & 0 & 0 & -0,5\n\end{pmatrix}
$$
\n(5.3)

Ein anschließender selektiver 90°-Puls auf Übergang (0) liefert:

$$
\hat{\rho}(t_2) = \mathbb{U}_{0.90_x^{\circ}}^{-1} \hat{\rho}(t_1) \mathbb{U}_{0.90_x^{\circ}} = \begin{pmatrix} 1,5 & 0 & 0 & 0 \\ 0 & -0,5 & 1 & 0 \\ 0 & 1 & -0,5 & 0 \\ 0 & 0 & 0 & -0,5 \end{pmatrix}
$$
(5.4)

Vom NaNO<sub>3</sub> Einkristall sind die Relaxationszeiten  $T_1$  und  $T_2$  durch Standard-Methoden bestimmt worden [12]. Dadurch, daß die transversale Relaxation im Bereich von einer Millisekunde liegt, und die Spin-Gitter-Relaxation ungefähr fünf Sekunden

<sup>&</sup>lt;sup>1</sup>Die Bezeichnungen der Übergange (-1), (0) und (1) entsprechen den selektiven Anregungen in Abbildung (4.2) und (4.5). Die Propagatoren sind nach Gleichung (4.8) auf Seite 43 bezeichnet worden.

beträgt, kann man sich diesen Unterschied zunutze machen, indem man eine Wartezeit von fünf  $T_2$  in das Experiment einbaut. In dieser Zeit bleiben durch die lange  $T_1$ -Relaxation die Diagonalelemente unverändert, während die Nicht-Diagonalelemente der Dichtematrix verschwinden. Durch diese Prozedur erspart man sich einen Gradientenpuls, der den gleichen Effekt hätte [29]. Der erste pseudo-reine Zustand,

$$
\hat{\rho}_{\text{[ps. Pur 00]}} = \begin{pmatrix} 1,5 & 0 & 0 & 0 \\ 0 & -0,5 & 0 & 0 \\ 0 & 0 & -0,5 & 0 \\ 0 & 0 & 0 & -0,5 \end{pmatrix}
$$
(5.5)

ist dann der Ausgangspunkt zur Generierung der anderen pseudo-reinen Zustände.

$$
\hat{\rho}_{\text{[ps. Pur 10]}} = \mathbb{U}_{-1 \text{ 180}^{\circ}_{x}}^{-1} \hat{\rho}_{\text{[ps. Pur 00]}} \mathbb{U}_{-1 \text{ 180}^{\circ}_{x}}
$$
\n
$$
\hat{\rho}_{\text{[ps. Pur 10]}} = \mathbb{U}_{0 \text{ 180}^{\circ}_{x}}^{-1} \hat{\rho}_{\text{[ps. Pur 01]}} \mathbb{U}_{0 \text{ 180}^{\circ}_{x}}
$$
\n
$$
\hat{\rho}_{\text{[ps. Pur 11]}} = \mathbb{U}_{1 \text{ 180}^{\circ}_{x}}^{-1} \hat{\rho}_{\text{[ps. Pur 10]}} \mathbb{U}_{1 \text{ 180}^{\circ}_{x}}
$$
\n(5.6)

Um die hier dargestellten theoretisch abgeleiteten Wege zur Erzeugung der reinen Zustände experimentell zu bestätigen, gibt es im Prinzip mehrere Möglichkeiten. Eine exakte Methode wäre die "State Tomography" jedes Zustands, um die vollständige Dichtematrix zu erhalten. Leider ist eine solche Bestimmung mit vielen relativ zeitaufwendigen NMR-Experimenten verbunden. Daher wird ein vereinfachter Weg zu Bestätigung dieser Zustände gewählt. Ein unselektiver 10°-Puls auf die jeweiligen Zustände liefert Spektren, die die relativen Besetzungen der Energieniveaus widerspiegeln. Ein Vergleich zwischen Experiment und Simulation ist in Abbildung (5.3) dargestellt. Auf analoge Weise sind pseudo-reine Zustände von dem quadrupolaren Spin- $\frac{3}{2}$ -Kern <sup>7</sup>Li in einer flüssig-kristallinen Phase generiert und bestätigt worden [8].
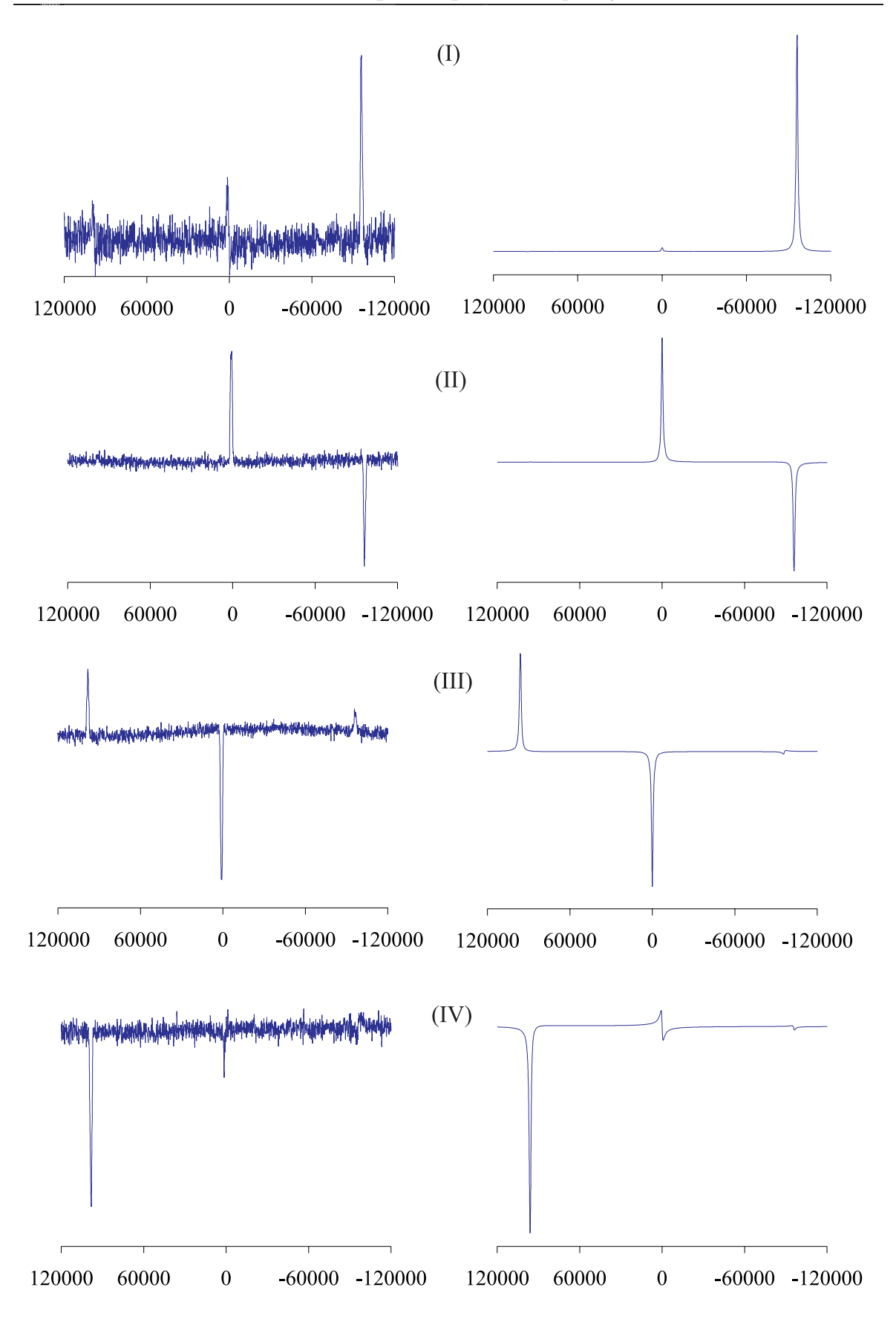

Abbildung 5.3: Experimentelle (links) und simulierte (rechts) NMR-Spektren der pseudo-reinen Zustände nach einem harten  $10°$ -Puls.

Die Bezeichnung der Spektren (I), (II), (III) und (IV) entsprechen den jeweiligen pseudo-reinen Zuständen. (Achsenbeschriftung in [Hz])

## **5.5 Logische Schaltungen mit dem Spin-**<sup>3</sup> <sup>2</sup>**-System**

Logische Operationen des zwei-Qbit-Systems wurden in Kapitel (3.4) behandelt. Nun werden für das virtuelle zwei-Qbit-System, repräsentiert durch einen Spin- $\frac{3}{2}$ -Kern, die entsprechenden NMR-Experimente aufgefuhrt. ¨

Die ersten experimentellen Arbeiten von logischen Schaltungen dieses Systems wurden von Sinha et al. durchgeführt [8]. Die relativen Phasen der dort angegebenen Permutationsoperationen stimmen nicht mit den Propagatoren überein, die durch die dort angegebenen Pulssequenzen implementiert wurden. Im Fall von zwei gekoppelten Spin- ¨  $\frac{1}{2}$ -Kernen sind auf der anderen Seite die korrekten Permutationen erzeugt worden [37]. In dieser Arbeit konnten bis dato leider keine Pulssequenzen entwickelt werden, die den korrekten Permutationsoperationen entsprechen.

Um jede beliebige unitäre Operation mit dem Spin- $\frac{3}{2}$ -System erzeugen zu können, genügten die Übertragung der Hadamard, der  $\frac{\Pi}{8}$ -Phasen Operation, sowie der c-NOT Schaltung auf das Spin- $\frac{3}{2}$ -System, da diese einen vollständigen Satz von logischen Qbit-Operationen des virtuellen zwei-Qbit-Systems repräsentieren (siehe Kapitel (3.5)). Leider erweist es sich als nicht trivial, die Pulssequenzen der drei Schaltungen für jedes der beiden Qbits zu bestimmen. In dieser Arbeit werden zu den beiden Hadamard-Operationen und zu den c-NOT-Schaltungen analoge Manipulationen entwickelt. Diese unterscheiden sich von den exakten Operationen in der relativen Phase. Wenn in zukünftigen Arbeiten die Phasenoperation entwickelt würde, könnten diese Fehler korrigiert werden. Es wird gezeigt, daß die Auswirkung dieser Schaltungen die Dichtematrix in die korrekten Zustände überführt.

#### **5.5.1 Hadamard-Transformationen im zwei-Qbit-System**

Der Effekt des Hadamard Gates auf die Wellenfunktion des Qbits ist in Gleichung (3.8) aufgeführt. Das direkte Produkt liefert die Transformationsmatrix für ein zwei-Qbit-System. In Gleichung (3.12) ist die Transformationsmatrix der Hadamard-Operation des zweiten Qbits berechnet worden. Analog wird die Transformationsmatrix fur das ¨  $\checkmark$ 

erste Qbit erhalten.

$$
\mathbb{U}_{A_H} = \frac{1}{\sqrt{2}} \begin{pmatrix} 1 & 0 & 1 & 0 \\ 0 & 1 & 0 & 1 \\ 1 & 0 & -1 & 0 \\ 0 & 1 & 0 & -1 \end{pmatrix}
$$
  

$$
\mathbb{U}_{B_H} = \frac{1}{\sqrt{2}} \begin{pmatrix} 1 & 1 & 0 & 0 \\ 1 & -1 & 0 & 0 \\ 1 & -1 & 0 & 0 \\ 0 & 0 & 1 & 1 \\ 0 & 0 & 1 & -1 \end{pmatrix}
$$
(5.7)

In der Praxis erweist sich die Adaption des exakten Hadamard Gates auf NMR Systeme als umständlich. Eine ähnliche Transformation, die eine Superposition der Basiszustände ergibt, wird bei Spin- $\frac{1}{2}$  Systemen durch selektive 90°-Pulse bewerkstelligt. Diese Transformation unterscheidet sich von der Hadamard-Operation in der Position des negativen Vorzeichens in der Propagatormatrix, was sich bei manchen Spinzuständen in anderen Vorzeichen (Phasenfehler) einiger Dichtematrixelemente niederschl¨agt. Im Fall des Spin- $\frac{3}{2}$ -Systems wird eine Pulssequenz verwendet, die den gleichen Phasenfehler verursacht. Viele der Quantenalgorithmen können aber in Form dieser Hadamardanalogen Transformationen formuliert werden, so daß diese praktische Vereinfachung keine zwingende Einschränkung der Möglichkeiten bedeutet [6].

Die zur Hadamard-Transformation des Qbits B analoge Manipulation des Spinsystems wird durch folgende selektive Anregung ermöglicht:

- selektiver  $90^{\circ}$ -y-Puls auf Übergang  $(-1)$ ,
- selektiver  $90^{\circ}$ -y-Puls auf Übergang  $(1)$

Die Propagator-Matrizen der einzelnen Pulse sind in Gleichung (4.9) angegeben und liefern durch Multiplikation die vollständige Propagatormatrix in Gleichung (5.8).

Diese Transformation ist identisch mit der allgemein üblichen im Falle von Spin- $\frac{1}{2}$ Systemen<sup>2</sup> [6].

$$
\mathbb{U}_{BHs} = \frac{1}{\sqrt{2}} \begin{pmatrix} 1 & 1 & 0 & 0 \\ -1 & 1 & 0 & 0 \\ 0 & 0 & 1 & 1 \\ 0 & 0 & -1 & 1 \end{pmatrix}
$$
(5.8)

Die Dichtematrix des Gleichgewichtszustands wird durch diese Transformation in den

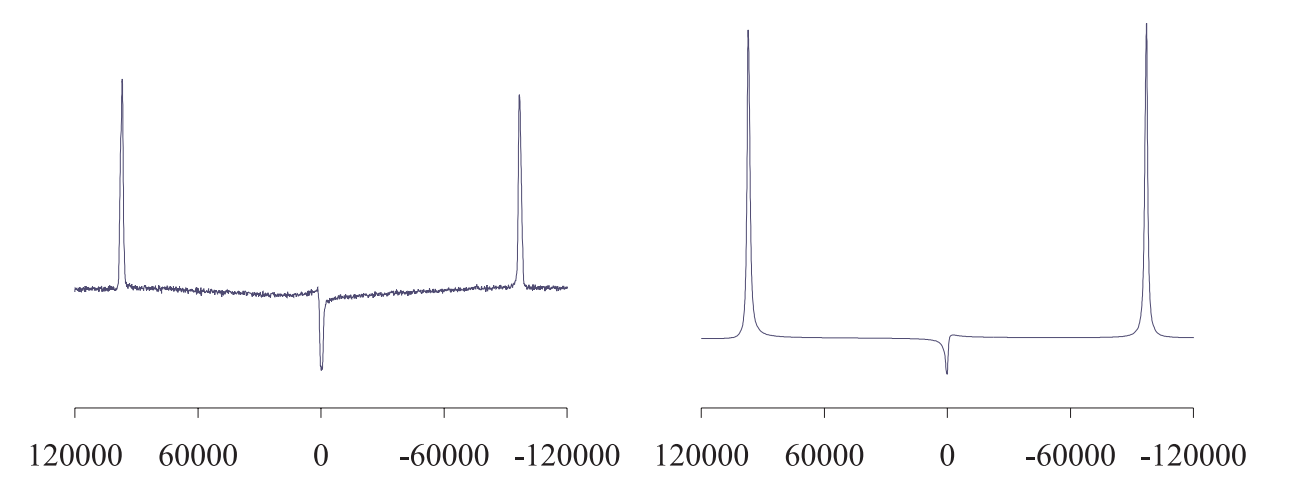

Abbildung 5.4: Experimentelles und simuliertes NMR-Spektrum nach Anwendung der Hadamard-Transformation des Qbits B ( $\mathbb{U}_{^{B}Hs}$ ) auf den Gleichgewichtszustand des Spinsystems. (Achsenbeschriftung in [Hz])

folgenden Zustand überführt:

$$
\mathbb{U}_{B_{HS}}^{-1} \hat{\rho}_{eq} \mathbb{U}_{B_{HS}} = \begin{pmatrix} 1 & -1 & 0 & 0 \\ 1 & 1 & 0 & 0 \\ 0 & 0 & 1 & -1 \\ 0 & 0 & 1 & 1 \end{pmatrix} \begin{pmatrix} 1,5 & 0 & 0 & 0 \\ 0 & 0,5 & 0 & 0 \\ 0 & 0 & -0,5 & 0 \\ 0 & 0 & 0 & -1,5 \end{pmatrix} \begin{pmatrix} 1 & 1 & 0 & 0 \\ -1 & 1 & 0 & 0 \\ 0 & 0 & 1 & 1 \\ 0 & 0 & -1 & 1 \end{pmatrix} = \begin{pmatrix} 1 & 0,5 & 0 & 0 \\ 0 & 0 & 1 & 0 \\ 0,5 & 1 & 0 & 0 \\ 0 & 0 & -1 & 0,5 \\ 0 & 0 & 0,5 & -1 \end{pmatrix}
$$
 (5.9)

<sup>2</sup>Das zugefügte s des Propagators (U<sub>BHs</sub>) in Gleichung (5.8) deutet, wie auch bei späteren Propagatoren, darauf hin, daß es sich nur um eine analoge Operation handelt.

Das NMR-Spektrum nach der Anwendung dieser Transformation auf das Spinsystem im Gleichgewichtszustand liefert daher ein Spektrum, worin nur die beiden äußeren Banden (Abb. 5.4) angeregt werden. Dadurch, daß die Anregungen nicht ideal selektiv sind, wird eine geringe Intensität der mittleren Resonanzfrequenz gemessen. Der wahre Propagator weicht daher leicht von dem idealen in Gleichung (5.8) ab.

Eine mit der Hadamard-Transformation des Qbits A vergleichbare Manipulation wird durch folgende Anregungen ermöglicht.

- $\bullet$  harter 180°-y-Puls,
- selektiver  $180^\circ$ -y-Puls auf Übergang  $(0)$ ,
- selektiver  $90^{\circ}$ -y-Puls auf Übergang  $(-1)$ ,
- selektiver  $90^{\circ}$ -y-Puls auf Übergang  $(1)$ ,
- $\bullet$  harter 180°-y-Puls,
- selektiver  $180^\circ$ -y-Puls auf Übergang  $(0)$

Wobei die Propagatormatrizen der Anregungen durch die Gleichungen (4.9) und (4.10) definiert sind. Multiplikation der Propagatormatrizen in der vorgegebenen Reihenfolge liefert den zur Hadamard-Transformation des Qbits A analogen Propagator.

$$
\mathbb{U}_{A_{Hs}} = \frac{1}{\sqrt{2}} \begin{pmatrix} -1 & 0 & -1 & 0 \\ 0 & 1 & 0 & -1 \\ -1 & 0 & 1 & 0 \\ 0 & -1 & 0 & -1 \end{pmatrix}
$$
(5.10)

Diese Transformation liefert bei Anwendung auf pseudo-reine Zustände, oder auf den Gleichgewichtszustand der Dichtematrix, die Anregung von Doppel-Quanten-Kohärenzen. Es wird daher bei der Aufnahme eines NMR-Spektrums, nach Anwendung dieser Transformation auf den Gleichgewichtszustand des Spinsystems, kein Signal gemessen.

$$
\begin{aligned}\n\mathbb{U}_{A_{Hs}}^{-1} \hat{\rho}_{eq} \mathbb{U}_{A_{Hs}} &= \\
&\frac{1}{2} \begin{pmatrix} -1 & 0 & -1 & 0 \\ 0 & 1 & 0 & -1 \\ -1 & 0 & 1 & 0 \\ 0 & -1 & 0 & -1 \end{pmatrix} \begin{pmatrix} 1,5 & 0 & 0 & 0 \\ 0 & 0,5 & 0 & 0 \\ 0 & 0 & -0,5 & 0 \\ 0 & 0 & 0 & -1,5 \end{pmatrix} \begin{pmatrix} -1 & 0 & -1 & 0 \\ 0 & 1 & 0 & -1 \\ -1 & 0 & 1 & 0 \\ 0 & -1 & 0 & -1 \end{pmatrix} = \\
\begin{pmatrix} \frac{1}{2} & 0 & 1 & 0 \\ 0 & -\frac{1}{2} & 0 & -1 \\ 1 & 0 & \frac{1}{2} & 0 \\ 0 & -1 & 0 & -\frac{1}{2} \end{pmatrix}\n\end{aligned}
$$
\n(5.11)

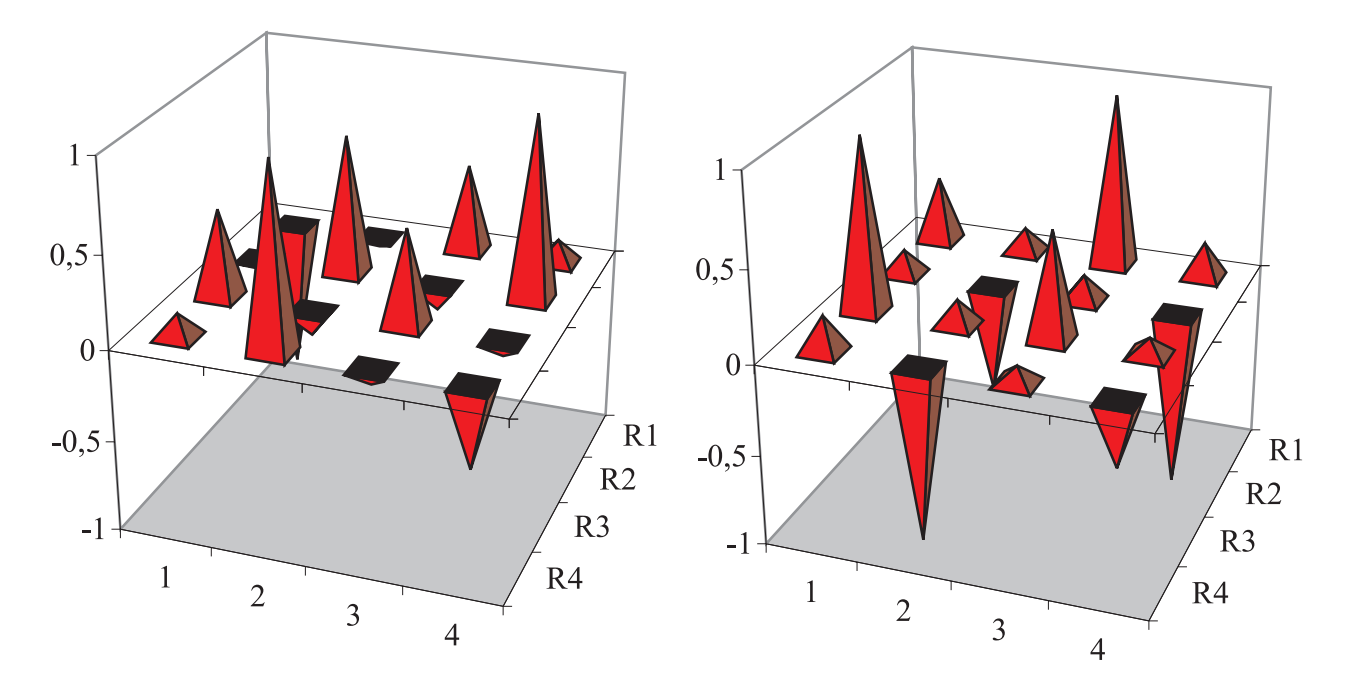

 $\Delta$ bbildung 5.5: Durch "State Tomography" experimentell, und durch Simulation bestimmte Dichtematrix nach Anwendung der Hadamard-Transformation des Qbits A ( $\mathbb{U}_{A_{H_s}}$ ) auf den Gleichgewichtszustand des Spinsystems.

(Die Achsen in der grauen Ebene geben den Zeilen- (R1-R4) und den Spaltenindex (1-4) der Dichtematrixelemente wieder. Die senkrechte Achse beschreibt den Wert des jeweiligen Elements.)

Der Zustand der Dichtematrix, nach Anwendung der Hadamard Transformation auf den Gleichgewichtszustand des Spinsystems (Gleichung  $(5.11)$ ), wird durch "State Tomography" untersucht. In Abbildung (5.5) sind die reellen Elemente der Dichtematrix des Zustands graphisch dargestellt, alle imaginären Elemente sind klein und können mit

guter Näherung vernachlässigt werden. Diese experimentell gewonnenen Informationen können mit den Werten der Matrix in Gleichung (5.11) sowie mit dem simulierten Experiment in Abbildung (5.5) verglichen werden.

Die Implementierung dieser Transformation ist mit den angewandten Methoden nur schwer möglich. Erstens ist die Pulsleistung für einen harten Puls nicht hoch genug, was eine erhebliche Abweichung des Propagators bedeuten kann, und zweitens ist die Selektivität der "Soft Pulse" nicht ausreichend. Aus diesen Gründen (siehe auch Abschnitt  $(5.2.1)$ ) können die Vorzeichen und Intensitäten der Dichtematrix nicht korrekt bestimmt werden. Trotzdem kann man erkennen, daß durch die angegebene Pulssequenz die Doppel-Quantenkohärenzen angeregt wurden. Die zur Bestimmung der Dichtematrix benutzten experimentellen Parameter sind in Tabelle  $(5.1)$  mit dem dazugehörigen Pulsprogramm aufgeführt. Die zur Lösung des Gleichungssystems erhaltenen Bandenflächen sind in Tabelle  $(5.2)$  dargestellt.

```
;aq < 200 ms
1 ze 2 d1 tlo ;relaxation 5*T1
```
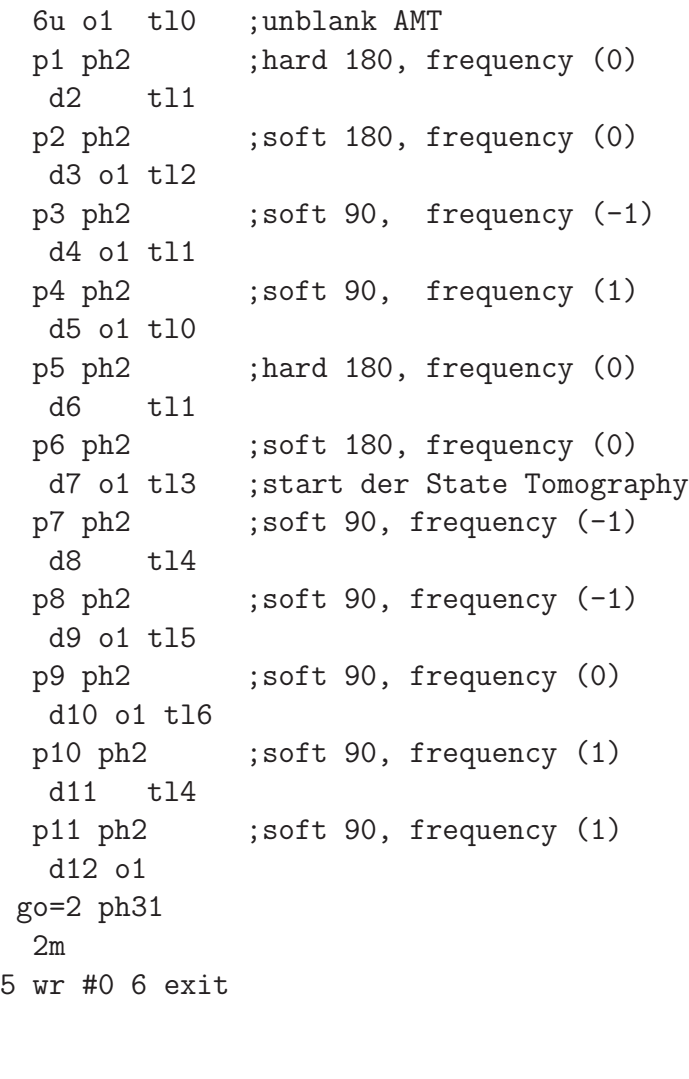

ph1 = 0 0 2 2 1 1 3 3 ; x ph2 = 1 1 3 3 2 2 0 0 ; y ph31= 1 1 3 3 2 2 0 0 ; x

Tabelle 5.1: Experimentelle Parameter zur Implementierung der Hadamard-Transformation  $(\mathbb{U}_{A_{Hs}})$ . Erläuterungen zu den Abkürzungen werden in Kapitel (5.2.1) gegeben.

| Parameter | Wert                       | Freq.               |  |
|-----------|----------------------------|---------------------|--|
| d1        | 20 s                       |                     |  |
| tl0       | $24$ dB                    | $0$ kHz             |  |
| p1        | $9,5 \ \mu s$              |                     |  |
| d2        | 11,1 $\mu$ s               | $0 \; \mathrm{kHz}$ |  |
| p2        | $46 \ \mu s$               |                     |  |
| d3        | $5,55 \ \mu s$             | $-97$ kHz           |  |
| p3        | $24~\mu\mathrm{s}$         |                     |  |
| d4        | $6.93~\mu\mathrm{s}$       | 97 kHz              |  |
| p4        | $28,5 \ \mu s$             |                     |  |
| d5        | $4.9 \ \mu s$              | $0 \; \mathrm{kHz}$ |  |
| p5        | $9,5 \ \mu s$              |                     |  |
| d6        | 11,1 $\mu$ s               | $0 \; \mathrm{kHz}$ |  |
| p6        | $46~\mu\mathrm{s}$         |                     |  |
| d7        | $5.55~\mu\text{s}$         | $-97$ kHz           |  |
| p7        | $24 \ \mu s$               |                     |  |
| d8        | $\overline{6}$ ,93 $\mu$ s | $-97$ kHz           |  |
| p8        | $24~\mu\mathrm{s}$         |                     |  |
| d9        | $6,93 \ \mu s$             | $0 \; \mathrm{kHz}$ |  |
| p9        | $23 \ \mu s$               |                     |  |
| d10       | $7,93 \ \mu s$             | 97 kHz              |  |
| p10       | $28,5 \ \mu s$             |                     |  |
| d11       | 4,85 $\mu$ s               | 97 kHz              |  |
| p11       | $28,5 \ \mu s$             |                     |  |
| d12       | $4,85~\mu s$               | $0$ kHz             |  |

|     | Experiment        | 97000 Hz | $0$ Hz  | $-97000$ Hz |
|-----|-------------------|----------|---------|-------------|
| (a) | real              | 0,5      | $-0,01$ | $-0,04$     |
|     | $imagin\ddot{a}r$ | 0,14     | 0,04    | 0,35        |
| (b) | real              | $-0,43$  | 0,22    | $-0,74$     |
|     | $imagin\ddot{a}r$ | $-0,54$  | 0,27    | $-0,1$      |
| (c) | real              | 0,48     | 0,13    | $-0,39$     |
|     | $imagin\ddot{a}r$ | 0, 19    | $-0,1$  | 0,21        |
| (d) | real              | 0,45     | $-1,0$  | $-0,19$     |
|     | $imagin\ddot{a}r$ | 0,14     | 0,25    | 0, 15       |
| (e) | real              | 0,21     | $-0,14$ | $-0,1$      |
|     | imagin"           | $-0,2$   | 0,25    | 0,28        |

Tabelle 5.2: Signalflächen der Experimente zur "State Tomography" nach der Hadamard-Transformation. Die Bezeichnung der Experimente entspricht der Auflistung auf Seite 54

#### **5.5.2 C-NOT-Operation (XOR)**

Die c-NOT-Operation eines zwei-Qbit-Systems kann in zwei Richtungen durchgefuhrt ¨ werden. Qbit A kann entweder als Ziel- oder als Kontroll-Qbit verwendet werden. Die c-NOT-Operation mit Qbit A als Kontroll-Qbit und Qbit B als Ziel-Qbit ist schematisch in Abbildung (3.3) dargestellt. Die Propagatormatrix dieser Schaltung und der Effekt auf den Zustandsvektor bzw. auf die Dichtematrix ist in Gleichung (3.14) aufgefuhrt. ¨ Eine analoge Transformation wird durch selektive Anregung des Übergangs  $(1)$  erzeugt, die sich wieder nur in der Phase des eigentlichen Propagators  $\mathbb{U}_{B_{cNOT}}$  unterscheidet.

$$
\mathbb{U}_{B_{cNOTs}} = \mathbb{U}_{1180_{y}^{0}} = \begin{pmatrix} 1 & 0 & 0 & 0 \\ 0 & 1 & 0 & 0 \\ 0 & 0 & 0 & 1 \\ 0 & 0 & -1 & 0 \end{pmatrix}
$$
(5.12)

Die Wirkung dieser Operation wird nicht weiter durch experimentelle Schritte bestätigt. Vielmehr wird die c-NOT-Operation mit Qbit A als Ziel- und Qbit B als Kontroll-Qbit genauer betrachtet.

$$
\mathbb{U}_{A_{cNOT}} |\Psi\rangle = \begin{pmatrix} 1 & 0 & 0 & 0 \\ 0 & 0 & 0 & 1 \\ 0 & 0 & 1 & 0 \\ 0 & 1 & 0 & 0 \end{pmatrix} \begin{pmatrix} |00\rangle \\ |01\rangle \\ |10\rangle \\ |11\rangle \end{pmatrix} = \begin{pmatrix} |00\rangle \\ |11\rangle \\ |10\rangle \\ |01\rangle \end{pmatrix}
$$
(5.13)

Eine der  $\mathbb{U}_{A_{cNOT}}$  Operation entsprechende Manipulation wird durch die Pulssequenz,

- selektiver  $180^\circ$ -y-Puls auf Übergang  $(1)$ ,
- selektiver  $180^\circ$ -y-Puls auf Übergang  $(0)$ ,
- selektiver  $180^\circ$ -y-Puls auf Übergang  $(1)$ ,

erreicht. Die Propagatormatrix dieser Operation wird durch Matrixmultiplikation der Propagatoren in Gleichung (4.9) bewerkstelligt.

$$
\mathbb{U}_{A_{cNOTs}} = \mathbb{U}_{1 \, 180_{y}^{\circ}} \mathbb{U}_{0 \, 180_{y}^{\circ}} \mathbb{U}_{1 \, 180_{y}^{\circ}} = \begin{pmatrix} 1 & 0 & 0 & 0 \\ 0 & 0 & 0 & 1 \\ 0 & 0 & -1 & 0 \\ 0 & 1 & 0 & 0 \end{pmatrix}
$$
 (5.14)

Der Effekt dieser Operation auf den Gleichgewichtszustand der Dichtematrix bewirkt nur eine Vertauschung der relativen Besetztung des zweiten und vierten Energieniveaus. Die experimentelle Implementierung dieser Operation wird im kommenden Abschnitt in Kombination mit der Hadamard-Schaltung beschrieben.

# **5.6** Experimentelle Erzeugung eines "Entangled State"

Der erste Bell-Zustand (Entangled State) wird, wie in Kapitel (3.4) angegeben, durch Anwendung der Hadamard-Transformation auf einen reinen Zustand mit anschließender c-NOT-Operation generiert.

In diesem Fall wird von dem ersten reinen Zustand des Spinsystems ausgegangen.

$$
\Psi_{00} = |00\rangle \tag{5.15}
$$

Die Hadamard-Transformation, angewendet auf das zweite Qbit ( $\mathbb{U}_{B}$  bzw. in unserem Fall  $\mathbb{U}_{B_{Hs}}$ , liefert den Zustand:

$$
\mathbb{U}_{^{B}Hs}|00\rangle = \frac{1}{\sqrt{2}}(|00\rangle + |01\rangle)
$$
\n(5.16)

Die c-NOT-Operation mit dem ersten Qbit als Ziel ( $\mathbb{U}_{A_{cNOT}}$  bzw.  $\mathbb{U}_{A_{cNOT}}$ ) ergibt dann den Zustand:

$$
\frac{1}{\sqrt{2}}\mathbb{U}_{A_{cNOTs}}(|00\rangle + |01\rangle) = \frac{1}{\sqrt{2}}(|00\rangle + |11\rangle)
$$
\n(5.17)

Analog zu der Formulierung über die Zustandsfunktionen des Spinsystems werden die Ausdrücke für ein NMR-Experiment durch Transformation der Dichtematrix erhalten. Im ersten Teil dieses Experiments wird, wie in Kapitel (5.4) beschrieben, der erste pseudo-reine Zustand des Spinsystems erzeugt. Anschließend werden die Pulse, die der Hadamard-Transformation des zweiten Qbits entsprechen, ausgefuhrt (siehe Seite 69). ¨ Durch Anwendung der c-NOT-Operation (Gl. (5.14)) auf diesen Zustand wird der erste Bell-Zustand erzeugt.

Aufgrund der kurzen  $T_2$ -Relaxationszeit wird nicht die vollständige Pulssequenz der logischen Operationen eingesetzt, sondern eine verkurzte Sequenz, bei der die Pulse, ¨ die keinen Effekt auf den Zustand der Dichtematrix haben, ausgelassen werden. Dazu gehört der selektive  $90^{\circ}$ -Puls auf Übergang  $(-1)$ , der zur Hadamard-analogen Transformation gehört, sowie der erste 180°-Puls der c-NOT Transformation.

Die eigentlich implementierte Transformation ist daher, ausgehend vom ersten pseudo reinen Zustand  $\hat{\rho}_{\text{[ps. Pur 00]}}$ :

$$
\hat{\rho}_{Ent} = \mathbb{U}_{-1 \text{ 180}^{\circ}_{y}}^{\text{1}} \mathbb{U}_{0 \text{ 180}^{\circ}_{y}}^{\text{1}} \mathbb{U}_{1 \text{ 90}^{\circ}_{y}}^{\text{-1}} \hat{\rho}_{\text{[ps. Pur 00]}}^{\text{1}} \mathbb{U}_{1 \text{ 90}^{\circ}_{y}}^{\text{1}} \mathbb{U}_{0 \text{ 180}^{\circ}_{y}}^{\text{1}} \mathbb{U}_{-1 \text{ 180}^{\circ}_{y}} =
$$
\n
$$
\begin{pmatrix}\n\frac{1}{\sqrt{2}} & -\frac{1}{\sqrt{2}} & 0 & 0 \\
0 & 0 & -1 & 0 \\
0 & 0 & 0 & -1 \\
\frac{1}{\sqrt{2}} & \frac{1}{\sqrt{2}} & 0 & 0\n\end{pmatrix}\n\begin{pmatrix}\n1,5 & 0 & 0 & 0 \\
0 & -0,5 & 0 & 0 \\
0 & 0 & -0,5 & 0 \\
0 & 0 & 0 & -0,5\n\end{pmatrix}\n\begin{pmatrix}\n\frac{1}{\sqrt{2}} & 0 & 0 & \frac{1}{\sqrt{2}} \\
-\frac{1}{\sqrt{2}} & 0 & 0 & \frac{1}{\sqrt{2}} \\
0 & -1 & 0 & 0 \\
0 & 0 & -1 & 0\n\end{pmatrix} =
$$
\n
$$
\begin{pmatrix}\n0,5 & 0 & 0 & 1 \\
0, -0,5 & 0 & 0 \\
0 & 0 & -0,5 & 0 \\
1 & 0 & 0 & 0,5\n\end{pmatrix}
$$
\n(5.18)

Dadurch, daß nur wenige selektive Pulse nötig sind, wird durch die "State Tomography" der korrekte Zustand der Dichtematrix erhalten (Abb. 5.6). Nur die Intensitätsverhältnisse stimmen nicht sehr gut mit den theoretischen überein. Auch hier sind wohl Relaxation und Phasenfehler dafür verantwortlich.

Das in diesem Experiment verwendete Pulsprogramm, sowie die dazugehörigen Parameter sind auf Seite 79 aufgeführt. Die Bandenflächen zur Bestimmung der Dichtematrix sind in Tabelle (5.4) dargestellt.

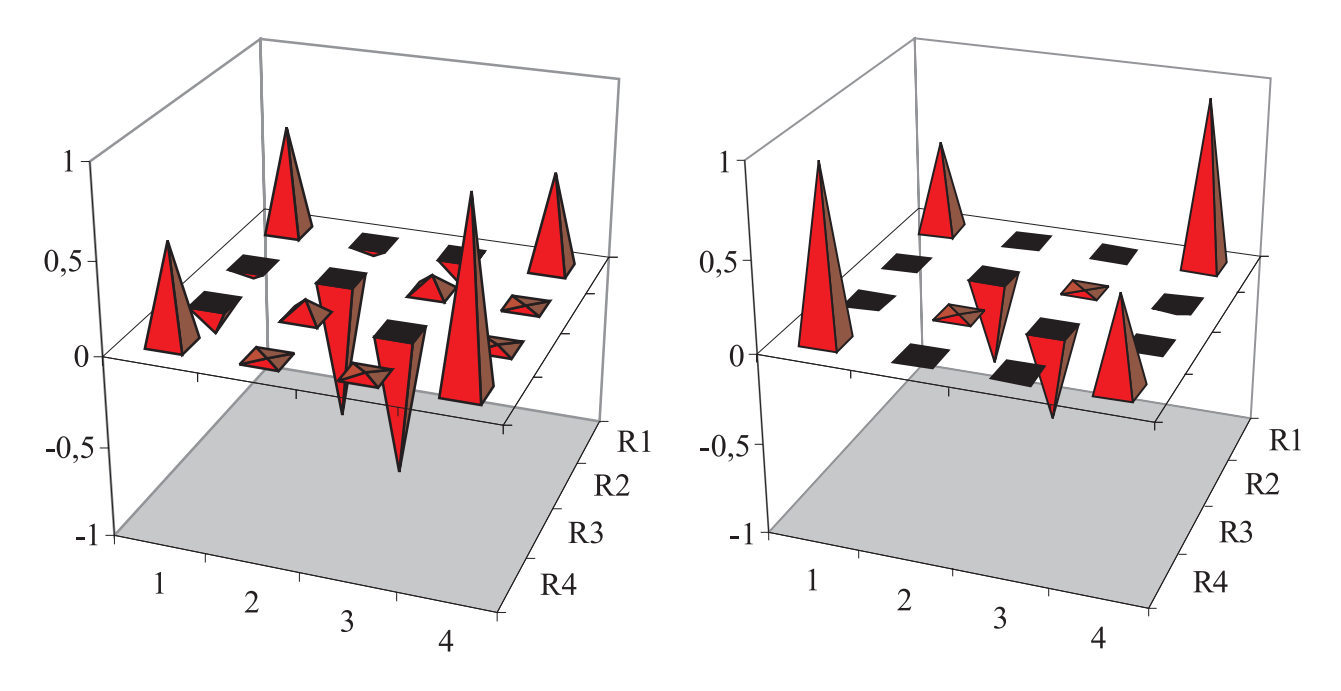

Abbildung 5.6: Graphische Darstellung der, mittels "State Tomography" experimentell bestimmten<br>Diskternative der Enterprise State" (links) im Venekisk zur Simulation (prekta) Dichtematrix des " Entangled State" (links) im Vergleich zur Simulation (rechts). [Dargestellt sind nur die reellen Elemente. Alle komplexen Elemente sind vernachlässigbar klein.]

```
;zgentB1.hk ;aq < 200 ms
1 ze 2 d1 tlo ; unblank AMT, Relaxation 5*T1
  6u o1 tl0
 p1 ph1 ; x-channel
  d2 o1
 p2 ph1
  d3 o1 ; 5*T2
 p3 ph2 ; y-channel, Hadamard Puls
  d4 o1
 p4 ph2 ; erster Puls c-NOT
  d5 o1
 p5 ph2 ; zweiter Puls c-NOT
  d6 o1 tl1 ; start der State Tomography
 p6 ph2 ; Anregung 90 Grad (-1)
  d7 tl2
 p7 ph2 ; Anregung 90 Grad (-1)
  d8 o1 tl3
 p8 ph2 ; Anregung 90 Grad (0)
  d9 o1 tl4
 p9 ph2 ; Anregung 90 Grad (1)
  d10 tl2
 p10 ph2 ; Anregung 90 Grad (1)
  d11 o1
go=2 ph31
 2m
5 wr #0 6 exit
ph1 = 0 0 2 2 1 1 3 3
ph2 = 1 1 3 3 2 2 0 0
ph31= 1 1 3 3 2 2 0 0
```
Tabelle 5.3: Experimentelle Parameter zur Erzeugung des "Entangled<br>State" (Die Bezeichnungen zum den State". (Die Bezeichnungen wurden in Kapitel  $(5.2.1)$  erläutert.)

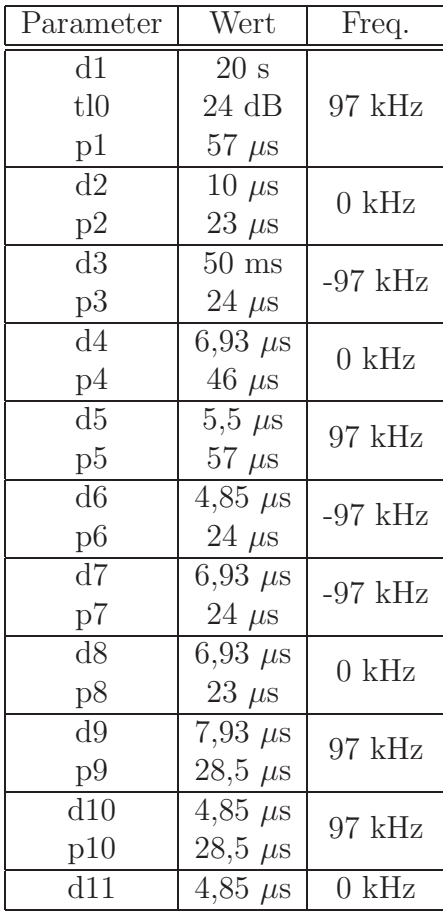

Tabelle 5.4: Bandenflächen der Experimente zur "State Tomography" des "Entangled State".<br>Die Bezeichnung der Ermeningung aufgrundet der Auflichten auf Seite. E4 Die Bezeichnung der Experimente entspricht der Auflistung auf Seite 54

|     | Experiment        | 97000 Hz | $0$ Hz           | $-97000$ Hz |
|-----|-------------------|----------|------------------|-------------|
| (a) | real              |          | 0,06             | $-0,3$      |
|     | $imagin\ddot{a}r$ | 0,2      | $-0,1$           | $-0,2$      |
| (b) | real              | 0,2      | $\left( \right)$ | 1,96        |
|     | $imagin\ddot{a}r$ | $-0,1$   | 0, 19            | $-0,5$      |
| (c) | real              | 0,2      | $-0,03$          | 0,23        |
|     | $imagin\ddot{a}r$ | $-0,2$   | $-0,11$          | $-0,2$      |
| (d) | real              | $-2,4$   | 0,4              | $-0,1$      |
|     | imagin"           | $-0,3$   | $-0,37$          | 0,23        |
| (e) | real              | 0,2      | $-1,74$          | 0,34        |
|     | $imagin\ddot{a}r$ | $-0,2$   | 0,34             | 0, 16       |

# **Kapitel 6**

## **Zusammenfassung**

Quadrupolare Festkörper Spinsysteme sind im Bezug auf Quanteninformation und Quantencomputer in dieser Arbeit erstmalig untersucht worden. Bisher wurden quadrupolare Spinsysteme in diesem Themenbereich nur in flussig-kristallinen Medien ein- ¨ gesetzt [7], [8], [9].

Im theoretischen Teil dieser Arbeit wurde eine ausführliche Beschreibung dieser Spinsysteme präsentiert, um die "State Tomography" und die Pulssequenzen für die logischen Schaltungen auf das Spin- $\frac{3}{2}$  System übertragen zu können. Ein allgemeingültiges Simulationsprogramm für diese Experimente ermöglicht einen direkten Vergleich der theoretischen Vorhersagen mit dem Experiment.

Mit dem Spin- $\frac{3}{2}$ -Kern (<sup>23</sup>Na) als virtuelles zwei-Qbit-System konnten, bis auf relative Phasen, beide Hadamard-Transformationen entwickelt und experimentell reproduziert werden. Die pseudo-reinen Zustände dieses Systems wurden analog zu Sinha et al. [8] generiert und durch Vergleich von Simulation und Experiment bestätigt. Die Pulssequenzen für die c-NOT-analogen Operationen wurden ebenfalls aufgeführt.

Durch die Anwendung der c-NOT-Operation nach Anwendung der Hadamard-Transformation auf den ersten pseudo-reinen Zustand des Spinsystems wurde der erste Bell-Zustand (Entangled State) des zwei-Qbit-Systems erzeugt und durch "State Tomography" experimentell bestätigt.

Weitergehende Untersuchungen sollten zur Entwicklung der Qbit-spezifischen Phasenoperation durchgeführt werden. In diesem Fall wäre man mit dem Repertoire an logischen Operationen in der Lage, jede beliebige unitäre Operation des zwei-Qbit-Systems zu implementieren.

Im nächsten Schritt ist der Wechsel zu Systemen mit mehreren gekoppelten Spin- $\frac{3}{2}$ 

Kernen notwendig. Dies beinhaltet eine umfassende Untersuchung, ob die Kopplung zwischen diesen Kernen ausreicht, um weiterhin alle logischen Operationen implementieren zu können.

Ein zweiter wichtiger Faktor, an dem intensiv gearbeitet wird, ist die kurze Dekohärenzzeit in Festkörpern. Die Linienbreiten des verwendeten NaNO<sub>3</sub>-Festkörpersystems  $(\approx 1500 \text{ Hz} \text{ im Vergleich zu } 100 \text{ Hz in flüssig-kristallinem Medium})$  deuten die sehr kurze  $T_2$ -Relaxation (< 1 ms) an. Die deutlich größere quadrupolare Kopplung dieses Systems ( $\approx 100$  kHz im Vergleich zu wenigen kHz in flüssig-kristallinem Medium) ermöglicht einerseits zwar sehr kurze selektive Anregungspulse, es können aber nur wenige logische Schaltungen implementiert werden, bevor das System relaxiert ist. Es müssen Methoden entwickelt werden, wie z.B. "Decoherence Free Subspaces" [38], um diese Probleme umgehen zu können.

Diese Arbeit liefert einen Einstieg in die Quanteninformationsverarbeitung mit quadrupolaren-Festkörper-Spinsystemen. Es wurden einige grundlegende Prinzipien erarbeitet, aber der weitaus wichtigere Schritt zu Systemen mit vielen Qbits und die Verlängerung der Dekohärenz stehen noch bevor.

# **Abbildungsverzeichnis**

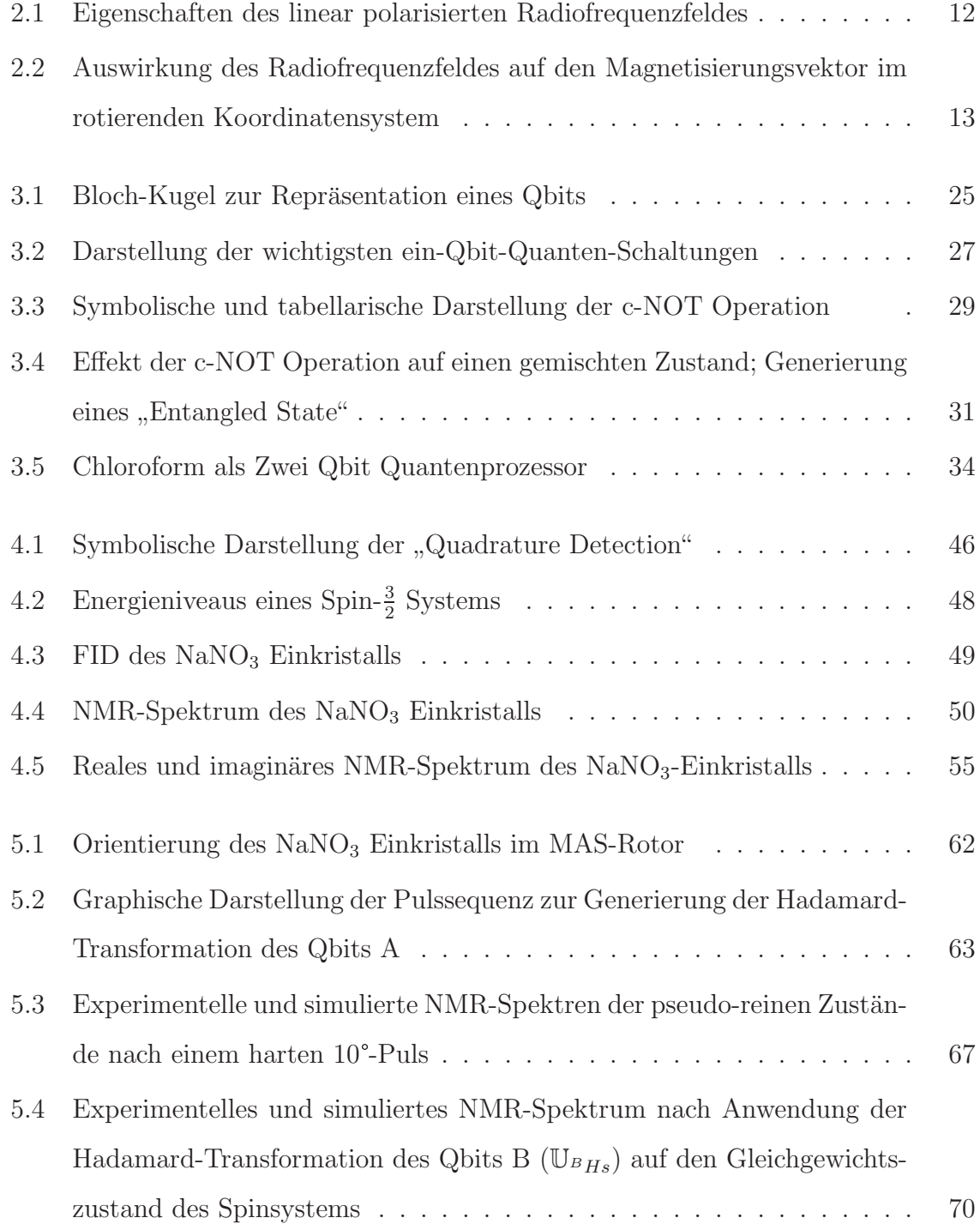

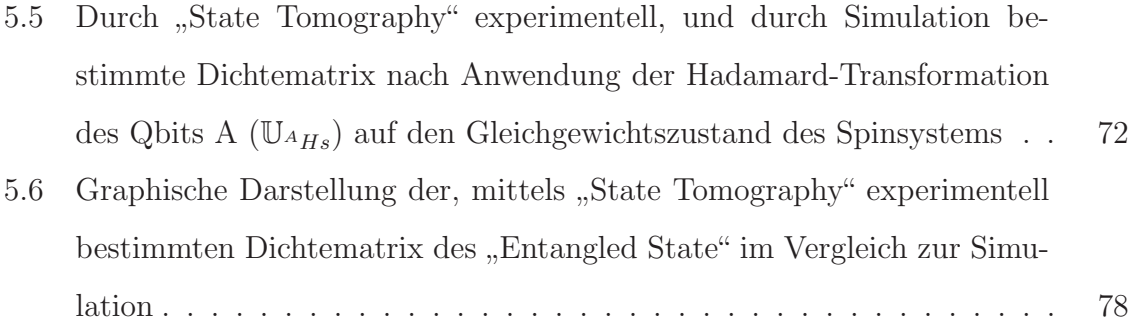

# **Tabellenverzeichnis**

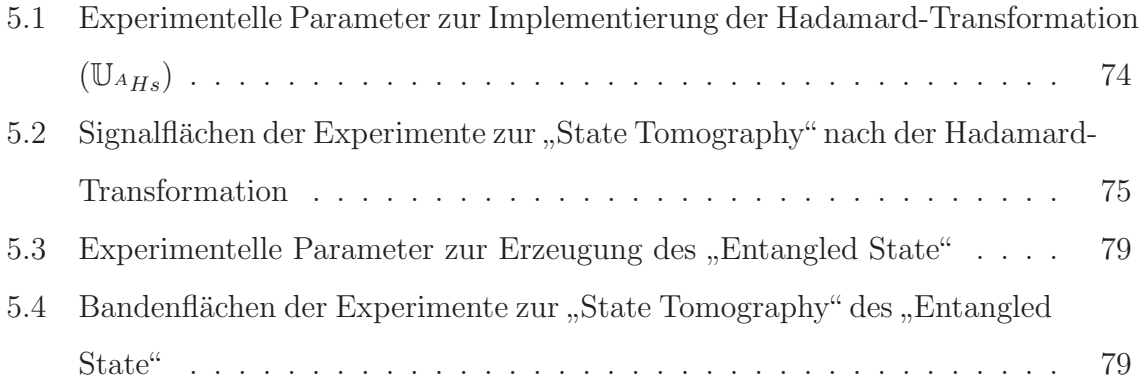

### **Literaturverzeichnis**

- [1] R.P. Feynmann, Int. J. Theor. Phys., **21**, 467 (1982)
- [2] D. Deutsch, Proc. R. Soc. Lond. A, **425**, 97 (1985)
- [3] A.M. Turing, Proc. Lon. Math. Soc., **42**(2) (1937)
- [4] P.W. Shor, Proceedings,  $35<sup>th</sup>$  Annual Symposium on Foundations of Computer Science, IEEE Press, Los Alamos, CA (1994)
- [5] L.K. Grover, Phys. Rev. Lett., **79**(2), 325 (1997)
- [6] D.G. Cory, R. Laflamme, Knill. E., L. Viola, T.F. Havel, N. Boulant, G. Boutis, E. Fortunato, S. Lloyd, R. Martinez, C. Negrevergne, M. Pravia, Y. Sharf, G. Teklemariam, Y.S. Weinstein und W.H. Zurek, quant-ph/0004104 (2001)
- [7] A. Khitrin, H. Sun und B.M. Fung, Phys. Rev. A, **63**, 020 301 (2001)
- [8] N. Sinha, T.S. Mahesh, K.V. Ramanathan und A. Kumar, J. Chem. Phys., **114**(10), 4415–4420 (2001)
- [9] A.D. Khitrin und B.M. Fung, J. Chem. Phys., **112**(16), 6963–6965 (2000)
- [10] P. W. Atkins, Physikalische Chemie, VCH, 2. Aufl. (1996)
- [11] E. D. Becker, High Resolution NMR Theory and Chemical Applications, Academic Press, 3. Aufl. (2000)
- [12] S. Braun, H.O. Kalinowski und S. Berger, 150 and more Basic NMR Experiments, Wiley-VCH, 2. Aufl. (1998)
- [13] R. R. Ernst, G. Bodenhausen und A. Wokaun, Principles of Nuclear Magnetic Resonance in One and Two Dimensions, Oxford Science Publications (1987)
- [14] C. P. Slichter, Principles of Magnetic Resonance, Springer, 3. Aufl. (1996)
- [15] P. W. Atkins und R. S. Friedman, Molecular Quantum Mechanics, Oxford University Press, 3. Aufl. (1997)
- [16] H. G. Zachmann, *Mathematik für Chemiker*, VCH, 5. Aufl. (1994)
- [17] A. Peres, Quantum Theory: Concepts and Methods, Kluwer Academic Publishers (1995)
- [18] M.N. Nielsen und I.L. Chuang, Quantum Computation and Quantum Information, Cambridge University Press (2000)
- [19] R. Landauer, IBM J. Res. Dev., **5**, 183 (1961)
- [20] C.H. Bennett, IBM J. Res. Dev., **17**, 525 535 (1973)
- [21] A. Einstein, B. Podolsky und N. Rosen, Phys. Rev., **47**, 777–780 (1935)
- [22] J. Preskill, Quantum Information and Computation, Lecture notes for physics 229, California Institute of Technology (1998)
- [23] A. Barenco, C.H. Bennett, R. Cleve, D.P. DiVincenzo, N. Margolus, P. Shor, T. Sleator, J. Smolin und H. Weinfurter, Phys. Rev. A, **52**, 3457–3467 (1995)
- [24] D. Bacon, J. Kempe, D.P. DiVincenzo, D.A. Lidar und K.B. Whaley, quantph/0102140 (2001)
- [25] D.P. DiVincenzo, *quant-ph/0002077* (2001)
- [26] D.G. Cory, M.D. Price und T.F. Havel, Physica D, **120**, 82–101 (1998)
- [27] D.E. Chang, L.M.K. Vandersypen und M. Steffen, quant-ph/0011055 (2001)
- [28] Y. Yamamoto, Fermi Summer School (2001)
- [29] E. Knill, I. Chuang und R. Laflamme, Phys. Rev. A, **57**(5), 3348–3363 (1998)
- [30] I.L. Chuang, N. Gershenfeld, M.G. Kubinec und D.W. Leung, Proc. R. Soc. Lond. A, **454**, 447–467 (1998)
- [31] L.M.K. Vandersypen, C.S. Yannoni, M.H. Sherwood und I.L. Chuang, quantph/9905041 (1999)
- [32] A.R. Kessel und Ermakov V.L., Proc. of SPIE, **4061**, 68–78 (2000)
- [33] D.G. Cory, Persönliche Mitteilung, Department of Nuclear Engineering, Massachusetts Institute of Technology (2001)
- [34] A. Abragam, Principles of Nuclear Magnetism, Oxford Scientific Publications (1961)
- [35] R. Janssen, Investigation of Zeolites by Solid State Quadrupole NMR, Dissertation, Universiteit te Nijmegen (1990)
- [36] G.L. Long, H.Y. Yan und Yang Sun, quant-ph/0012047 (2001)
- [37] M.D. Price, S.S. Somaroo, C.H. Tseng, J.C. Gore, A.F. Fahmy, T.F. Havel und D.G. Cory, J. Magn. Reson., **140**, 371–378 (1999)
- [38] D. Bacon, J. Kempe, D.A. Lidar und K.B. Whaley, quant-ph/9909058 (2001)